# Programming interface to the Swiss Ephemeris

Copyright Astrodienst AG 1997,1998,1999,2000.

This document describes the proprietary programmer's interface to the Swiss Ephemeris DLL. Swiss Ephemeris is available under two different licenses:

- ≤≤ Swiss Ephemeris Free Edition under the Swiss Ephemeris Public License, for use in non-commercial, Open Source projects
- ≤ Swiss Ephemeris Professional Edition under a license with a fee, for use in commercial or non-Open-Source projects

# Table of contents

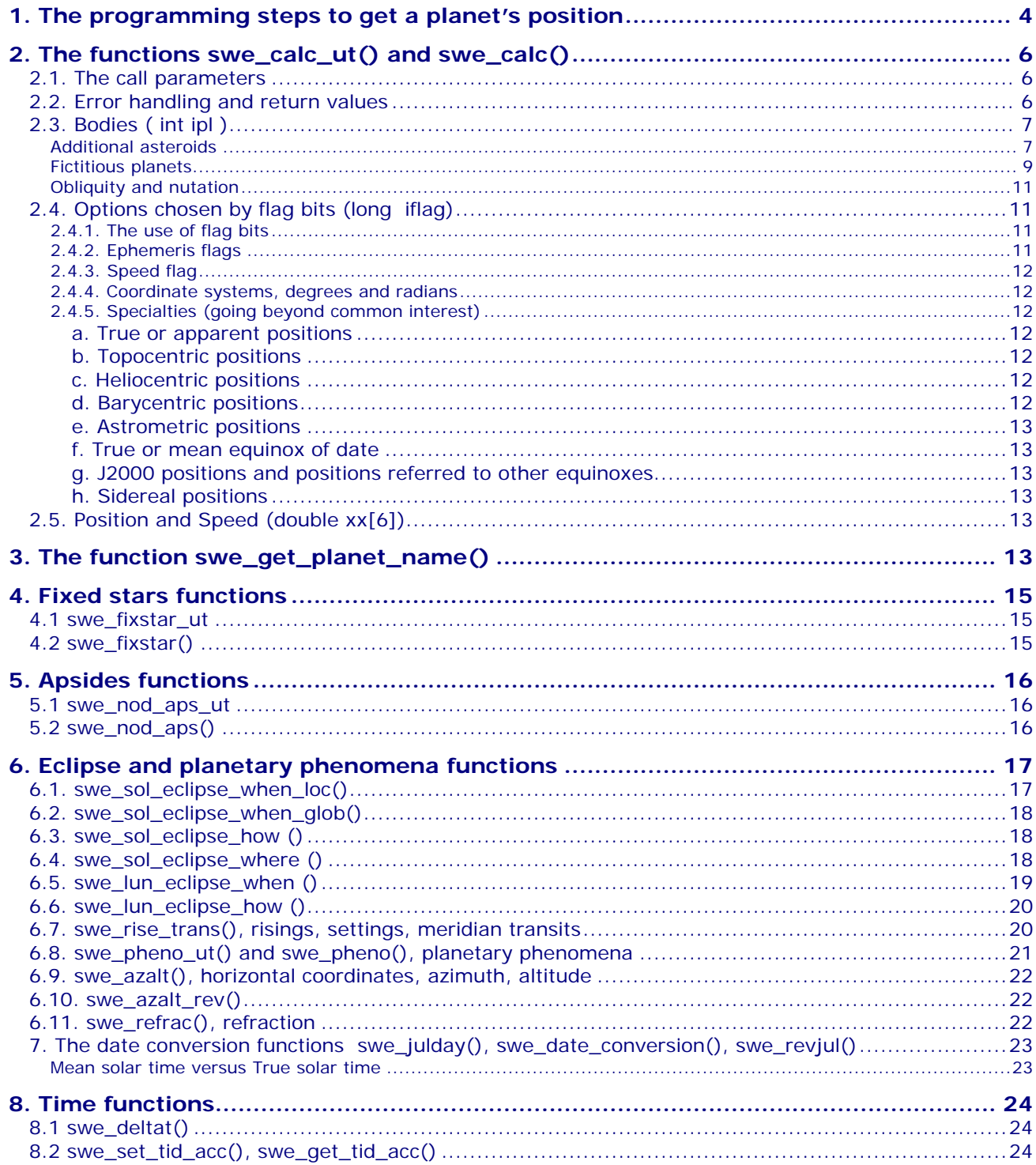

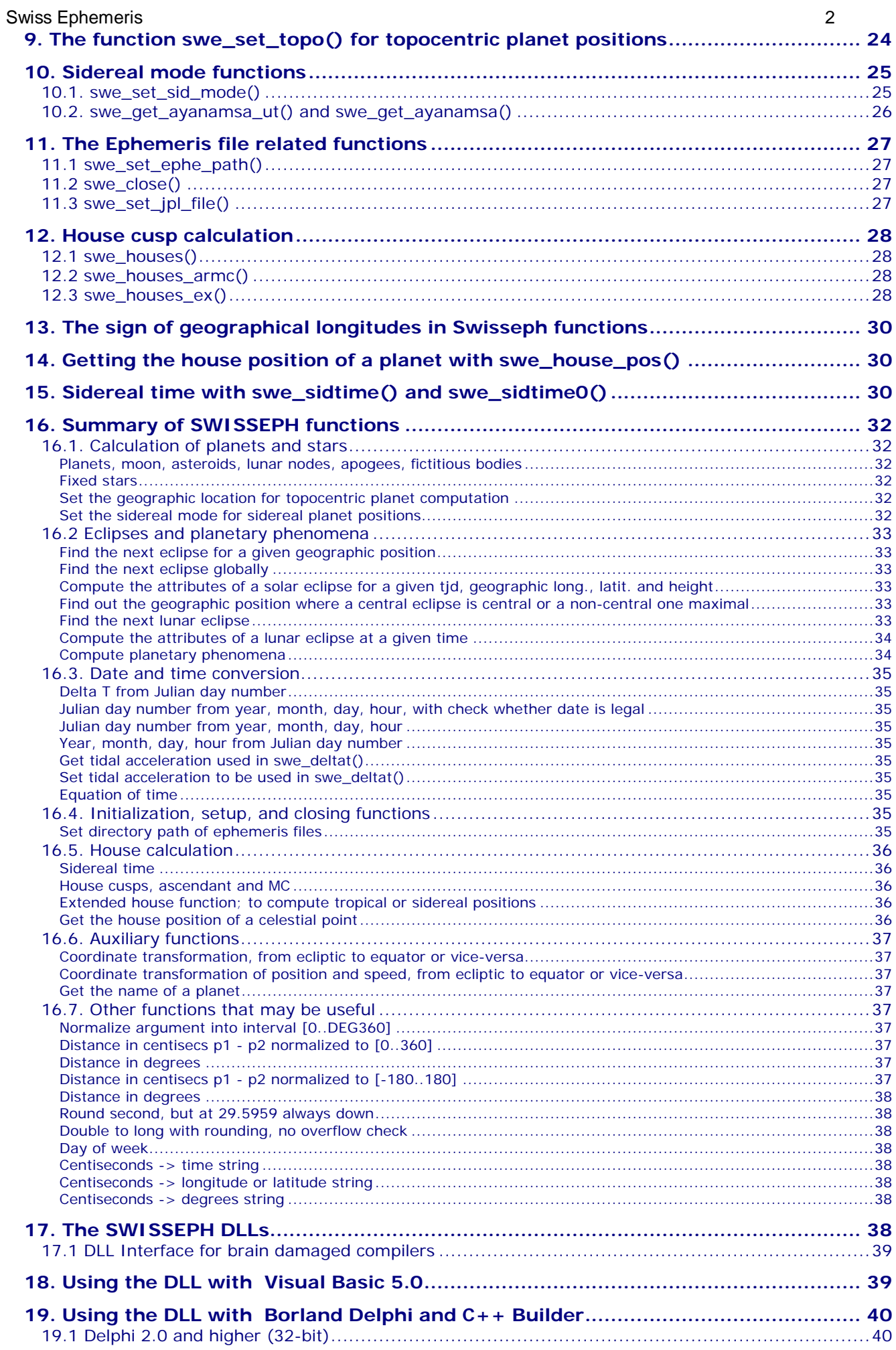

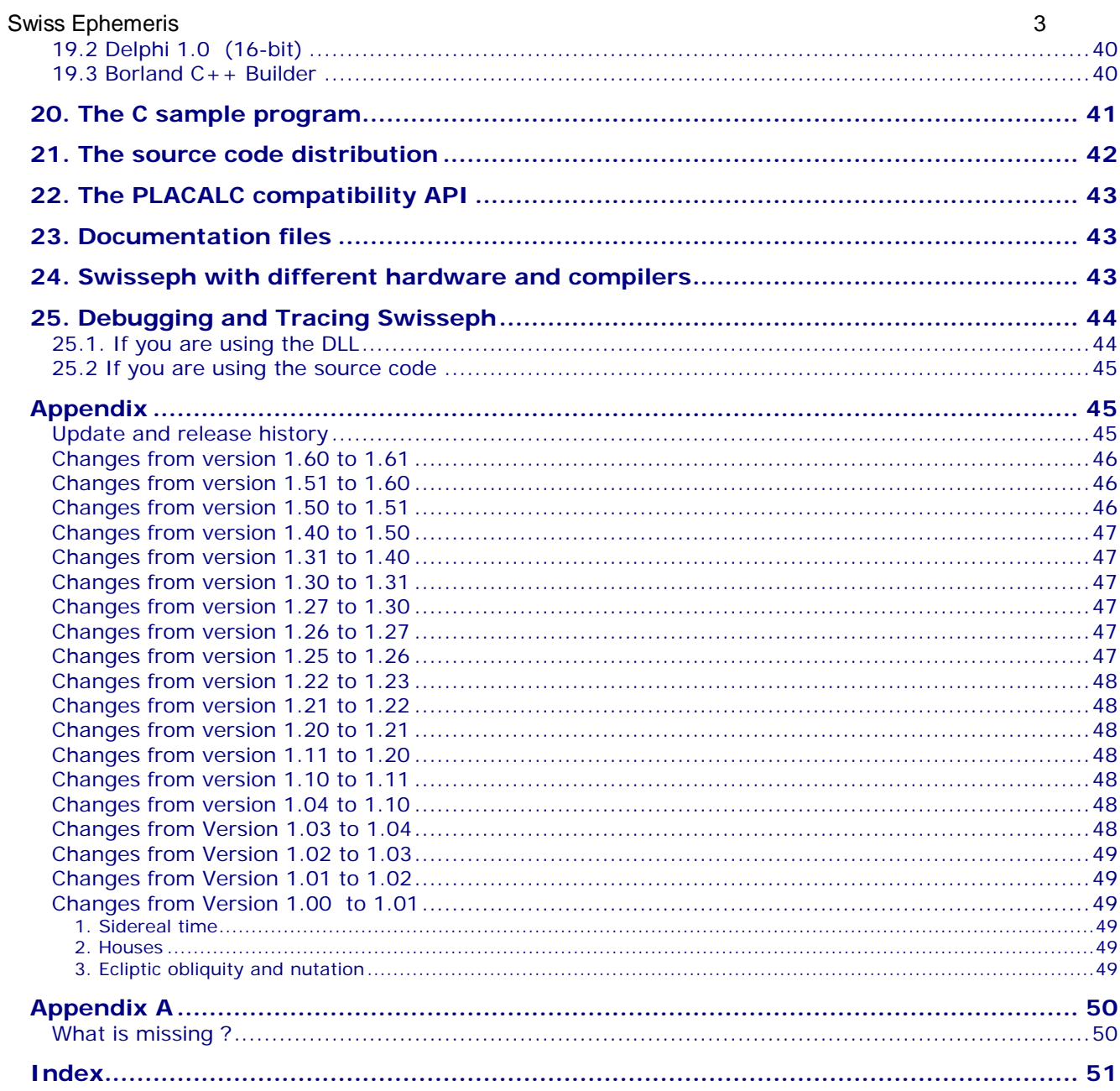

# **1. The programming steps to get a planet's position**

To compute a celestial body or point with SWISSEPH, you have to do the following steps (use swetest.c as an example). The details of the functions will be explained in the following chapters.

- 1. Set the directory path of the ephemeris files, e.g.: **swe\_set\_ephe\_path**("C:\\SWEPH\\EPHE");
- 2.? From the birth date, compute the Julian day number: jul\_day\_UT = **swe\_julday**(year, month, day, hour, gregflag);
- 3.? Compute a planet or other bodies:

```
ret_flag = swe_calc_ut(jul_day_UT, planet_no, flag, lon_lat_rad, err_msg);
```

```
or a fixed star:
```

```
ret_flag = swe_fixstar_ut(star_nam, jul_day_UT, flag, lon_lat_rad, err_msg);
```
Note:

?

```
The functions swe_calc_ut() and swe_fixstar_ut() were introduced with Swisseph version 1.60.
   If you use a Swisseph version older than 1.60 or if you want to work with Ephemeris Time, you have to proceed as follows instead:
   First, if necessary, convert Universal Time (UT) to Ephemeris Time (ET):
             jul day ET = jul day UT +swe_deltat(jul day UT);
   Then Compute a planet or other bodies:
             ret_flag = swe_calc(jul_day_ET, planet_no, flag, lon_lat_rad, err_msg); 
   or a fixed star:
             ret_flag = swe_fixstar(star_nam, jul_day_ET, flag, lon_lat_rad, err_msg);
5.? At the end of your computations close all files and free memory calling swe_close();
        Here is a miniature sample program, it is in the source distribution as swemini.c
       #include "swephexp.h" /* this includes "sweodef.h" */
```

```
int main()
{
  char *sp, sdate[AS_MAXCH], snam[40], serr[AS_MAXCH]; 
 int jday = 1, jmon = 1, jyear = 2000;
 double jut = 0.0;
  double tjd_ut, te, x2[6];
  long iflag, iflgret;
  int p;
  iflag = SEFLG_SPEED;
  while (TRUE) {
   printf("\nDate (d.m.y) ?");
   gets(sdate);
      /* stop if a period . is entered */
  if (*sdate == '.')
    return OK;
  if (sscanf (sdate, "%d%*c%d%*c%d", &jday,&jmon,&jyear) < 1) exit(1);
         /*
          * we have day, month and year and convert to Julian day number
         */
   tjd_ut = swe_julday(jyear,jmon,jday,jut,SE_GREG_CAL); 
       / * compute Ephemeris time from Universal time by adding delta_t
          * not required for Swisseph versions smaller than 1.60
          */
    /* te = tjd_ut + swe_deltat(tjd_ut); */ printf("date: %02d.%02d.%d at 0:00 Universal time\n", jday, jmon, jyear);
  printf("planet \tlongitude\tlatitude\tdistance\tspeed long.\n");
         /*
          * a loop over all planets
          */
  for (p = SE_SUN; p \leq SE_CHIRON; p++) {
   if (p == SE\_EARTH) continue;
```

```
/*
        * do the coordinate calculation for this planet p
        */
iflgret = swe_calc_ut(tjd_ut, p, iflag, x2, serr);
       /* Swisseph versions older than 1.60 require the following 
       * statement instead */
/* iflgret = swe_calc(te, p, iflag, x2, serr); */
          /*
           * if there is a problem, a negative value is returned and an 
      * error message is in serr.
      */
    if (iflgret < 0) 
     printf("error: %s\n", serr);
          /*
      * get the name of the planet p
      */
     swe_get_planet_name(p, snam);
         7^* * print the coordinates
           */
     printf("%10s\t%11.7f\t%10.7f\t%10.7f\t%10.7f\n",
          snam, x2[0], x2[1], x2[2], x2[3]);
   }
  }
 return OK;
}
```
# **2. The functions swe\_calc\_ut() and swe\_calc()**

## **2.1. The call parameters**

swe\_calc\_ut() was introduced with Swisseph **version 1.60** and makes planetary calculations a bit simpler. For the steps required, see the chapter The programming steps to get a planet's position.

swe\_calc\_ut() and swe\_calc() work exactly the same way except that swe\_calc() requires Ephemeris Time ( more accurate: Dynamical Time ) as a parameter whereas swe\_calc\_ut() expects Universal Time. For common astrological calculations, you will only need swe\_calc\_ut() and will not have to think anymore about the conversion between Universal Time and Ephemeris Time.

swe\_calc\_ut() and swe\_calc() compute positions of planets, asteroids, lunar nodes and apogees. They are defined as follows:

int **swe\_calc\_ut** ( double tjd\_ut, int ipl, int iflag, double\* xx, char\* serr), where

tjd\_ut = Julian day, Universal Time

```
ipl = body number
```
iflag  $=$ a 32 bit integer containing bit flags that indicate what kind of computation is wanted

xx =array of 6 doubles for longitude, latitude, distance, speed in long., speed in lat., and speed in dist. serr[256] =character string to return error messages in case of error.

and

```
int swe_calc(double tjd_et, int ipl, int iflag, double *xx, char *serr),
same but
```
tjd\_et = Julian day, Ephemeris time, where tjd\_et = tjd\_ut + swe\_deltat(tjd\_ut)

A detailed description of these variables will be given in the following sections.

### **2.2. Error handling and return values**

On success, swe\_calc ( or swe\_calc\_ut ) returns a 32-bit integer containing flag bits that indicate what kind of computation has been done. This value may or may not be equal to **iflag**. If an option specified by **iflag** cannot be fulfilled or makes no sense, swe\_calc just does what can be done. E.g., if you specify that you want JPL ephemeris, but swe\_calc cannot find the ephemeris file, it tries to do the computation with any available ephemeris. This will be indicated in the return value of swe\_calc. So, to make sure that swe\_calc () did exactly what you had wanted, you may want to check whether or not the return code **== iflag**. However, swe\_calc() might return an **fatal error code (< 0)** and an error string in one of the following cases:

?

- ?? if an illegal body number has been specified
- ? ? if a Julian day beyond the ephemeris limits has been specified
- ? ? if the length of the ephemeris file is not correct (damaged file)
- ? ? on read error, e.g. a file index points to a position beyond file length ( data on file are corrupt )
- ?? if the copyright section in the ephemeris file has been destroyed.

If any of these errors occurs,

- ?? the return code of the function is -1.
- ? ? the position and speed variables are set to zero,
- ? ? the type of error is indicated in the error string **serr.**

# **2.3. Bodies ( int ipl )**

To tell **swe\_calc()** which celestial body or factor should be computed, a fixed set of body numbers is used. The body numbers are defined in swephexp.h:

 $\prime^*$  planet numbers for the ipl parameter in swe\_calc()  $\prime\prime$ 

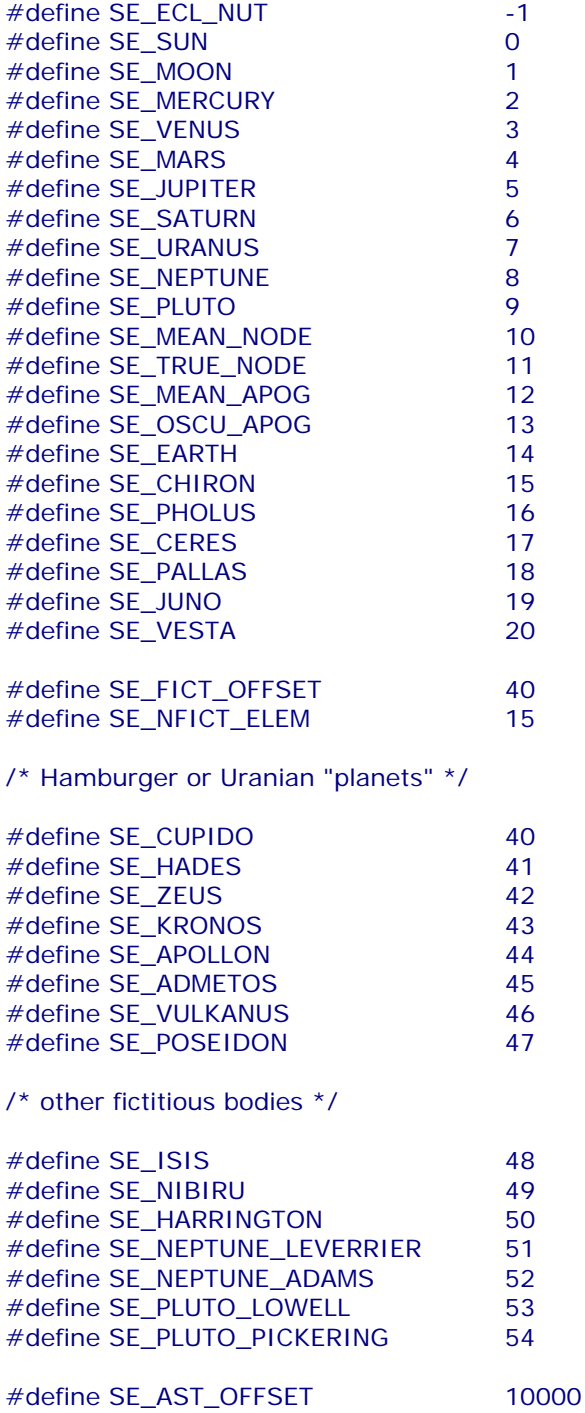

### **Additional asteroids**

Body numbers of other asteroids are above SE\_AST\_OFFSET (=10000) and have to be constructed as follows: ipl = SE\_AST\_OFFSET + Minor\_Planet\_Catalogue\_number;  $e.g. Eros:  $ipl = SE\_AST\_OFFSET + 433$$ The names of the asteroids and their catalogue numbers can be found in seasnam.txt.

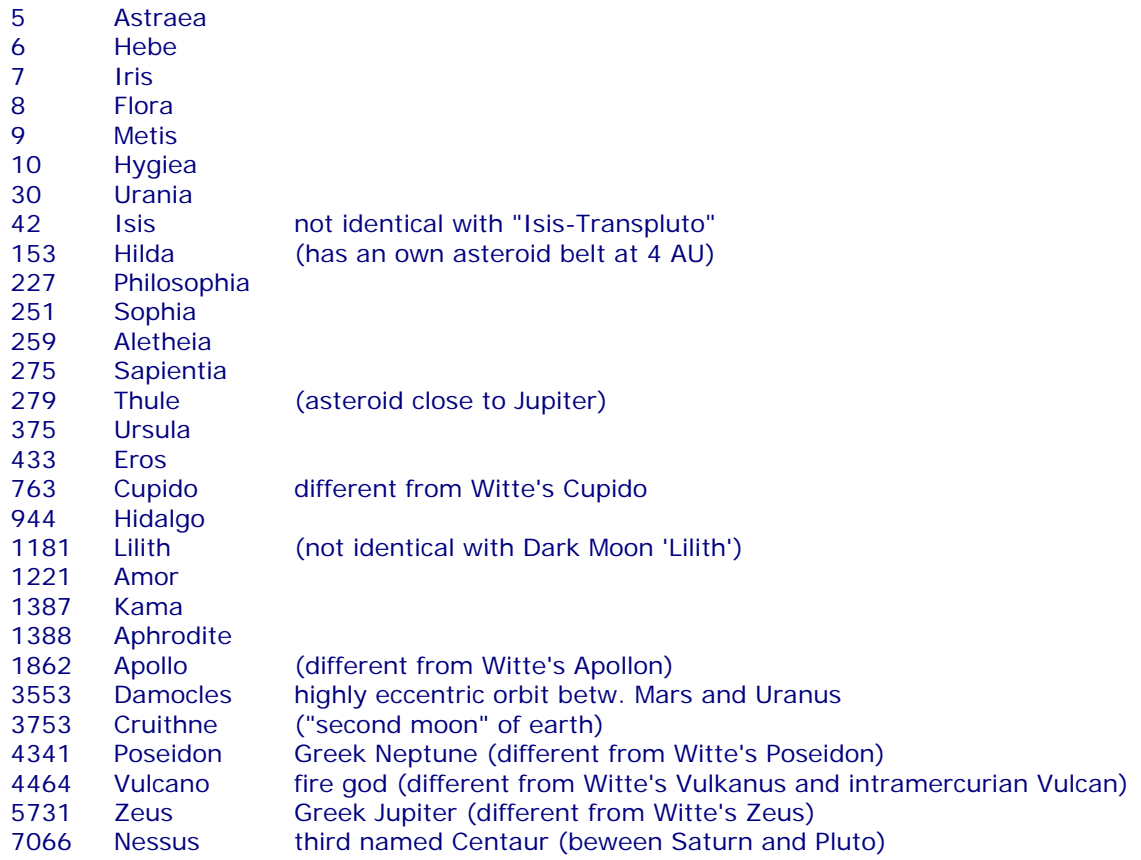

A couple of recently discovered asteroids that are promising but have no catalogue number yet are accessible by fictitious catalogue numbers:

20001 1992 QB1 the first discovered (in 1992) Transplutonian 20002 1996 TL66 the most distant asteroid known so far, with a period of about 780 years 20003 1996 PW another erratic body, perihelion near Mars, aphelion at 660 AU, period 6000 years!

There are two ephemeris files for each asteroid (except the main asteroids), a long one and a short one:

se09999.se1 long-term ephemeris of asteroid number 9999, 3000 BC – 3000 AD se09999s.se1 short ephemeris of asteroid number 9999, 1500 – 2100 AD

The larger file is about 10 times the size of the short ephemeris. If the user does not want an ephemeris for the time before 1500 he might prefer to work with the short files. If so, just copy the files ending with "s.se1" to your hard disk. Swe\_calc() tries the long one and on failure automatically takes the short one. Asteroid ephemerides are looked for in the subdirectories ast 0, ast1, ast2 .. ast9 of the ephemeris directory and, if not found there, in the ephemeris directory itself. Asteroids with numbers 0 – 999 are expected in directory ast 0, those with numbers 1000 – 1999 in directory ast 1 etc.

Note that **not all asteroids** can be computed for the whole period of Swiss Ephemeris. The orbits of some of them are extremely sensitive to perturbations by major planets. E.g. **CHIRON**, cannot be computed for the time before **650 AD** and after **4650 AD** because of close encounters with Saturn. Outside this time range, Swiss Ephemeris returns the error code, an error message, and a position value 0. Be aware, that the user will **have to handle** this case in his program. Computing Chiron transits for Jesus or Alexander the Great **will not work.**

The same is true for Pholus before **3850 BC**, and for many other asteroids, as e.g. 1862 Apollo. He becomes chaotic before the year **1870 AD**, when he approaches Venus very closely. Swiss Ephemeris does not provide positions of Apollo for earlier centuries !

#### **Note on asteroid names**

Asteroid names are listed in the file seasnam.txt. This file is in the ephemeris directory.

#### **Fictitious planets**

Fictitious planets have numbers greater than or equal to 40. The user can define his or her own fictitious planets. The orbital elements of these planets must be written into the file seorbel.txt. The function swe\_calc() looks for the file seorbel.txt in the ephemeris path set by swe\_set\_ephe\_path(). If no orbital elements file is found, swe\_calc() uses the built-in orbital elements of the above mentioned Uranian planets and some other bodies. The planet number of a fictitious planet is defined as

ipl = SE\_FICT\_OFFSET\_1 + number\_of\_elements\_set;

e.g. for Kronos:  $|p| = 39 + 4 = 43$ .

The file seorbel.txt has the following structure:

```
Orbital elements of fictitious planets
     # 27 Jan. 2000
 #
     # This file is part of the Swiss Ephemeris, from Version 1.60 on.
     #
     # Warning! These planets do not exist!
     #
     # The user can add his or her own elements.
     # 960 is the maximum number of fictitious planets.
 #
     # The elements order is as follows:
     # 1. epoch of elements (Julian day)
         equinox (Julian day or "J1900" or "B1950" or "J2000" or "JDATE")
     # 3. mean anomaly at epoch
     # 4. semi-axis
         eccentricity
    # 6. argument of perihelion (ang. distance of perihelion from node) # 7. ascending node
 # 7. ascending node
 # 8. inclination
     # 9. name of planet
     #
     # use '#' for comments
 # to compute a body with swe_calc(), use planet number 
 # ipl = SE_FICT_OFFSET_1 + number_of_elements_set,
\# e.g. number of Kronos is ipl = 39 + 4 = 43
 #
 # Witte/Sieggruen planets, refined by James Neely
J1900, J1900, 163.7409, 40.99837, 0.00460, 171.4333, 129.8325, 1.0833, Cupido # 1
J1900, J1900, 27.6496, 50.66744, 0.00245, 148.1796, 161.3339, 1.0500, Hades # 2
J1900, J1900, 165.1232, 59.21436, 0.00120, 299.0440, 0.0000, 0.0000, Zeus # 3
              169. 0193, 64. 81960, 0. 00305, 208. 8801, 0. 0000, 0. 0000, Kronos # 138. 0533, 70. 29949, 0. 0000, 0. 0000, 0. 0000, 0. 0000, Apollon #
J1900, J1900, 138.0533, 70.29949, 0.00000, 0.0000, 0.0000, 0.0000, Apollon # 5<br>J1900, J1900, 351.3350, 73.62765, 0.00000, 0.0000, 0.0000, 0.0000, Admetos # 6
J1900, J1900, 351.3350, 73.62765, 0.00000, 0.0000, 0.0000, 0.0000, Admetos # 6
J1900, J1900, 55.8983, 77.25568, 0.00000, 0.0000, 0.0000, 0.0000, Vulcanus # 7
J1900, J1900, 165.5163, 83.66907, 0.00000, 0.0000, 0.0000, 0.0000, Poseidon # 8
 #
     # Isis-Transpluto; elements from "Die Sterne" 3/1952, p. 70ff. 
     # Strubell does not give an equinox. 1945 is taken in order to 
     # reproduce the as best as ASTRON ephemeris. (This is a strange 
     # choice, though.)
    # The epoch according to Strubell is 1772.76.<br># 1772 is a leap year!
     1772 is a leap year!
     # The fraction is counted from 1 Jan. 1772
2368547.66, 2431456.5, 0.0, 77.775, 0.3, 0.7, 0, 0, Isis-Transpluto # 9
 # Nibiru, elements from Christian Woeltge, Hannover
1856113.380954, 1856113.380954, 0.0, 234.8921, 0.981092, 103.966, -44.567, 158.708, Nibiru 
# 10 # Harrington, elements from Astronomical Journal 96(4), Oct. 1988 
2374696.5, J2000, 0.0, 101.2, 0.411, 208.5, 275.4, 32.4, Harrington # 11
 # according to W.G. Hoyt, "Planets X and Pluto", Tucson 1980, p. 63 
2395662.5, 2395662.5, 34.05, 36.15, 0.10761, 284.75, 0, 0, Leverrier (Neptune) # 12
2395662.5, 2395662.5, 24.28, 37.25, 0.12062, 299.11, 0, 0, Adams (Neptune) # 13
2425977.5, 2425977.5, 281, 43.0, 0.202, 204.9, 0, 0, Lowell (Pluto) # 14
2425977.5, 2425977.5, 48.95, 55.1, 0.31, 280.1, 100, 15, Pickering (Pluto) # 15
J1900,JDATE, 252.8987988 + 707550.7341 * T, 0.13744, 0.019, 322.212069+1670.056*T, 
47.787931-1670.056*T, 7.5, Vulcan # 16
```
All orbital elements except epoch and equinox may have T terms, where

 $T = (tid - epoch) / 36525.$ 

See, e.g., Vulcan, the last elements set (not the "Uranian" Vulcanus but the intramercurian hypothetical planet Vulcan). "T \* T", "T2", "T3" are also allowed.

The equinox can either be entered as a Julian day or as "J1900" or "B1950" or "J1900" or, if the equinox of date is required, as "JDATE".

### **Obliquity and nutation**

A special body number SE\_ECL\_NUT is provided to compute the obliquity of the ecliptic and the nutation. Of course nutation is already added internally to the planetary coordinates by swe\_calc() but sometimes it will be needed as a separate value.

iflgret = **swe\_calc**(tjd\_et, SE\_ECL\_NUT, 0, x, serr);

*x* is an array of 6 doubles as usual. They will be filled as follows:

 $x[0]$  = true obliqutiy of the Ecliptic (includes nutation)

 $x[1]$  = mean obliquity of the Ecliptic

 $x[2]$  = nutation in longitude

- $x[3]$  = nutation in obliquity
- $x[4] = x[5] = 0$

## **2.4. Options chosen by flag bits** (long iflag)

### **2.4.1. The use of flag bits**

If no bits are set, i.e. if **iflag == 0**, swe\_calc() computes what common astrological ephemerides (as available in book shops) supply, i.e. an apparent body position in **geocentric** ecliptic polar coordinates ( longitude, latitude, and distance) relative to the true equinox of the date.

If the speed of the body is required, set if  $a = SEFLG$  SPEED

For mathematical points as the mean lunar node and the mean apogee, there is no apparent position. Swe\_calc() returns true positions for these points.

If you need another kind of computation, use the flags explained in the following paragraphs (c.f. swephexp.h). Their names begin with , SEFLG\_'. To combine them, you have to concatenate them (inclusive-or) as in the following example:

```
iflag = SEFLG_SPEED | SEFLG_TRUEPOS; (or: iflag = SEFLG_SPEED + SEFLG_TRUEPOS;) // C
iflag = SEFLG_SPEED or SEFLG_TRUEPOS;(or: iflag = SEFLG_SPEED + SEFLG_TRUEPOS;) // Pascal
```
With this value of **iflag**, swe\_calc() will compute true positions (i.e. not accounted for light-time ) with speed. The flag bits, which are defined in swephexp.h, are:

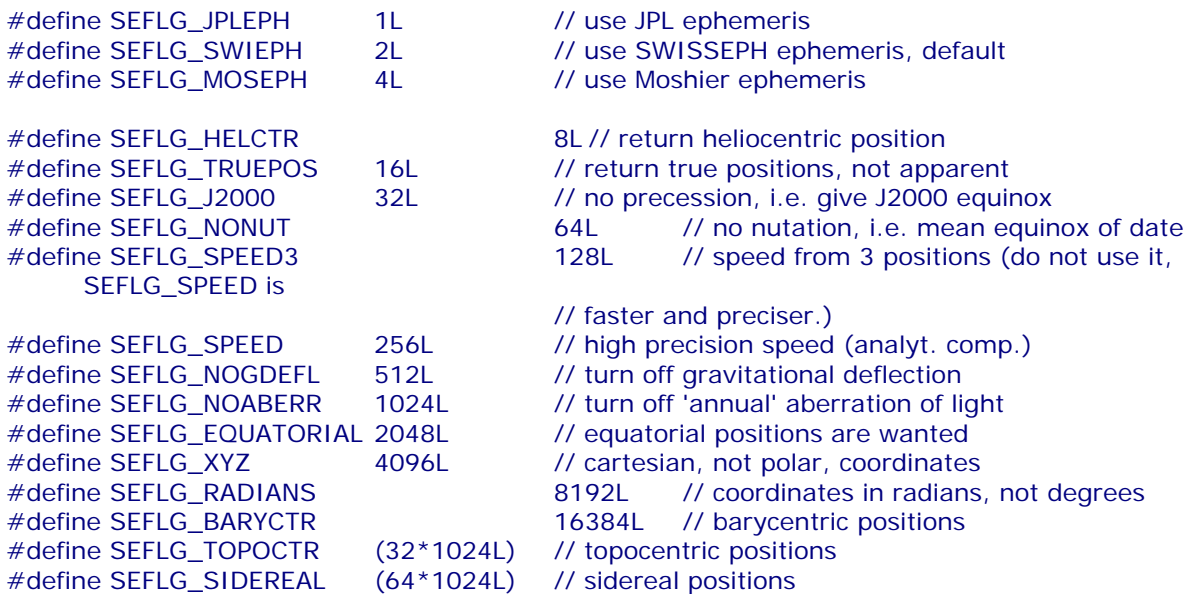

#### **2.4.2. Ephemeris flags**

The flags to choose an ephemeris are: (s. swephexp.h)

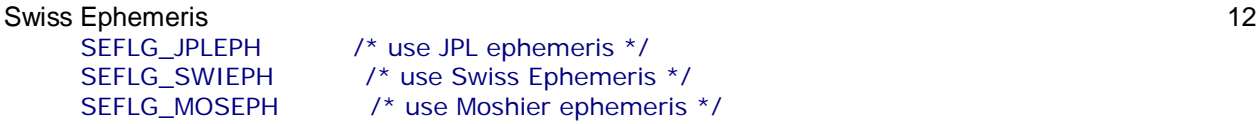

 $*$  use JPL ephemeris  $*$  /  $/*$  use Swiss Ephemeris  $*/$  $\frac{1}{2}$  use Moshier ephemeris \*/

If none of this flags is specified, swe\_calc() tries to compute the default ephemeris. The default ephemeris is defined in swephexp.h:

#define SEFLG\_DEFAULTEPH SEFLG\_SWIEPH

In this case the default ephemeris is Swiss Ephemeris. If you have not specified an ephemeris in **iflag**, swe\_calc() tries to compute a Swiss Ephemeris position. If it does not find the required Swiss Ephemeris file either, it computes a Moshier position.

### **2.4.3. Speed flag**

Swe\_calc() does not compute speed if you do not add the speed flag SEFLG\_SPEED. E.g. iflag  $|$  = SEFLG SPEED;

The computation of speed is usually cheap, so you may set this bit by default even if you do not need the speed.

### **2.4.4. Coordinate systems, degrees and radians**

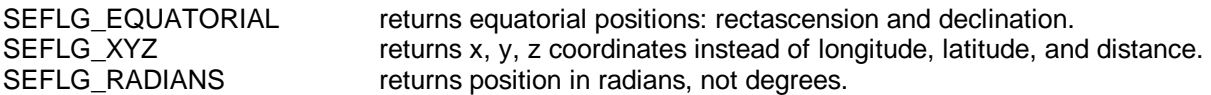

E.g. to compute rectascension and declination, write: iflag = SEFLG\_SWIEPH | SEFLG\_SPEED | SEFLG\_EQUATORIAL;

### **2.4.5. Specialties (going beyond common interest)**

#### a. True or apparent positions

Common ephemerides supply apparent geocentric positions. Since the journey of the light from a planet to the earth takes some time, the planets are never seen where they actually are, but where they were a few minutes or hours before. Astrology uses to work with the positions **we see**. ( More precisely: with the positions we would see, if we stood at the center of the earth and could see the sky. Actually, the geographical position of the observer could be of importance as well and topocentric positions could be computed, but this is usually not taken into account in astrology.). The geocentric position for the earth (SE\_EARTH) is returned as zero. To compute the **true** geometrical position of a planet, disregarding light-time, you have to add the flag SEFLG\_TRUEPOS.

#### b. Topocentric positions

To compute topocentric positions, i.e. positions referred to the place of the observer (the birth place) rather than to the center of the earth, do as follows:

- ? ? call **swe\_set\_topo**(geo\_lon, geo\_lat, altitude\_above\_sea) (The longitude and latitude must be in degrees, the altitude in meters.)
- ? ? add the flag SEFLG\_TOPOCTR to **iflag**
- ?? call swe\_calc(...)

#### c. Heliocentric positions

To compute a heliocentric position, add SEFLG\_HELCTR.

A heliocentric position can be computed for all planets including the moon. For the sun, lunar nodes and lunar apogees the coordinates are returned as zero; **no error message appears**.

#### d. Barycentric positions

SEFLG BARYCTR vields coordinates as referred to the solar system barycenter. However, this option is not completely implemented. It was used for program tests during development. It works only with the JPL and the Swiss Ephemeris, **not with the Moshier** ephemeris; and **only with physical bodies**, but not with the nodes and the apogees.

Moreover, the barycentric Sun of Swiss Ephemeris has "only" a precision of 0.1". Higher accuracy would have taken a lot of storage, on the other hand it is not needed for precise geocentric and heliocentric positions. For more precise barycentric positions the JPL ephemeris file should be used.

#### Swiss Ephemeris 13

A barycentric position can be computed for all planets including the sun and moon. For the lunar nodes and lunar apogees the coordinates are returned as zero; no error message appears.

### e. Astrometric positions

For astrometric positions, which are sometimes given in the Astronomical Almanac, the light-time correction is computed, but annual aberration and the light-deflection by the sun neglected. This can be done with SEFLG\_NOABERR and SEFLG\_NOGDEFL. For positions related to the mean equinox of 2000, you must set SEFLG\_J2000 and SEFLG\_NONUT, as well.

### f. True or mean equinox of date

Swe\_calc() usually computes the positions as referred to the true equinox of the date ( i.e. with nutation ). If you want the mean equinox, you can turn nutation off, using the flag bit SEFLG\_NONUT.

### g. J2000 positions and positions referred to other equinoxes

Swe\_calc() usually computes the positions as referred to the equinox of date. SEFLG J2000 yields data referred to the equinox J2000. For positions referred to other equinoxes, SEFLG\_SIDEREAL has to be set and the equinox specified by swe\_set\_sid\_mode(). For more information, read the description of this function.

### h. Sidereal positions

To compute sidereal positions, set bit SEFLG\_SIDEREAL and use the function swe\_set\_sid\_mode() in order to define the **ayanamsha** you want. For more information, read the description of this function.

# **2.5. Position and Speed** (double xx[6])

swe\_calc() returns the coordinates of position and velocity in the following order:

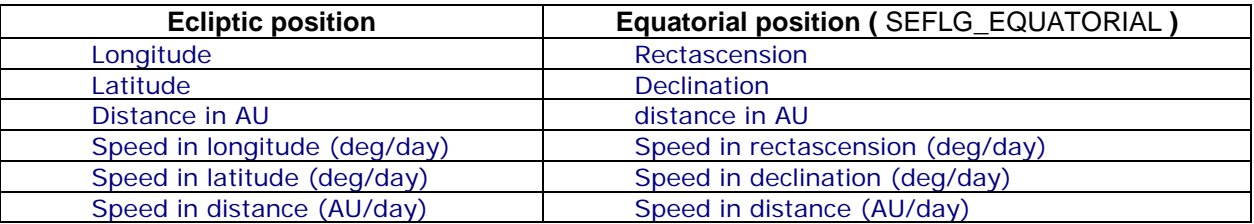

If you need rectangular coordinates ( SEFLG XYZ ), swe\_calc() returns x, y, z, dx, dy, dz in AU. Once you have computed a planet, e.g., in ecliptic coordinates, its equatorial position or its rectangular coordinates are available, too. You can get them very cheaply ( little CPU time used ), calling again swe\_calc() with the same parameters, but adding SEFLG\_EQUATORIAL or SEFLG\_XYZ to **iflag**. swe\_calc() will not compute the body again, just return the data specified from internal storage.

# **3. The function swe\_get\_planet\_name()**

This function allows to find a planetary or asteroid name, when the planet number is given. The function definition is

char\* **swe\_get\_planet\_name**(int ipl, char \*spname);

If an asteroid name is wanted, the function does the following:

- ? ? The name is first looked for in the asteroid file.
- Because many asteroids, especially the ones with high catalogue numbers, have no names yet (or have only a preliminary designation like 1968 HB), and because the Minor Planet Center of the IAU add new names quite often, it happens that there is no name in the asteroid file although the asteroid has already been given a name. For this, we have the file seasnam.txt, a file that contains a list of all named asteroid and is usually more up to date. If swe\_calc() finds a preliminary designation, it looks for a name in this file.

The file seasnam.txt can be updated by the user. To do this, download the names list from the Minor Planet Center http://cfa-www.harvard.edu/iau/lists/MPNames.html, rename it as seasnam.txt and move it into your ephemeris directory.

The file seasnam.txt need not be ordered in any way. There must be one asteroid per line, first its catalogue number, then its name. The asteroid number may or may not be in brackets.

(3192) A'Hearn (3654) AAS (8721) AMOS (3568) ASCII (2848) ASP (677) Aaltje ...

# **4. Fixed stars functions**

## **4.1 swe\_fixstar\_ut**

The function swe\_fixstar\_ut() was introduced with Swisseph **version 1.60**. It does exactly the same as swe\_fixstar() except that it expects Universal Time rather than Ephemeris time as an input value. (cf. swe\_calc\_ut() and swe\_calc())

The functions swe\_fixstar\_ut() and swe\_fixstar() computes fixed stars. They are defined as follows:

long **swe\_fixstar\_ut**(char\* star, double tjd\_ut, long iflag, double\* xx, char\* serr);

where

star = name of fixed star to be searched, returned name of found star tjd\_ut =Julian day in Universal Time iflag = an integer containing several flags that indicate what kind of computation is wanted xx =array of 6 doubles for longitude, latitude, distance, speed in long., speed in lat., and speed in dist.

serr[256] =character string to contain error messages in case of error.

## **4.2 swe\_fixstar()**

long **swe\_fixstar**(char \*star, double tjd\_et, long iflag, double\* xx, char\* serr); same, but tjd\_et= Julian day in Ephemeris Time

The parameter **star** must provide for at least 40 characters for the returned star name ( twice SE\_MAX\_STNAME as defined in swephexp.h). If a star is found, its name is returned in this field in the format traditional\_name, nomenclature\_name e.g. "Aldebaran,alTau".

The function has three modes to search for a star in the file fixstars.cat:

- ? ? **star** contains a positive number ( in ASCII string format, e.g. "234"): The 234-th non-comment line in the file fixstars.cat is used. Comment lines begin with # and are ignored.
- ? ? **star** contains a traditional name: the first star in the file fixstars.cat is used whose traditional name fits the given name. All names are mapped to lower case before comparison. If **star** has **n** characters, only the first **n** characters of the traditional name field are compared. If a comma appears after a non-zero-length traditional name, the traditional name is cut off at the comma before the search. This allows the reuse of the returned star name from a previous call in the next call.
- ? ? **star** begins with a comma, followed by a nomenclature name, e.g. ",alTau": the star with this name in the nomenclature field ( the second field ) is returned. Letter case is observed in the comparison for nomenclature names.

For correct spelling of nomenclature names, see file fixstars.cat. Nomenclature names are usually composed of a Greek letter and the name of a star constellation. The Greek letters were originally used to write numbers, therefore to number the stars of the constellation. The abbreviated nomenclature names we use in fixstars.cat are constructed from two lowercase letters for the Greek letter (e.g. "al" for "alpha") and three letters for the constellation (e.g. "Tau" for "Tauri").

The function and the DLL should survive damaged fixstars.cat files which contain illegal data and star names exceeding the accepted length. Such fields are cut to acceptable length. There are two special entries in the file fixstars.cat:

?? an entry for the Galactic Center, named "Gal. Center" with one blank.

Swiss Ephemeris **16** and 16 and 16 and 16 and 16 and 16 and 16 and 16 and 16 and 16 and 16 and 16 and 16 and 16 and 16 and 16 and 16 and 16 and 16 and 16 and 16 and 16 and 16 and 16 and 16 and 16 and 16 and 16 and 16 and 1

? ? a star named "AA\_page\_B40" which is the star calculation sample of Astronomical Almanac (our bible of the last two years), page B40.

You may edit the star catalogue and move the stars you prefer to the top of the file. This will increase the speed of your computations. The search mode is linear through the whole star file for each call of swe\_fixstar(). As for the explanation of the other parameters, see swe\_calc().

Barycentric positions are not implemented. The difference between geocentric and heliocentric fix star position is noticeable and arises from parallax and gravitational deflection.

**Attention:** swe\_fixstar() **does not compute speeds** of the fixed stars. If you need them, you have to compute them on your own, calling swe\_fixstar() for a second ( and third ) time.

# **5. Apsides functions**

### **5.1 swe\_nod\_aps\_ut**

The functions swe\_nod\_aps\_ut() and swe\_nod\_aps() compute planetary nodes and apsides ( perihelia, aphelia, second focal points of the orbital ellipses ). Both functions do exactly the same except that they expect a different time parameter (cf. swe\_calc\_ut() and swe\_calc() ).

The definitions are:

int32 **swe\_nod\_aps\_ut**(double tjd\_ut, int32 ipl, int32 iflag, int32 method, double \*xnasc, double \*xndsc, double \*xperi, double \*xaphe, char \*serr);

where

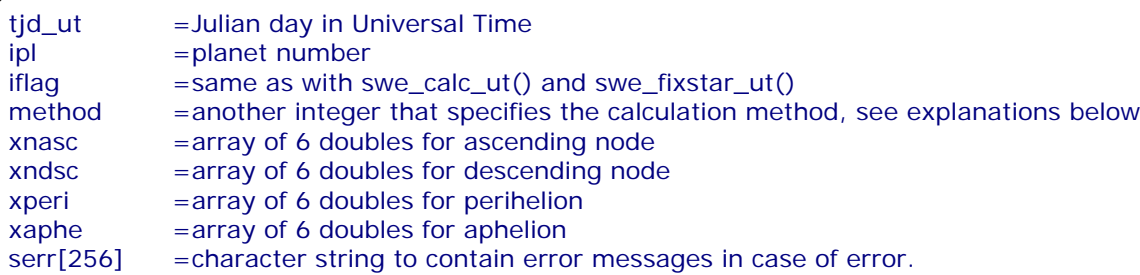

### **5.2 swe\_nod\_aps()**

int32 **swe\_nod\_aps**(double tjd\_et, int32 ipl, int32 iflag, int32 method, double \*xnasc, double \*xndsc, double \*xperi, double \*xaphe, char \*serr);

same, but

tjd\_et = Julian day in Ephemeris Time

The parameter **iflag** allows the same specifications as with the function swe calc ut(). I.e., it contains the Ephemeris flag, the heliocentric, topocentric, speed, nutation flags etc. etc.

The parameter **method** tells the function what kind of nodes or apsides are required:

#define SE\_NODBIT\_MEAN

This is also the default. Mean nodes and apsides are calculated for the bodies that have them, i.e. for the Moon and the planets Mercury through Neptune, osculating ones for Pluto and the asteroids. #define SE\_NODBIT\_OSCU

Osculating nodes and apsides are calculated for all bodies. #define SE\_NODBIT\_OSCU\_BAR 4

Osculating nodes and apsides are calculated for all bodies. With planets beyond Jupiter, they are computed from a barycentric ellipse. Cf. the explanations in swisseph.doc.

If this bit is combined with SE\_NODBIT\_MEAN, mean values are given for the planets Mercury - Neptun. #define SE\_NODBIT\_FOPOINT 256

The second focal point of the orbital ellipse is computed and returned in the array of the aphelion. This bit can be combined with any other bit.

# **6. Eclipse and planetary phenomena functions**

There are the following functions for eclipse calculations. Solar eclipses:

- ? ? swe\_sol\_eclipse\_when\_loc( tjd...) finds the next eclipse for a given geographic position.
- ? ? swe\_sol\_eclipse\_when\_glob( tjd...) finds the next eclipse globally.
- ? ? swe\_sol\_eclipse\_where() computes the geographic location of a solar eclipse for a given tjd.
- ? ? swe\_sol\_eclipse\_how() computes attributes of a solar eclipse for a given tjd, geographic longitude, latitude and height.

#### **Lunar eclipses:**

- ? ? swe\_lun\_eclipse\_when(tjd...) finds the next lunar eclipse.
- ? ? swe\_lun\_eclipse\_how() computes the attributes of a lunar eclipse for a given tjd.

#### **Risings, settings, and meridian transits of planets and stars:**

?? swe\_rise\_trans()

#### **Planetary phenomena:**

? ? swe\_pheno\_ut() and swe\_pheno() compute phase angle, phase, elongation, apparent diameter, and apparent magnitude of the Sun, the Moon, all planets and asteroids.

## **6.1. swe\_sol\_eclipse\_when\_loc()**

To find the next eclipse for a given geographic position:

```
int32 swe_sol_eclipse_when_loc(
double tjd_start, \frac{7}{100} /* start date for search, Jul. day UT */<br>int32 ifl, \frac{7}{100} /* ephemeris flag */
int32 ifl, \frac{7}{8} ephemeris flag */<br>double *geopos, \frac{7}{8} 3 doubles for geo.
                        \frac{1}{3} doubles for geo. lon, lat, height eastern longitude is positive,
                           western longitude is negative, northern latitude is positive,
                         southern latitude is negative */
double *tret, \frac{1}{2} /* return array, 10 doubles, see below */
double *attr, /* return array, 20 doubles, see below */
AS_BOOL backward, /* TRUE, if backward search */
char *serr); /* return error string */
```
#### The function returns:

```
/* retflag -1 (ERR) on error (e.g. if swe_calc() for sun or moon fails)
      SE_ECL_TOTAL or SE_ECL_ANNULAR or SE_ECL_PARTIAL
     SE_ECL_VISIBLE, 
     SE_ECL_MAX_VISIBLE, 
     SE_ECL_1ST_VISIBLE, SE_ECL_2ND_VISIBLE
     SE_ECL_3ST_VISIBLE, SE_ECL_4ND_VISIBLE
```
- tret[0] time of maximum eclipse
- tret[1] time of first contact
- tret<sup>[2]</sup> time of second contact
- tret[3] time of third contact
- tret[4] time of forth contact
- tret[5] time of sunrise between first and forth contact (not implemented so far)
- tret[6] time of sunset beween first and forth contact (not implemented so far)
- attr[0] fraction of solar diameter covered by moon (magnitude)
- attr[1] ratio of lunar diameter to solar one
- attr[2] fraction of solar disc covered by moon (obscuration)
- attr[3] diameter of core shadow in km
- attr[4] azimuth of sun at tjd
- attr[5] true altitude of sun above horizon at tjd
- attr[6] apparent altitude of sun above horizon at tjd
- attr[7] elongation of moon in degrees \*/

### Swiss Ephemeris 18 **6.2. swe\_sol\_eclipse\_when\_glob()**

To find the next eclipse globally:

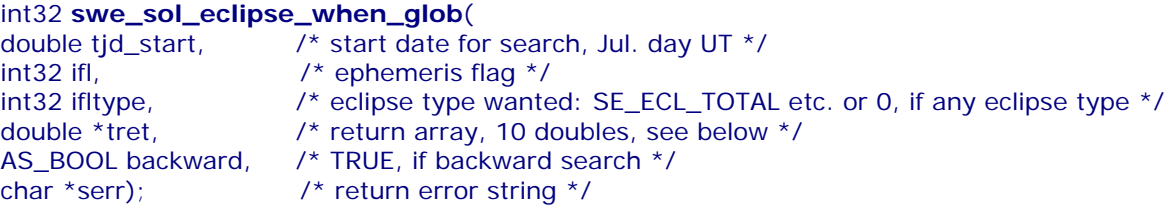

The function returns:

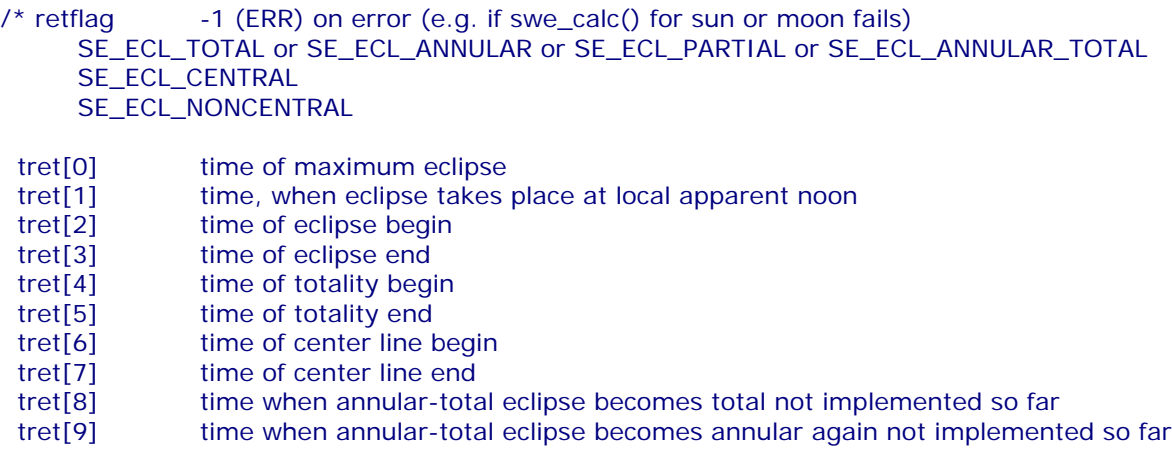

**declare as tret[10] at least !**

\*/

# **6.3. swe\_sol\_eclipse\_how ()**

To calculate the attributes of an eclipse for a given geographic position and time:

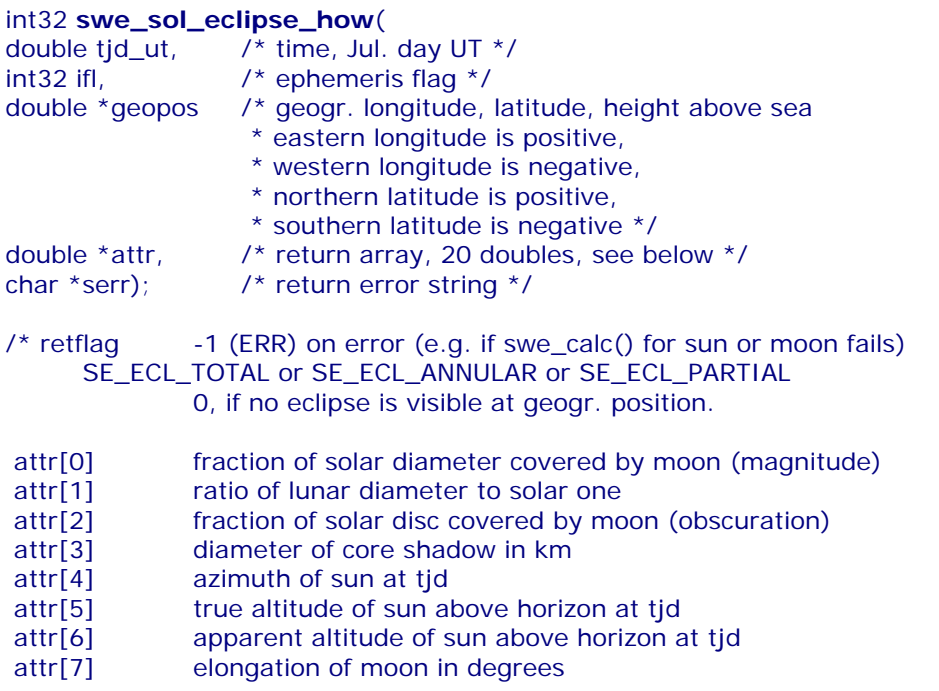

**6.4. swe\_sol\_eclipse\_where ()**

Swiss Ephemeris 19

This function can be used to find out the geographic position, where, for a given time, a central eclipse is central or where a non-central eclipse is maximal.

If you want to draw the eclipse path of a total or annular eclipse on a map, first compute the start and end time of the total or annular phase with swe\_sol\_eclipse\_when\_glob(), then call swe\_sol\_eclipse\_how() for several time intervals to get geographic positions on the central path. The northern and southern limits of the umbra and penumbra are not implemented yet.

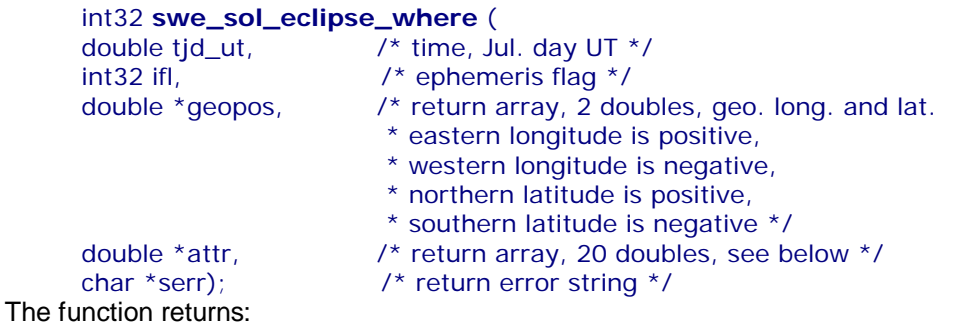

/\* -1 (ERR) on error (e.g. if swe\_calc() for sun or moon fails) 0 if there is no solar eclipse at tjd SE\_ECL\_TOTAL SE\_ECL\_ANNULAR SE\_ECL\_TOTAL | SE\_ECL\_CENTRAL SE\_ECL\_TOTAL | SE\_ECL\_NONCENTRAL SE\_ECL\_ANNULAR | SE\_ECL\_CENTRAL SE\_ECL\_ANNULAR | SE\_ECL\_NONCENTRAL SE\_ECL\_PARTIAL geopos[0]: geographic longitude of central line geopos[1]: geographic latitude of central line not implemented so far: geopos[2]: geographic longitude of northern limit of umbra geopos[3]: geographic latitude of northern limit of umbra geopos[4]: geographic longitude of southern limit of umbra geopos[5]: geographic latitude of southern limit of umbra geopos[6]: geographic longitude of northern limit of penumbra geopos[7]: geographic latitude of northern limit of penumbra geopos[8]: geographic longitude of southern limit of penumbra geopos[9]: geographic latitude of southern limit of penumbra eastern longitudes are positive,

 western longitudes are negative, northern latitudes are positive, southern latitudes are negative

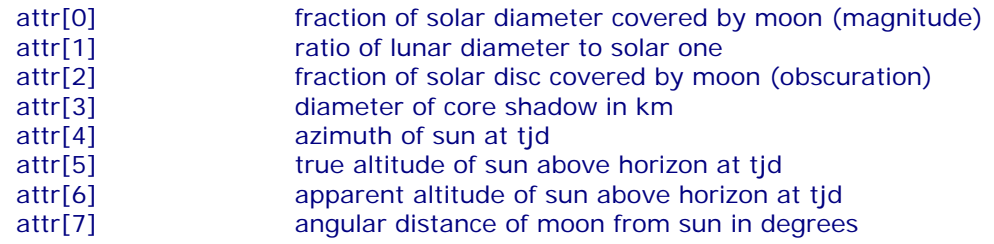

**declare as attr[20]!**

\*/

### **6.5. swe\_lun\_eclipse\_when ()**

To find the next lunar eclipse:

```
int32 swe_lun_eclipse_when(
double tjd_start, /* start date for search, Jul. day UT */
```
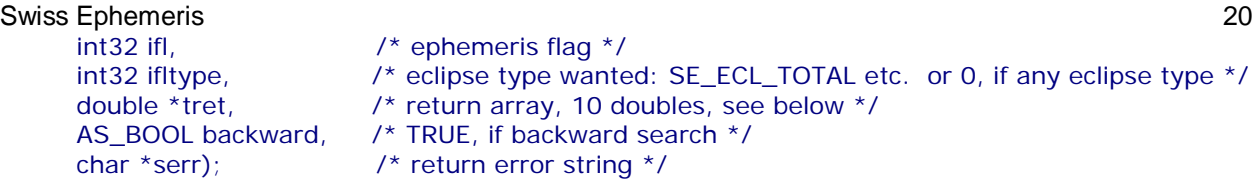

The function returns:

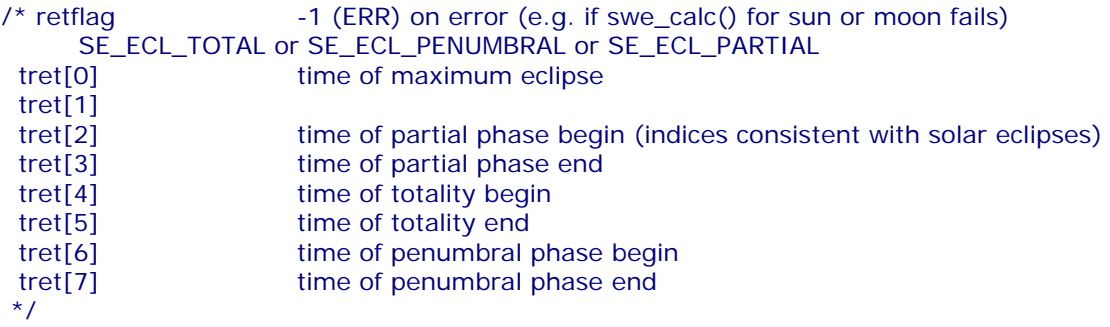

# **6.6. swe\_lun\_eclipse\_how ()**

This function computes the attributes of a lunar eclipse at a given time:

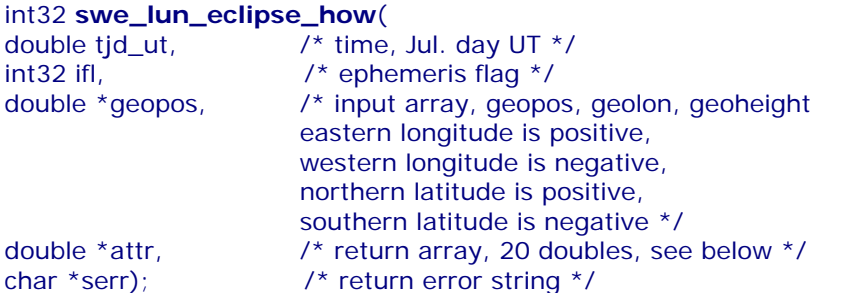

The function returns:

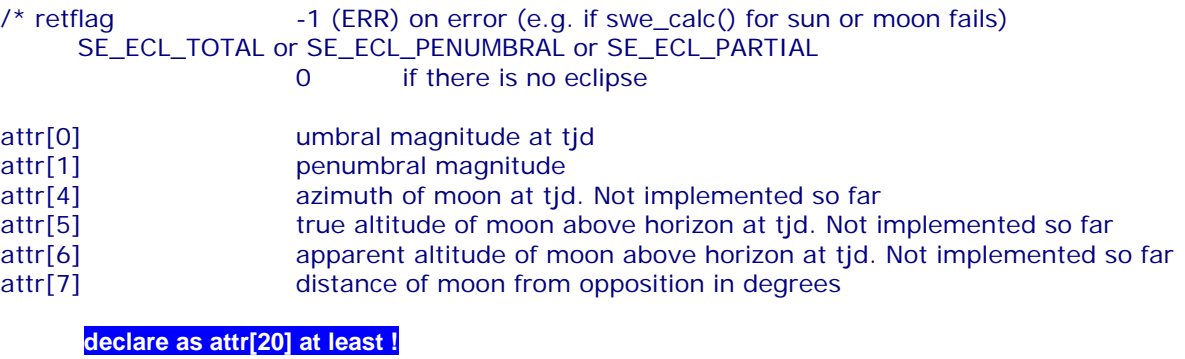

\*/

# **6.7. swe\_rise\_trans(), risings, settings, meridian transits**

This function computes the times of rising, setting and meridian transits for all planets, asteroids, the moon, and the fixed stars. Its definition is as follows:

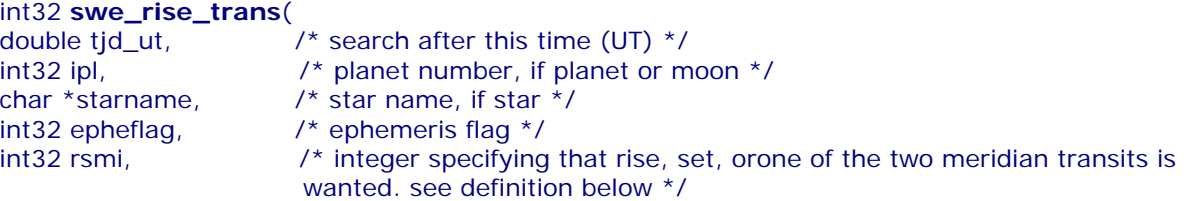

```
Swiss Ephemeris 21
    double *geopos, /* array of three doubles containing
                      * geograph. long., lat., height of observer */
    double atpress, /* atmospheric pressure in mbar/hPa */
    double attemp, /* atmospheric temperature in deg. C */
    double *tret, /* return address (double) for rise time etc. */
    char *serr); /* return address for error message */
```
The variable **rsmi** can have the following values:

```
/* for swe_rise_transit() */
#define SE_CALC_RISE 1
#define SE_CALC_SET 2
#define SE_CALC_MTRANSIT 4 /* upper meridian transit (southern for northern geo. latitudes) 
     */
#define SE_CALC_ITRANSIT 8 /* lower meridian transit (northern, below the horizon) */
#define SE_BIT_DISC_CENTER 256 /* to be added to SE_CALC_RISE/SET */
                                     /* if rise or set of disc center is requried */
#define SE_BIT_NO_REFRACTION 512 /* to be added to SE_CALC_RISE/SET, */
                                     \frac{1}{2} if refraction is not to be considered \frac{1}{2}
```
**rsmi** = 0 will return risings.

The rising times depend on the atmospheric pressure and temperature. **atpress** expects the atmospheric pressure in millibar (hectopascal); **attemp** the temperature in degrees Celsius.

If **atpress** is given the value 0, the function estimates the pressure from the geographical altitude given in **geopos[2]** and **attemp**. If **geopos[2]** is 0, **atpress** will be estimated for sea level.

### **6.8. swe\_pheno\_ut() and swe\_pheno(), planetary phenomena**

These functions compute phase, phase angle, elongation, apparent diameter, apparent magnitude for the Sun, the Moon, all planets and asteroids. The two functions do exactly the same but expect a different time parameter.

```
int32 swe_pheno_ut(
double tjd_ut, /* time Jul. Day UT */
int32 ipl, /* planet number */
int32 iflag, /* ephemeris flag */
double *attr, /* return array, 20 doubles, see below */
char *serr); /* return error string */
int32 swe_pheno(
double tjd_et, /* time Jul. Day ET */
int32 ipl, /* planet number */
int32 iflag, /* ephemeris flag */double *attr, /* return array, 20 doubles, see below */
char *serr); /* return error string */
```
The function returns:

/\*

- attr[0] = phase angle (earth-planet-sun)
- attr[1] = phase (illumined fraction of disc)
- $attr[2] = elongation of planet$
- attr[3] = apparent diameter of disc
- $attr[4] = apparent magnitude$

**declare as attr[20] at least !**

 Note: the lunar magnitude is quite a complicated thing, but our algorithm is very simple. The phase of the moon, its distance from the earth and the sun is considered, but no other factors.

 iflag also allows SEFLG\_TRUEPOS, SEFLG\_HELCTR \*/

## **6.9. swe\_azalt(), horizontal coordinates, azimuth, altitude**

swe\_azalt() computes the horizontal coordinates (azimuth and altitude) of a planet or a star from either ecliptical or equatorial coordinates.

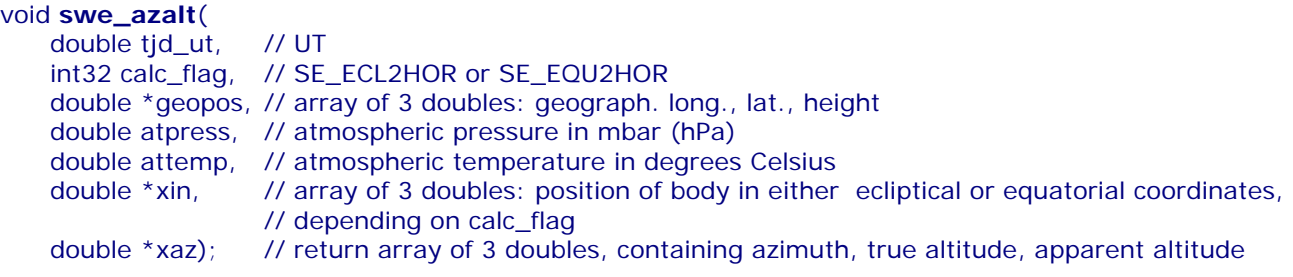

If **calc\_flag**=SE\_ECL2HOR, set xin[0]= ecl. long., xin[1]= ecl. lat., (xin[2]=distance (not required)); else

if **calc\_flag**= E\_EQU2HOR, set xin[0]=rectascension, xin[1]=declination, (xin[2]= distance (not required));

#define SE\_ECL2HOR 0 #define SE\_EQU2HOR 1

The return values are:

```
xaz[0] = azimuth, i.e. position degree, measured from the south point to west.
xaz[1] = true altitude above horizon in degrees.
xaz[2] = apparent (refracted) altitude above horizon in degrees.
```
The apparent altitude of a body depends on the atmospheric pressure and temperature. If only the true altitude is required, these parameters can be neglected.

If **atpress** is given the value 0, the function estimates the pressure from the geographical altitude given in geopos[2] and **attemp**. If geopos[2] is 0, **atpress** will be estimated for sea level.

## **6.10. swe\_azalt\_rev()**

The function swe\_azalt\_rev() is not precisely the reverse of swe\_azalt(). It computes either ecliptical or equatorial coordinates from azimuth and true altitude. If only an apparent altitude is given, the true altitude has to be computed first with the function swe\_refrac() (see below). It is defined as follows:

```
void swe_azalt_rev(
    double tid ut.
    int32 calc_flag, \frac{1}{2} /* either SE_HOR2ECL or SE_HOR2EQU */
    double *geopos, \frac{7}{8} array of 3 doubles for geograph. pos. of observer \frac{1}{2} double *xin, /* array of 2 doubles for azimuth and true altitude of planet */
     double *xout); // return array of 2 doubles for either ecliptic or
                        // equatorial coordinates, depending on calc_flag
```
For the definition of the azimuth and true altitude, see chapter 4.9 on swe  $azalt()$ .

```
#define SE_HOR2ECL 0
#define SE_HOR2EQU 1
```
### **6.11. swe\_refrac(), refraction**

The refraction function swe\_refrac() calculates either the true altitude from the apparent altitude or the apparent altitude from the apparent altitude. Its definition is:

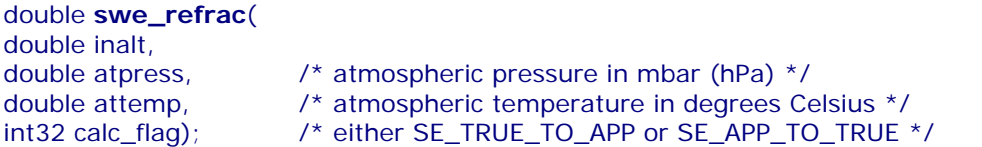

Swiss Ephemeris 23 where #define SE\_TRUE\_TO\_APP 0 #define SE\_APP\_TO\_TRUE 1

The refraction depends on the atmospheric pressure and temperature at the location of the observer. If **atpress** is given the value 0, the function estimates the pressure from the geographical altitude given in geopos[2] and **attemp.** If geopos[2] is 0, **atpress** will be estimated for sea level.

# **7. The date conversion functions swe\_julday(), swe\_date\_conversion(), swe\_revjul()**

These functions are needed to convert calendar dates to the astronomical time scale which measures time in Julian days.

double **swe\_julday**(int year, int month, int day, double hour, int gregflag);

#### int **swe\_date\_conversion** (

```
int y, int m, int d, \frac{1}{2} /* year, month, day */
     double hour, /* hours (decimal, with fraction) */
     char c, /* calendar 'g'[regorian]|'j'[ulian] */
    double *tjd); /* return value for Julian day */ 
void swe_revjul (
    double tjd, /* Julian day number */
    int gregflag, /* Gregorian calendar: 1, Julian calendar: 0 */
    int *year, /* target addresses for year, etc. */ 
    int *month, int *day, double *hour);
```
swe\_julday() and swe\_date\_conversion() compute a Julian day number from year, month, day, and hour. swe\_date\_conversion() checks in addition whether the date is legal. It returns OK or ERR. swe\_revjul() is the reverse function of swe\_julday(). It computes year, month, day and hour from a Julian day number.

The variable **gregflag** tells the function whether the input date is Julian calendar ( **gregflag** = SE\_JUL\_CAL) or Gregorian calendar ( **gregflag** = SE\_GREG\_CAL).

Usually, you will set **gregflag** = SE\_GREG\_CAL.

The Julian day number has nothing to do with Julius Cesar, who introduced the Julian calendar, but was invented by the monk Julianus. The Julian day number tells for a given date the number of days that have passed since the creation of the world which was then considered to have happened on 1 Jan –4712 at noon. E.g. the 1.1.1900 corresponds to the Julian day number 2415020.5.

Midnight has always a JD with fraction 0.5, because traditionally the astronomical day started at noon. This was practical because then there was no change of date during a night at the telescope. From this comes also the fact that noon ephemerides were printed before midnight ephemerides were introduced early in the 20th century.

#### **Mean solar time versus True solar time**

Universal Time (UT or UTC) is based on Mean Solar Time, AKA Local Mean Time, which is a uniform measure of time. A day has always the same length, independent on the time of the year. In the centuries before mechanical clocks where used, when the reckoning of time was mostly based on sun

dials, the True Solar Time was used, also called Local Apparent Time.

The difference between Local Mean Time and Local Apparent Time is called the **equation of time**. This difference can become as large as 20 minutes.

If a birth time of a historical person was noted in Local Apparent Time, it must first be converted to Local Mean Time by applying the equation of time, before it can be used to compute Universal Time (for the houses) and finally Ephemeris Time (for the planets).

There is a function for computing the correction value.

/\* equation of time function returns the difference between local apparent and local mean time.  $e = LAT - LMT$ . tid is ephemeris time \*/ int **swe\_time\_equ**(double tjd, double\* e, char\* serr);

Swiss Ephemeris 24

If you first compute **tjd** on the basis of the registered Local Apparent Time, you convert it to Local Mean Time with:

tid mean = tid app + e;

# **8. Time functions**

```
/* delta t from Julian day number */
double swe_deltat(double tjd);
\prime^* get tidal acceleration used in swe_deltat() \prime/
double swe_get_tid_acc(void); 
/* set tidal acceleration to be used in swe_deltat() */void swe_set_tid_acc(double t_acc);
```
The Julian day number, you compute from a birth date, will be Universal Time (UT, former GMT) and can be used to compute the star time and the houses. However, for the planets and the other factors, you have to convert UT to Ephemeris time (ET):

### **8.1 swe\_deltat()**

```
tjde = tjd + swe_deltat(tjd); where tjd = Julian day in UT, tjde = in ET
```
For precision fanatics: The value of **delta t** depends on the tidal acceleration in the motion of the moon. Its default value corresponds to the state-of-the-art JPL ephemeris (e.g. DE406, s. swephexp.h). If you use another JPL ephemeris, e.g. DE200, you may wish the tidal constant of DE200. This makes a difference of 0.5 time seconds in 1900 and 4 seconds in 1800  $(= 0.2"$  in the position of the sun). However, this effect is limited to the period 1620 - ~1997. To change the tidal acceleration, use the function

# **8.2 swe\_set\_tid\_acc(), swe\_get\_tid\_acc()**

```
swe_set_tid_acc(acceleration); // Do this before calling deltat() !
```
The values that **acceleration** can have are listed in swephexp.h. (e.g. SE\_TIDAL\_200, etc.) To find out the built-in value of the tidal acceleration, you can call acceleration = **swe\_get\_tidacc**();

# **9. The function swe\_set\_topo() for topocentric planet positions**

void **swe\_set\_topo**(double geolon, double geolat, double altitude); /\* eastern longitude is positive, western longitude is negative, northern latitude is positive, southern latitude is negative \*/

This function must be called before topocentric planet positions for a certain birth place can be computed. It tells Swiss Ephemeris, what geographic position is to be used. Geographic longitude **geolon** and latitude **geolat** must be in degrees, the **altitude** above sea must be in meters. Neglecting the altitude can result in an error of about 2 arc seconds with the moon and at an altitude 3000 m. After calling swe\_set\_topo(), add SEFLG\_TOPOCTR to **iflag** and call swe\_calc() as with an ordinary computation. E.g.:

```
swe_set_topo(geo_lon, geo_lat, altitude_above_sea);
iflag | = SEFLG_TOPOCTR;
for (i = 0; i < \text{NPLANETS}; i++) {
  iflgret = swe_calc( tjd, ipl, iflag, xp, serr );
  printf("%f\n", xp[0]);
}
```
The parameters set by swe\_set\_topo() survive swe\_close().

### Swiss Ephemeris 25 **10. Sidereal mode functions**

## **10.1. swe\_set\_sid\_mode()**

void **swe\_set\_sid\_mode** (int32 sid\_mode, double t0, double ayan\_t0);

This function can be used to specify the mode for sidereal computations. swe\_calc() or swe\_fixstar() has then to be called with the bit SEFLG\_SIDEREAL. If swe\_set\_sid\_mode() is not called, the default **ayanamsha** (Fagan/Bradley) is used. If a predefined mode is wanted, the variable **sid\_mode** has to be set, while **t0** and **ayan\_t0** are not considered, i.e. can be 0. The predefined sidereal modes are:

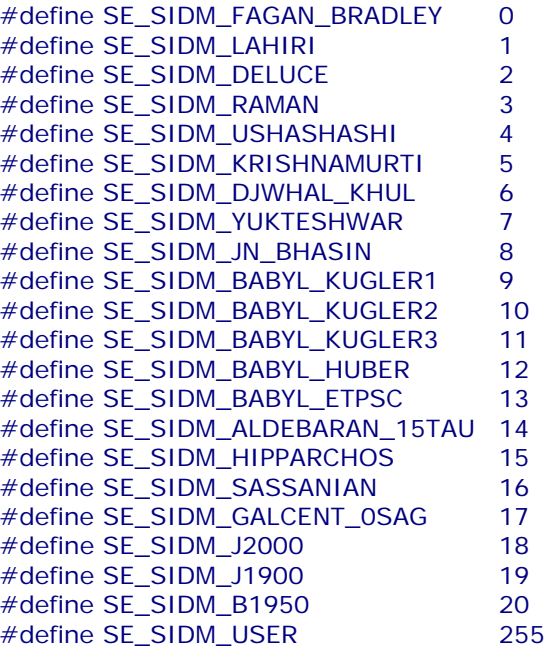

For information about the sidereal modes, read the chapter on sidereal calculations in swisseph.doc. To define your own sidereal mode, use SE\_SIDM\_USER (= 255) and set the reference date **(t0)** and the initial value of the **ayanamsha (ayan\_t0)**.

ayan\_t0 = tropical\_position\_t0 – sidereal\_position\_t0.

Without additional specifications, the traditional method is used. The **ayanamsha** measured on the ecliptic of t0 is subtracted from tropical positions referred to the ecliptic of date. If a correct transformation to the ecliptic of **t0** is required the following bit can be added ('ored') to the value of the variable **sid\_mode:**

```
/* for projection onto ecliptic of t0 */
      #define SE_SIDBIT_ECL_T0 256
E.g.:
      swe_set_sid_mode(SEFLG_SASSANIAN + SEFLG_SIDBIT_ECL_T0, 0, 0);
      iflag |= SEFLG_SIDEREAL;
      for (i = 0; i < \text{NPLANETS}; i++) {
       iflgret = swe\_calc(tjd, ipl, iflag, xp, serr);
        printf("%f\n", xp[0]);
      }
```
The function swe\_set\_sidmode() can also be used for calculating "precession-corrected transits". Before calculating the transits set:

**swe\_set\_sid\_mode**( SEFLG\_USER + SEFLG\_SIDBIT\_ECL\_T0, tjd\_et, 0 );

where **tjd\_et** is the Julian day of the natal chart (Ephemeris time)

For sidereal positions referred to the solar system rotation plane, use the flag

/\* for projection onto solar system rotation plane \*/ #define SE\_SIDBIT\_SSY\_PLANE 512

Note: the parameters set by swe\_set\_sid\_mode() survive calls of the function swe\_close().

### **10.2. swe\_get\_ayanamsa\_ut() and swe\_get\_ayanamsa()**

double **swe\_get\_ayanamsa\_ut**(double tjd\_ut); double **swe\_get\_ayanamsa**(double tjd\_et);

The function swe\_get\_ayanamsa\_ut() was introduced with Swisseph Version 1.60 and expects Universal Time instead of Ephemeris Time. (cf. swe\_calc\_ut() and swe\_calc())

The two functions compute the **ayanamsha**, i.e. the distance of the tropical vernal point from the sidereal zero point of the zodiac. The **ayanamsha** is used to compute sidereal planetary positions from tropical ones: pos\_sid = pos\_trop – ayanamsha

Before calling swe\_get\_ayanamsha(), you have to set the sidereal mode with swe\_set\_sid\_mode, unless you want the default sidereal mode, which is the Fagan/Bradley **ayanamsha.**

# **11. The Ephemeris file related functions**

# **11.1 swe\_set\_ephe\_path()**

If the environment variable SE\_EPHE\_PATH exists in the environment where Swiss Ephemeris is used, its content is used to find the ephemeris files. The variable can contain a directory name, or a list of directory

names separated by **;** (semicolon) on Windows or **:** (colon) on Unix.

```
int swe_set_ephe_path(char *path);
```
Usually an application will want to set its own ephemeris path by calling swe ephe path(), e.g. swe\_set\_ephe\_path("C:\\SWEPH\\EPHE");

The argument can be a single directory name or a list of directories, which are then searched in sequence. The argument of this call is ignored if the environment variable SE\_EPHE\_PATH exists and is not empty. If you want to make sure that your program overrides any environment variable setting, you can use putenv() to set it to an empty string.

If the path is longer than **256 bytes**, swe\_set\_ephe\_path() sets the path \SWEPH\EPHE instead. If no environment variable exists and swe\_set\_ephe\_path() is never called, the built-in ephemeris path is used. On Windows it is "\sweph\ephe" relative to the current working drive, on Unix it is "/users/ephe". Asteroid ephemerides are looked for in the subdirectories ast 0, ast 1, ast 2 .. ast 9 of the ephemeris directory and, if not found there, in the ephemeris directory itself. Asteroids with numbers 0 – 999 are expected in directory ast0, those with numbers 1000 - 1999 in directory ast1 etc.

The environment variable SE\_EPHE\_PATH is most convenient when a user has several applications installed which all use the Swiss Ephemeris but would normally expect the ephemeris files in different application-specific directories. The use can override this by setting the environment variable, which forces all the different applications to use the same ephemeris directory. This allows him to use only one set of installed ephemeris files for all different applications. A developer should accept this override feature and allow the sophisticated users to exploit it.

## **11.2 swe\_close()**

/\* close Swiss Ephemeris \*/ void **swe\_close**(void);

At the end of your computations you can release most resources (open files and allocated memory) used by the Swiss Ephemeris DLL.

The following parameters survive a call of swe\_calc():

- ?? the ephemeris path set by swe\_set\_ephe\_path()
- ?? the JPL file name set by swe\_set\_jpl\_file()
- ?? the geographical location set by swe\_set\_topo() for topocentric planetary positions
- ? ? the sidereal mode set by swe\_set\_sid\_mode() for sidereal planetary positions

As soon as you make a call to swe\_calc() or swe\_fixstar(), the Swiss Ephemeris re-opens again.

# **11.3 swe\_set\_jpl\_file()**

/\* set name of JPL ephemeris file \*/ int **swe\_set\_jpl\_file**(char \*fname);

If you work with the JPL ephemeris, SwissEph uses the default file name which is defined in swephexp.h as SE\_FNAME\_DFT. Currently, it has the value "de406.eph".

If different JPL ephemeris file is required, call the function swe\_set\_jpl\_file() to make the file name known to the software, e.g.

swe\_set\_jpl\_file("de405.eph");

This file must reside in the ephemeris path you are using for all your ephemeris files.

If the file name is longer than 256 byte, swe set [pl] file() cuts the file name to a length of 256 bytes. The error will become visible after the first call of swe\_calc(), when it will return zero positions and an error message.

# **12. House cusp calculation**

### **12.1 swe\_houses()**

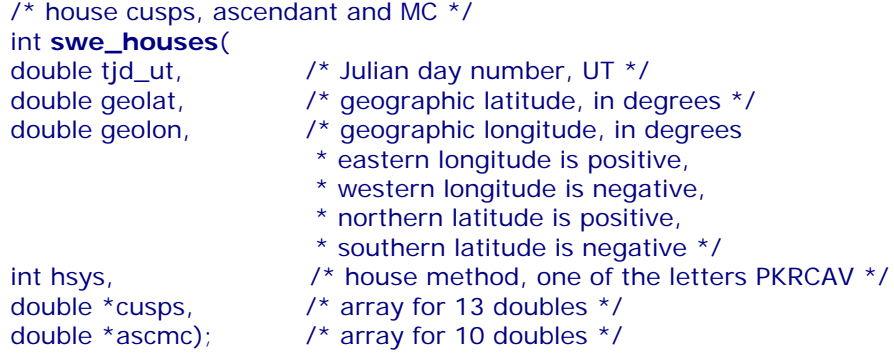

### **12.2 swe\_houses\_armc()**

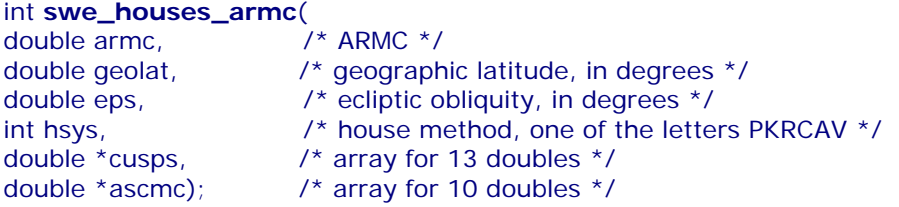

### **12.3 swe\_houses\_ex()**

/\* extended function; to compute tropical or sidereal positions \*/ int **swe\_houses\_ex**(

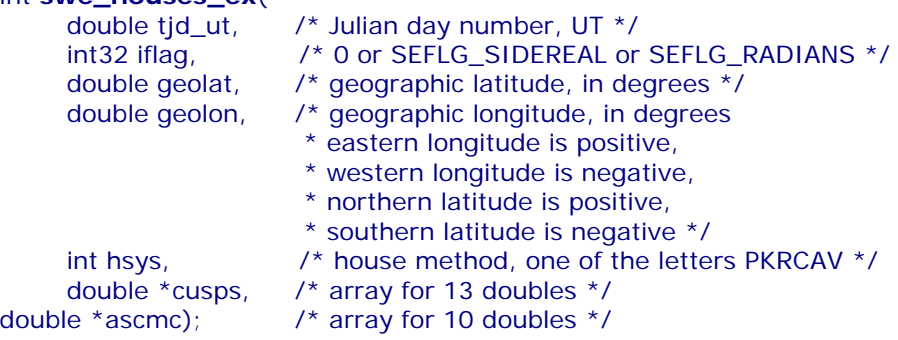

The function swe houses() is most comfortable, if you need the houses for a given date and geographic position. Sometimes, however, you will want to compute houses from an ARMC, e.g. with the composite horoscope which has no date, only the composite ARMC of two natal ARMCs. In such cases, you can use the function swe\_houses\_armc(). To compute the composite ecliptic obliquity **eps**, you will have to call sweph\_calc() with **ipl =** SE\_ECL\_NUT for both birth dates and calculate the average of both **eps.** Note that **tjd\_ut** must be Universal Time, whereas planets are computed from Ephemeris Time  $tid<sub>et</sub> = tjd<sub>ut</sub> + delta<sub>et</sub>(tjd<sub>ut</sub>).$ 

Also note that the array **cusps** must provide space for **13 doubles**, otherwise you risk a program crash. The extended house function swe\_houses\_ex() does exactly the same calculations as swe\_houses(). The difference is that swe\_houses\_ex() has a parameter **iflag**, which can be set to SEFLG\_SIDEREAL, if sidereal house positions are wanted. Before calling swe\_houses\_ex() for sidereal house positions, the sidereal mode can be set by the function swe\_set\_sid\_mode(). If this is not done, the default sidereal mode, i.e. the Fagan/Bradley, ayanamsha will be used.

There is no extended function for swe\_houses\_armc(). Therefore, if you want to compute such obscure things as sidereal composite house cusps, the procedure will be more complicated:

/\* sidereal composite house computation; with true epsilon, but without nutation in longitude \*/ **swe\_calc**(tjd\_et1, SE\_ECL\_NUT, 0, x1, serr); **swe\_calc**(tjd\_et2, SE\_ECL\_NUT, 0, x2, serr);

```
Swiss Ephemeris 29
     armc1 = swe_sidtime(tjd_ut1) * 15;
     armc2 = swe_sidtime(tjd_ut2) * 15;
     armc_comp = composite(armc1, armc2); /* this is a function created by the user */
     eps_comp = (x1[0] + x2[0]) / 2;nut\_comp = (x1[2] + x2[2]) / 2;tid_{\text{comp}} = (tid_{\text{et}}1 + tjd_{\text{et}}2) / 2;aya = swe_get_ayanamsa(tjd_comp);
     swe_houses_armc(armc_comp, geolat, eps_comp, hsys, cusps, ascmc);
     for (i = 1; i < = 12; i++) cusp[i] = swe_degnorm(cusp[i] – aya – nut_comp);
     for (i = 0; i < 10; i++) ascmc[i] = swe_degnorm(asc_mc[i] – aya – nut_comp);
```
Output and input parameters.

The first array element **cusps[0]** is always 0, the twelve houses follow in **cusps[1] .. [12]**, the reason being that arrays in C begin with the index 0. The indices are therefore:

```
cusps[0] = 0cusps[1] = house 1cusps[2] = house 2
```
etc.

hsys  $=$ 

In the array **ascmc,** the function returns the following values:

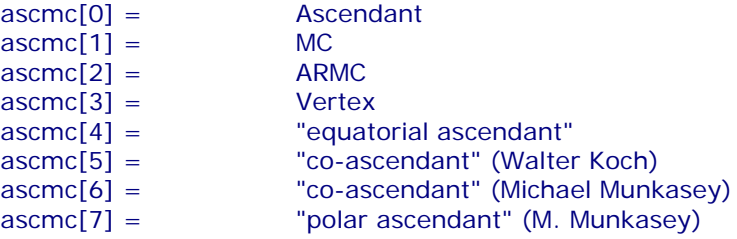

The following defines can be used to find these values:

```
#define SE_ASC 0
#define SE_MC 1
#define SE_ARMC 2
#define SE_VERTEX 3<br>#define SE_EQUASC 4
#define SE_EQUASC 4 /* "equatorial ascendant" */<br>#define SE_COASC1 5 /* "co-ascendant" (W. Koch)
                        5 \frac{\pi}{6} /* "co-ascendant" (W. Koch) */
#define SE_COASC2 6 /* "co-ascendant" (M. Munkasey) */
#define SE_POLASC 7 /* "polar ascendant" (M. Munkasey) */
#define SE_NASCMC 8
```
**ascmc** must be an array of **10 doubles**. **ascmc[8... 9]** are 0 and may be used for additional points in future releases.

The following house systems are implemented so far

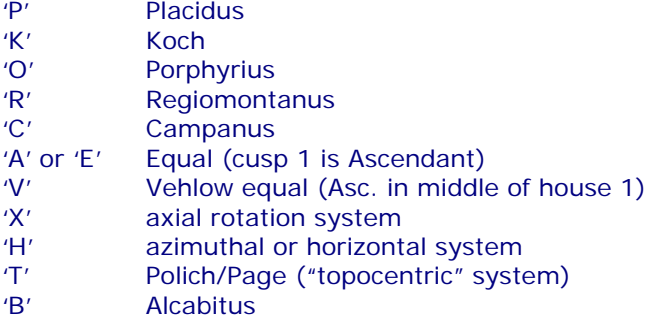

Placidus and Koch house cusps **cannot be computed beyond the polar circle**. In such cases, swe\_houses() switches to Porphyry houses (each quadrant is divided into three equal parts) and returns the error code ERR. The **Vertex** is the point on the ecliptic that is located in precise western direction. The opposition of the **Vertex**  is the **Antivertex,** the ecliptic east point.

# **13. The sign of geographical longitudes in Swisseph functions**

There is a disagreement between American and **European** programmers whether eastern or western geographical longitudes ought to be considered positive. Americans prefer to have West longitudes positive, Europeans prefer the older tradition that considers East longitudes as positive and West longitudes as negative. The Astronomical Almanac still follows the European pattern. It gives the geographical coordinates of observatories in "East longitude".

The Swiss Ephemeris also follows the European style. All Swiss Ephemeris functions that use geographical coordinates consider **positive geographical longitudes as East** and **negative ones as West**.

E.g.  $87w39 = -87.65^{\circ}$  (Chicago IL/USA) and  $8e33 = +8.55^{\circ}$  (Zurich, Switzerland).

There is no such controversy about northern and southern geographical latitudes. North is always positive and south is negative.

# **14. Getting the house position of a planet with swe\_house\_pos()**

To compute the house position of a given body for a given ARMC, you may use the

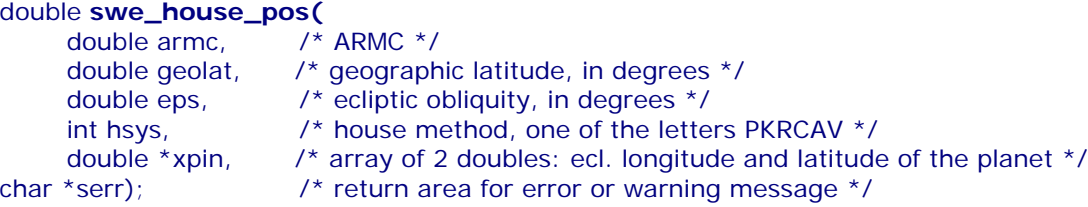

The variables **armc, geolat, eps,** and **xpin[0]** and **xpin[1]** (ecliptic longitude and latitude of the planet) must be in degrees. **serr** must, as usually, point to a character array of 256 byte.

The function returns a value between 1.0 and 12.999999, indicating in which house a planet is and how far from its cusp it is. With Koch houses, the function sometimes returns 0, if the computation was not possible. This happens most often in polar regions, but it can happen at latitudes **below 66°33'** as well, e.g. if a body has a high declination and falls within the circumpolar sky. With circumpolar fixed stars (or asteroids) a Koch house position may be impossible at any geographic location except on the equator. The user must decide how to deal with this situation.

You can use the house positions returned by this function for house horoscopes (or "mundane" positions). For this, you have to transform it into a value between 0 and 360 degrees. Subtract 1 from the house number and multiply it with 30, or mund  $pos = (hpos - 1) * 30$ ;

You will realize that house positions computed like this, e.g. for the Koch houses, will not agree exactly with the ones that you get applying the Huber "hand calculation" method. If you want a better agreement, set the ecliptic latitude **xpin[1]= 0***;*. Remaining differences result from the fact that Huber's hand calculation is a simplification, whereas our computation is geometrically accurate.

This function requires TROPICAL positions in **xpin**. SIDEREAL house positions are identical to tropical ones in the following cases:

- ? ? If the traditional method is used to compute sidereal planets (sid\_pos = trop\_pos ayanamsha). Here the function swe\_house\_pos() works for all house systems.
- ? ? If a non-traditional method (projection to the ecliptic of t0 or to the solar system rotation plane) is used and the definition of the house system does not depend on the ecliptic. This is the case with Campanus, Regiomontanus, Placidus, Azimuth houses, axial rotation houses. This is NOT the case with equal houses, Porphyry and Koch houses. You have to compute equal and Porphyry house positions on your own. **We recommend to avoid Koch** houses here. Sidereal Koch houses make no sense with these sidereal algorithms.
- ? ? Alcabitus is not yet supported in release 1.61.01

# **15. Sidereal time with swe\_sidtime() and swe\_sidtime0()**

The sidereal time is computed inside the houses() function and returned via the variable **armc** which measures sidereal time in degrees. To get sidereal time in hours, divide **armc** by 15.

If the sidereal time is required separately from house calculation, two functions are available. The second version requires obliquity and nutation to be given in the function call, the first function computes them internally. Both return sidereal time at the Greenwich Meridian, measured in hours.

double **swe\_sidtime**(double tjd\_ut); /\* Julian day number, UT \*/ double **swe\_sidtime0**( double tjd\_ut,  $\overline{'}$  /\* Julian day number, UT \*/<br>double eps,  $\overline{'}$  obliquity of ecliptic, in deg double eps, /\* obliquity of ecliptic, in degrees \*/ double nut); /\* nutation, in degrees \*/

# **16. Summary of SWISSEPH functions**

# **16.1. Calculation of planets and stars**

#### **Planets, moon, asteroids, lunar nodes, apogees, fictitious bodies**

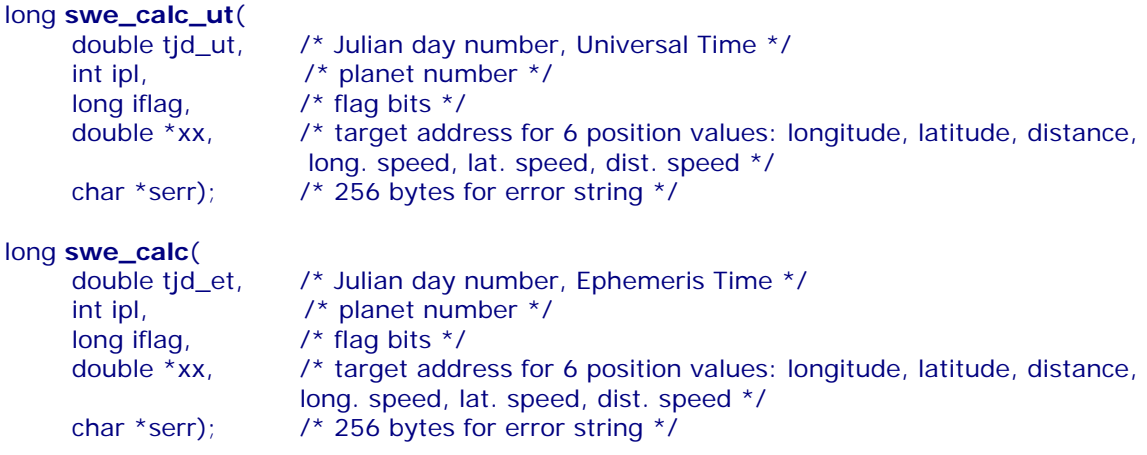

### **Fixed stars**

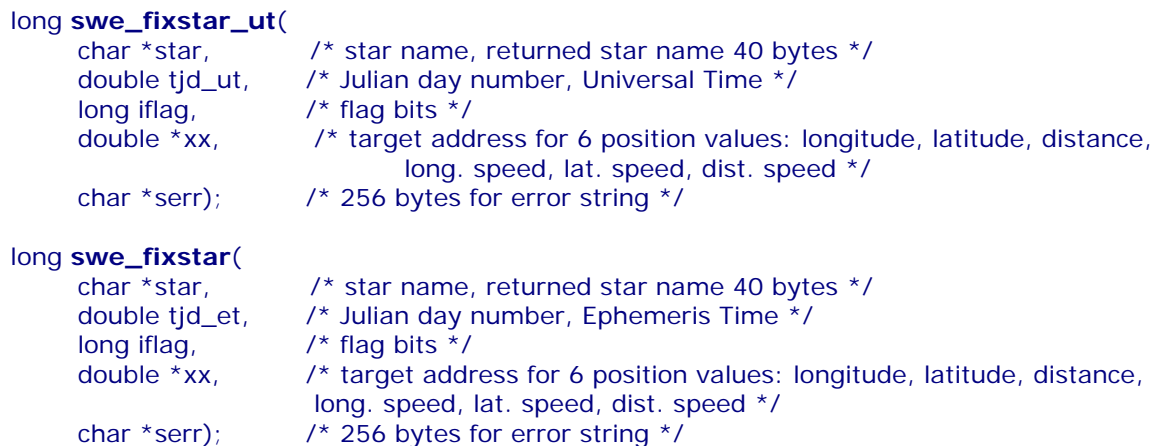

### **Set the geographic location for topocentric planet computation**

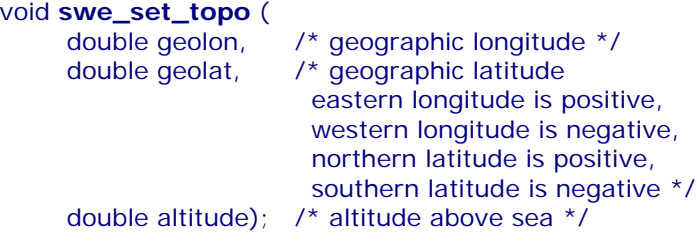

### **Set the sidereal mode for sidereal planet positions**

void **swe\_set\_sid\_mode** ( int32 sid\_mode, double t0, /\* reference epoch \*/ double ayan\_t0); /\* initial ayanamsha at t0 \*/

 $\prime^*$  to get the ayanamsha for a date  $\prime$ double **swe\_get\_ayanamsa**(double tjd\_et);

### **Find the next eclipse for a given geographic position**

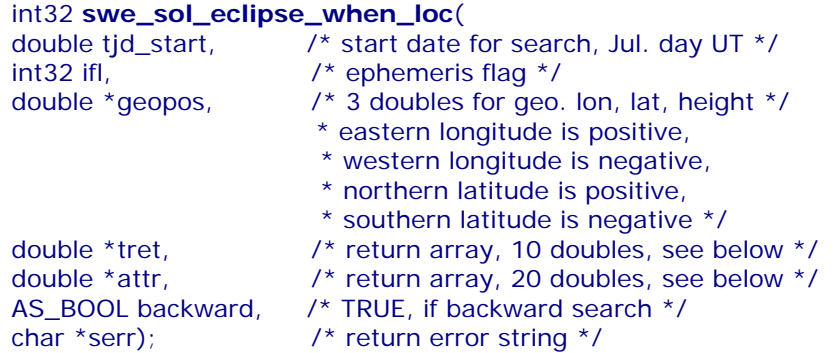

### **Find the next eclipse globally**

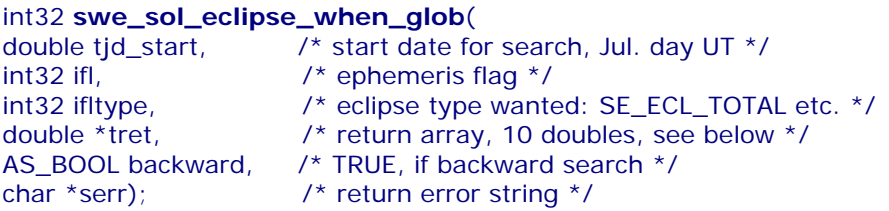

### **Compute the attributes of a solar eclipse for a given tjd, geographic long., latit. and height**

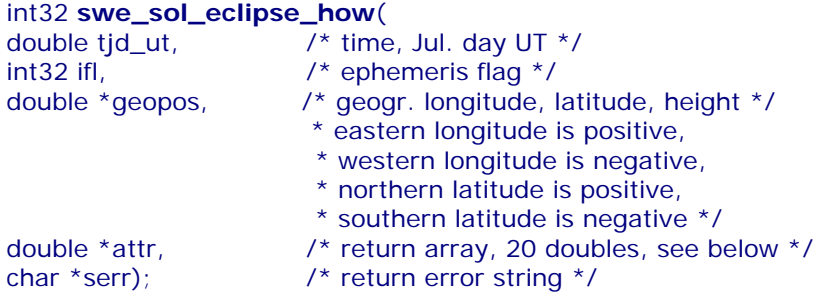

# **Find out the geographic position where a central eclipse is central or a non-central one maximal**

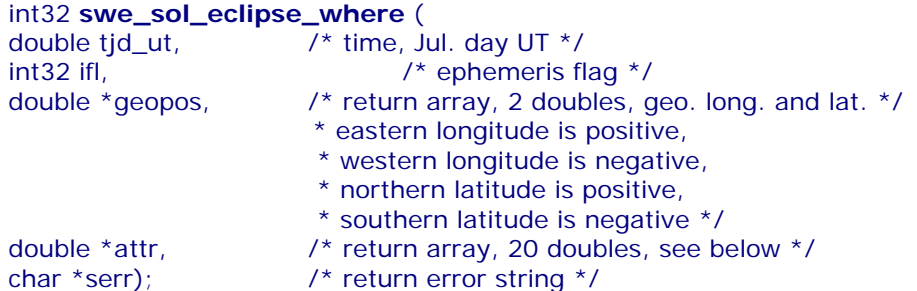

#### **Find the next lunar eclipse**

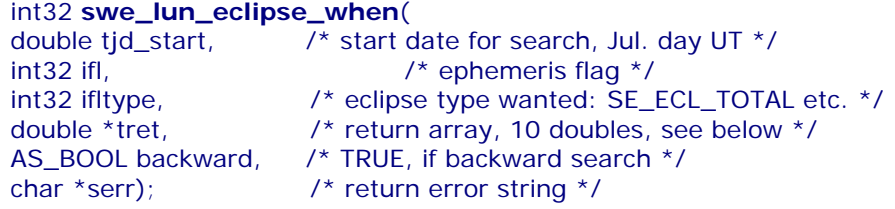

# **Compute the attributes of a lunar eclipse at a given time**

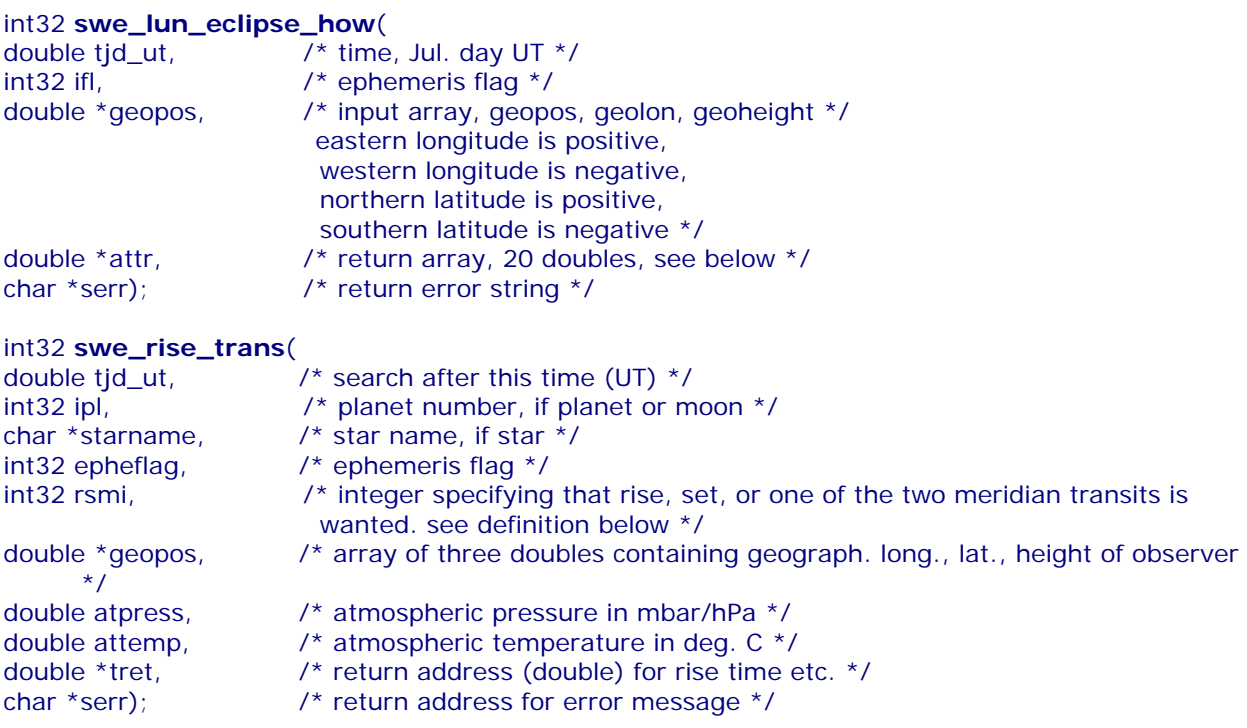

## **Compute planetary phenomena**

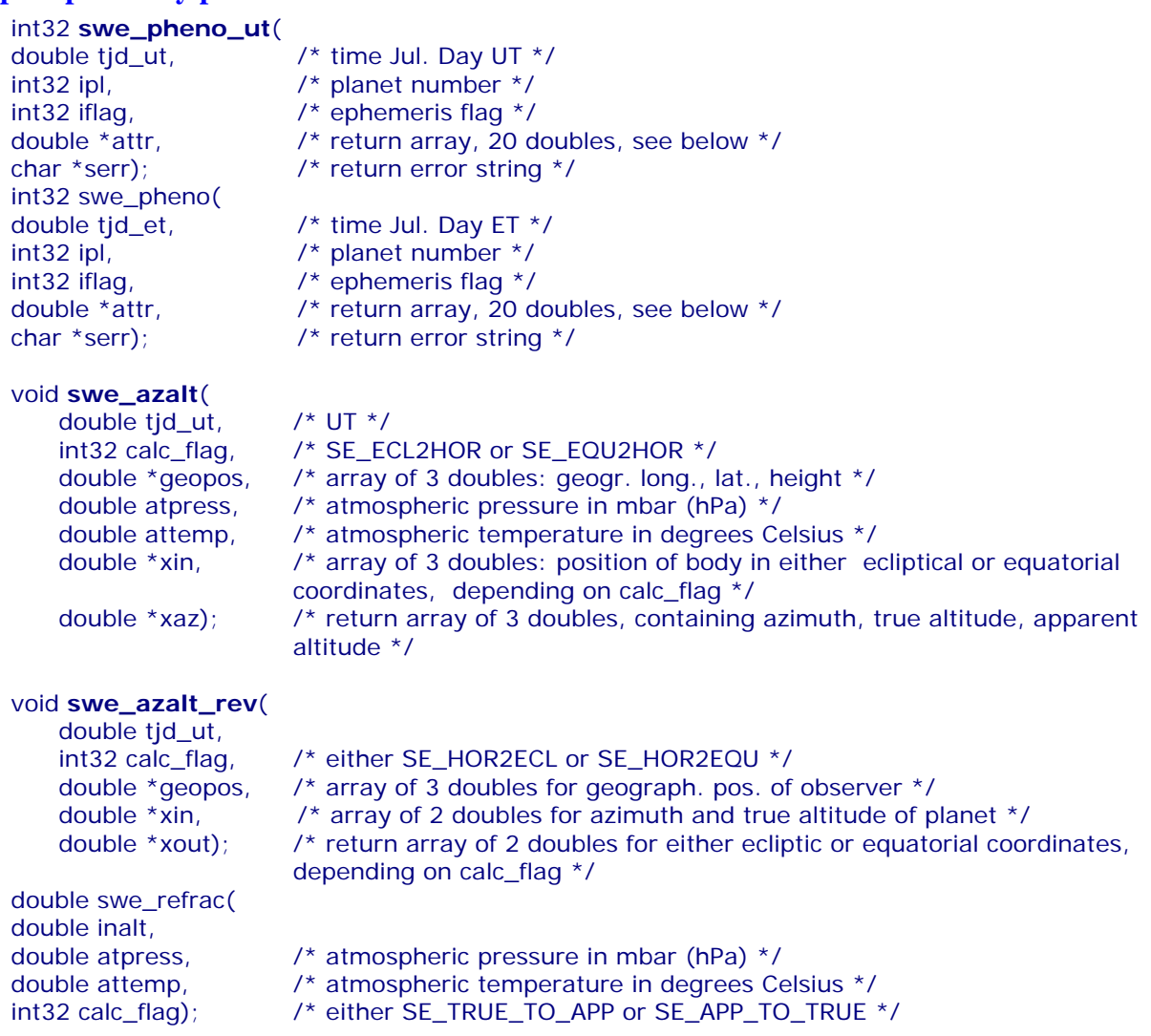

### **16.3. Date and time conversion**

#### **Delta T from Julian day number**

\* Ephemeris time (ET) = Universal time (UT) + swe\_deltat(UT)  $*$ / double **swe\_deltat**(double tjd);

#### **Julian day number from year, month, day, hour, with check whether date is legal**

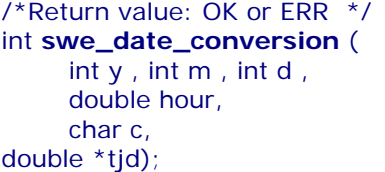

 $\frac{1}{2}$  year, month, day  $\frac{1}{2}$  $\prime^*$  hours (decimal, with fraction)  $\prime$ /\* calendar 'g'[regorian]|'j'[ulian] \*/ /\* target address for Julian day  $*/$ 

#### **Julian day number from year, month, day, hour**

```
double swe_julday(
int year, int month, int day, double hour, 
int gregflag); /* Gregorian calendar: 1, Julian calendar: 0 */
```
#### **Year, month, day, hour from Julian day number**

void s**we\_revjul** ( double tjd, /\* Julian day number \*/ int gregflag, /\* Gregorian calendar: 1, Julian calendar: 0 \*/ int \*year,  $\frac{1}{2}$  /\* target addresses for year, etc. \*/ int \*month, int \*day, double \*hour);

#### **Get tidal acceleration used in swe\_deltat()**

double **swe\_get\_tid\_acc**(void);

#### **Set tidal acceleration to be used in swe\_deltat()**

void **swe\_set\_tid\_acc**(double t\_acc);

#### **Equation of time**

/ \* function returns the difference between local apparent and local mean time.  $e = LAT - LMT$ . tid et is ephemeris time \*/ int **swe\_time\_equ**(double tjd\_et, double \*e, char \*serr);

#### **16.4. Initialization, setup, and closing functions**

#### **Set directory path of ephemeris files**

int **swe\_set\_ephe\_path**(char \*path);

/\* set name of JPL ephemeris file \*/ int **swe\_set\_jpl\_file**(char \*fname);

/\* close Swiss Ephemeris \*/ void **swe\_close**(void);

# **16.5. House calculation**

### **Sidereal time**

double **swe\_sidtime**(double tjd\_ut); /\* Julian day number, UT \*/

#### double **swe\_sidtime0**(

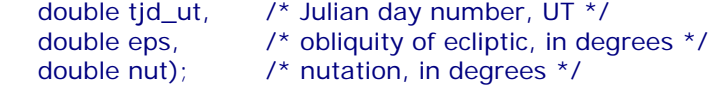

### **House cusps, ascendant and MC**

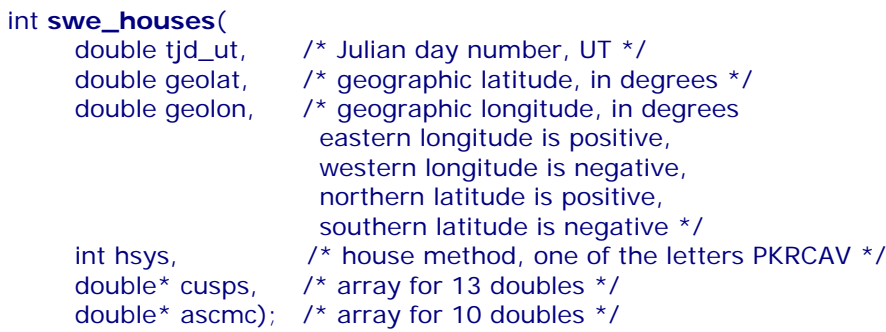

## **Extended house function; to compute tropical or sidereal positions**

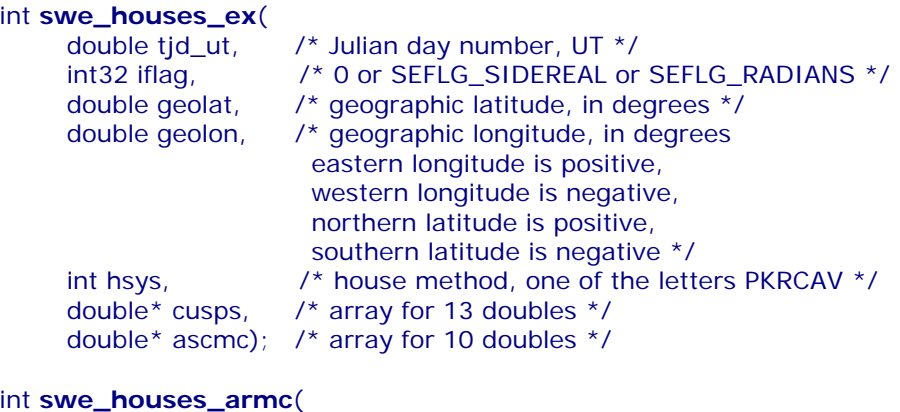

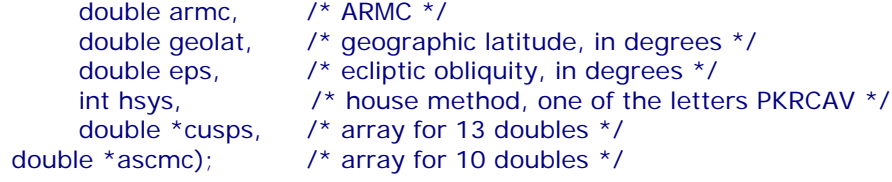

### **Get the house position of a celestial point**

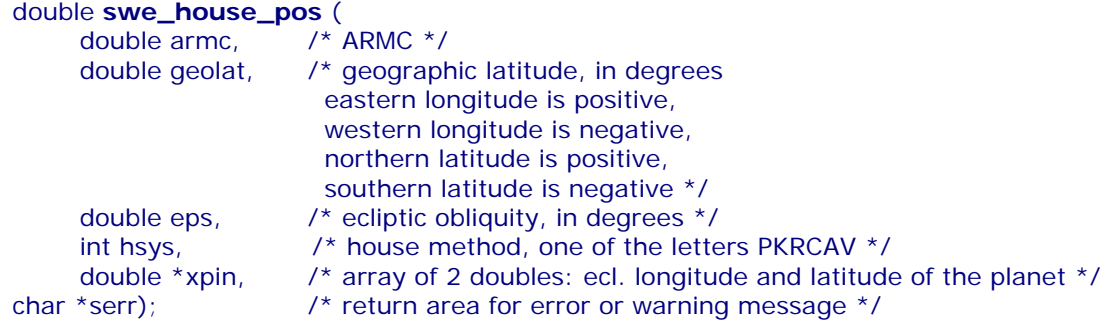
# **16.6. Auxiliary functions**

## **Coordinate transformation, from ecliptic to equator or vice-versa**

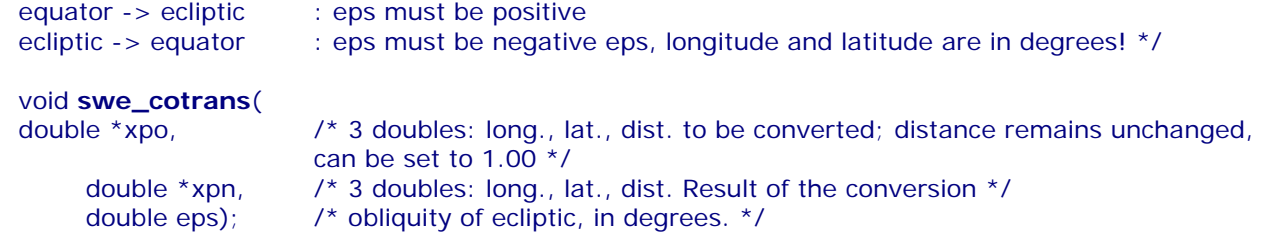

## **Coordinate transformation of position and speed, from ecliptic to equator or vice-versa**

```
\prime * equator -> ecliptic : eps must be positive
 ecliptic -> equator : eps must be negative
  eps, long., lat., and speeds in long. and lat. are in degrees! */
void swe_cotrans_sp(
     double *xpo, /* 6 doubles, input: long., lat., dist. and speeds in long., lat and dist. */
     double *xpn, \frac{1}{2} /* 6 doubles, position and speed in new coordinate system */
     double eps); /* obliquity of ecliptic, in degrees. */
```
## **Get the name of a planet**

char\* swe\_get\_planet\_name( int ipl, /\* planet number \*/ char\* plan\_name); /\* address for planet name, at least 20 char \*/

/\* normalization of any degree number to the range 0 ... 360 \*/ double **swe\_degnorm**(double x);

# **16.7. Other functions that may be useful**

PLACALC, the predecessor of SWISSEPH, had included several functions that we do not need for SWISSEPH anymore. Nevertheless we include them again in our DLL, because some users of our software may have taken them over and use them in their applications. However, we gave them new names that were more consistent with SWISSEPH.

PLACALC used angular measurements in centiseconds a lot; a centisecond is **1/100** of an arc second. The C type CSEC or centisec is a 32-bit integer. CSEC was used because calculation with integer variables was considerably faster than floating point calculation on most CPUs in 1988, when PLACALC was written. In the Swiss Ephemeris we have dropped the use of centiseconds and use double (64-bit floating point) for all angular measurements.

### **Normalize argument into interval [0..DEG360]**

/ \* former function name: csnorm() \*/ extern EXP32 centisec FAR PASCAL\_CONV EXP16 **swe\_csnorm**(centisec p);

## **Distance in centisecs p1 - p2 normalized to [0..360]**

/ \* former function name: difcsn() \*/ extern EXP32 centisec FAR PASCAL\_CONV EXP16 **swe\_difcsn**(centisec p1, centisec p2);

## **Distance in degrees**

/\* former function name: difdegn() \*/ extern EXP32 double FAR PASCAL\_CONV EXP16 **swe\_difdegn** (double p1, double p2);

## **Distance in centisecs p1 - p2 normalized to [-180..180]**

/\* former function name: difcs2n() \*/ extern EXP32 centisec FAR PASCAL\_CONV EXP16 **swe\_difcs2n**(centisec p1, centisec p2);

## **Distance in degrees**

/\* former function name: difdeg2n() \*/ extern EXP32 double FAR PASCAL\_CONV EXP16 **swe\_difdeg2n**(double p1, double p2);

### **Round second, but at 29.5959 always down**

 /\* former function name: roundsec() \*/ extern EXP32 centisec FAR PASCAL\_CONV EXP16 **swe\_csroundsec**(centisec x);

### **Double to long with rounding, no overflow check**

 $\frac{1}{2}$  former function name: d2l()  $\frac{1}{2}$ extern EXP32 long FAR PASCAL\_CONV EXP16 **swe\_d2l**(double x);

### **Day of week**

/\*Monday =  $0, \ldots$  Sunday = 6 former function name: day\_of\_week() \*/ extern EXP32 int FAR PASCAL\_CONV EXP16 **swe\_day\_of\_week**(double jd);

### **Centiseconds -> time string**

/\* former function name: TimeString() \*/ extern EXP32 char \*FAR PASCAL\_CONV EXP16 **swe\_cs2timestr**(CSEC t, int sep, AS\_BOOL suppressZero, char \*a);

## **Centiseconds -> longitude or latitude string**

/\* former function name: LonLatString() \*/ extern EXP32 char \*FAR PASCAL\_CONV EXP16 **swe\_cs2lonlatstr**(CSEC t, char pchar, char mchar, char \*s);

### **Centiseconds -> degrees string**

/\* former function name: DegreeString() \*/ extern EXP32 char \*FAR PASCAL\_CONV EXP16 **swe\_cs2degstr**(CSEC t, char \*a);

# **17. The SWISSEPH DLLs**

There is a 16 bit and a 32 bit DLL: swedll16.dll swedll32.dll

You can use our programs swetest.c and swewin.c as examples. To compile swetest or swewin with a DLL:

1. The compiler needs the following files: swetest.c or swewin.c swedll16.dll or swedll32.dll swedll16.lib or swedll32.lib (if you choose implicit linking) swephexp.h swedll.h sweodef.h

2. Define the following macros (-d):

USE\_DLL USE\_DLL16 (if 16-bit DLL) 3. Build swetest.exe from swetest.c and swedll32.lib (or swedll16.lib). Build swewin.exe from swewin.c, swewin.rc, and swedll32.lib/swedll16lib.)

We provide some project files which we have used to build our test samples. You will need to adjust the project files to your environment.

We have worked with Microsoft Visual  $C++5.0$  (32-bit), and Microsoft Visual  $C++1.5$  (16-bit). The DLLs where built with the Microsoft compilers. We have also worked with  $W$ atcom  $C_{++}$  10.5 and the DLLs work well together with it.

If you use the 16 bit DLL, be aware that it is non-reentrant. In order to avoid conflicts with other applications using the same DLL at the same time, each application needs its own swedll16.dll. We recommend renaming the DLL to a unique file name for each application which uses it, e.g. for your application stara.exe, copy swedll16.dll to swedla.dll, for application starb.exe copy it to swedlb.exe and use these DLL files.

# **17.1 DLL Interface for brain damaged compilers**

If you work with GFA-Basic or some other brain damaged language, the problem will occur that the DLL interface does not support 8-bit, 32-bit, double by value and VOID data or function types. Therefore, we have written a set of modified functions that use double pointers instead of doubles, character pointers instead of characters, and integers instead of void*.* The names of these modified functions are the same as the names of their prototypes, except that they end with "\_d", e.g. swe\_calc\_d() instead of swe\_calc().The export definitions of these functions can be found in file swedll.h. We do not repeat them here to avoid confusion with the ordinary functions described in the preceding chapters. The additional functions are only wrapper functions, i.e. they call internally the real DLL functions and return the same results.

# **18. Using the DLL with Visual Basic 5.0**

The 32-bit DLL contains the exported function under 'decorated names'. Each function has an underscore before its name, and a suffix of the form  $@xx$  where xx is the number of stack bytes used by the call.

The Visual Basic declarations for the DLL functions and for some important flag parameters are in the file \sweph\vb\swedecl.txt and can be inserted directly into a VB program.

A sample VB program vbsweph is included on the CDROM, in directory \sweph\vb. To run this sample, the DLL file swedll32.dll must be copied into the vb directory or installed in the Windows system directory.

If an older 16-bit Version of VB is used, you have to use the 16-bit DLL with it. In the 16-bit DLL the functions are exported under the PASCAL export style and can be accessed under their normal name, as they are declared in C, i.e. swe\_calc(..). We have not tested the DLL with 16-bit Visual Basic.

DLL functions returning a string:

Some DLL functions return a string, e.g. char\* **swe\_get\_planet\_name**(int ipl, char \*plname)

This function copies its result into the string pointer plname; the calling program must provide sufficient space so that the result string fits into it. As usual in C programming, the function copies the return string into the provided area and returns the pointer to this area as the function value. This allows to use this function directly in a C print statement.

In VB there are three problems with this type of function:

1. The string parameter plname must be initialized to a string of sufficient length before the call; the content does not matter because it is overwritten by the called function. The parameter type must be ByVal plname as String.

2. The returned string is terminated by a NULL character. This must be searched in VB and the VB string length must be set accordingly. Our sample program demonstrates how this can be done:

> Private Function **set\_strlen**(c\$) As String  $i = InStr(c*, Chr$(0))$  $c$ \$ = Left( $c$ \$, i - 1)  $set\_strlen = c$ \$ End Function plname =  $String(20,0)$  'initialize string to length 20 swe\_get\_planet\_name(SE\_SUN, plname) plname = set\_strlen(plname)

3. The function value itself is a pointer to character. This function value cannot be used in VB because VB does not have a pointer data type. In VB, such a Function can be either declared as type "As long" and the return value ignored, or it can be declared as a Sub. We have chosen to declare all such functions as 'Sub', which automatically ignores the return value.

Declare Sub **swe\_get\_planet\_name** (ByVal ipl as Long, ByVal plname as String)

# **19.1 Delphi 2.0 and higher (32-bit)**

The information in this section was contributed by Markus Fabian, Bern, Switzerland.

In Delphi 2.0 the declaration of the function swe\_calc() looks like this:

```
xx : Array[0..5] of double;
function swe_calc (tjd : double; // Julian day number
             ipl : Integer; // planet number
           iflag : Longint; // flag bits
             var xx[0] : double;
           sErr : PChar // Error-String;
  ) : Longint; stdcall; far; external 'swedll32.dll' Name '_swe_calc@24';
```
A nearly complete set of declarations is in file \sweph\delphi2\swe\_d32.pas. A small sample project for Delphi 2.0 is also included in the same directory (starting with release **1.25** from June 1998). This sample requires the DLL to exist in the same directory as the sample.

# **19.2 Delphi 1.0 (16-bit)**

The 16-bit Delphi compiler belongs to the class of compilers we call 'brain damaged'. There is a problem with functions returning a double as the function value, e.g. swe\_julday(). These functions do not work. There are twin functions provided in the DLL which use an additional paramater to return the double, like swe\_julday\_d(). These twin functions use also always pointers to double instead of double for all double parameters.

In the directory sweph\src\delphi1 a complete small sample program written with Delphi 1.0 is provided. It demonstrates the correct declaration and use of the most important SwissEph functions. Besides, there is a file swe\_de16.pas, which contains **all** function declarations for Delphi 1.0 and the Swisseph constants such as flag bits and planet indices. You can copy them into your Pascal code. Here are a few sample declarations:

```
Var xx : Array[0..5] of double; serr : Array[0..255] of Char;
```
function **swe\_deltat\_d**(var tjd: double; var deltat: double): integer; far; external 'swedll16'; function **swe\_calc**(

```
tjd: double; {Julian day number }
    ipl: Integer; {planet number }
    iflag: Longint; {flag bits }
    var xx: double; {address of first array element}
    sErr: Pchar {Error-String; }
): Longint; far; external 'swedll16';
```
function **swe\_julday\_d**( year: Integer; month: Integer; day: Integer; var hour: double; gregflag: Integer; var tjd: double ) : Integer; far; external 'swedll16';

**Remember:** With Delphi 1, do not use functions which have a double function value. Also note that, in Pascal, double pointer parameters need to be defined as 'var' (by reference, not by value).

# **19.3 Borland C++ Builder**

Borland C++ Builder (BCB) does not understand the Microsoft format in the library file SWEDLL32.LIB; it reports an OMF error when this file is used in a BCB project. The user must create his/her own LIB file for BCB with the utility IMPLIB which is part of BCB.

## **In the C++ Builder project the following settings must be made:**

- ? ? Menu Options->Projects->Directories/Conditionals: add the conditional define USE\_DLL
- ? ? Menu Project->Add\_to\_project: add the library file swe32bor.lib to your project.
- ?? In the project source, add the include file "swephexp.h"

In the header file swedll.h the declaration for Dllimport must be

#define DllImport extern "C" \_\_declspec( dllimport )

This is provided automatically by the \_\_cplusplus switch for release **1.24** and higher. For earlier releases the change must be made manually.

# **20. The C sample program**

The distribution CDROM contains executables and C source code of sample programs which demonstrate the use of the Swiss Ephemeris DLL and its functions.

All samples programs are compiled with the Microsoft Visual C++ 5.0 compiler (32-bit) and the Microsoft Visual C++ 1.5 (16-bit). Project and Workspace files for these environments are included with the source files.

### **Directory structure:**

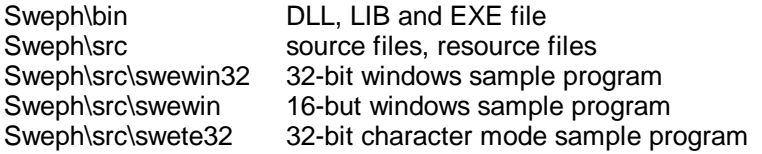

### **You can run the samples in the following environments:**

Swetest.exe in MSDOS and all Windows-DOS-Boxes Swehtest.exe

Swete32.exe in DOS-Boxes of Windows 95, 98 and NT Swewin.exe in all Windows versions (3.1 and higher) Swewin32.exe in Windows 95 and higher

## **How to compile and build the samples yourself:**

Swetest.exe and swehtest.exe cannot be built by you because this sample uses a linkable library version of Swiss Ephemeris, not the DLL. The source files are included anyway because the same samples can also be built with the DLL (unsupported option).

### **Character mode executables that need a DLL Swete32.exe**

The project files are in \sweph\src\swete32 swetest.c swedll32.lib swephexp.h swedll.h sweodef.h define macros: USE\_DLL DOS32 DOS\_DEGREE

**Swehte32.exe** No project files in the distribution swehtest.c swedll32.lib swephexp.h swedll.h sweodef.h define macros: USE\_DLL DOS32 DOS\_DEGREE

### **Windows applications that use a DLL swewin.exe**

The project files are in \sweph\src\swewin swewin.c swedll16.lib swewin.rc swewin.h swephexp.h swedll.h sweodef.h resource.h define macros: USE\_DLL USE\_DLL16

## **swewin32.exe**

The project files are in \sweph\src\swewin32 swewin.c swedll32.lib swewin.rc swewin.h swephexp.h swedll.h sweodef.h resource.h define macro USE\_DLL

How the sample programs search for the ephemeris files:

- 1. check environment variable SE\_EPHE\_PATH; if it exists it is used, and if it has invalid content, the program fails.
- 2. Try to find the ephemeris files in the current working directory
- 3. Try to find the ephemeris files in the directory where the executable resides
- 4. Try to find a directory named \SWEPH\EPHE in one of the following three drives:
	- ? ? where the executable resides
	- ?? current drive
	- ?? drive C:

As soon as it succeeds in finding the first ephemeris file it looks for, it expects all required ephemeris files to reside there. This is a feature of the sample programs only, as you can see in our C code.

The DLL itself has a different and simpler mechanism to search for ephemeris files, which is described with the function swe\_set\_ephe\_path() above.

# **21. The source code distribution**

Starting with release **1.26**, the full source code for the Swiss Ephemeris DLL is made available. Users can choose to link the Swiss Ephemeris code directly into their applications. The source code is written in Ansi C and consists of these files:

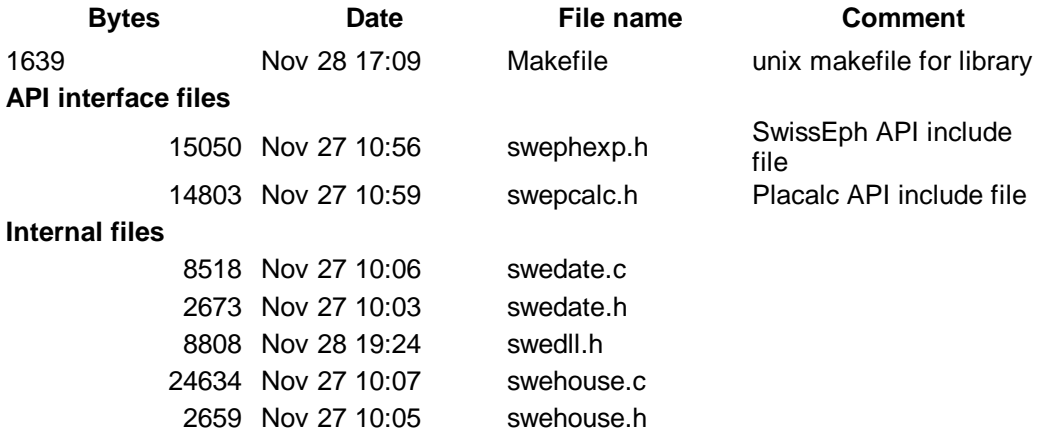

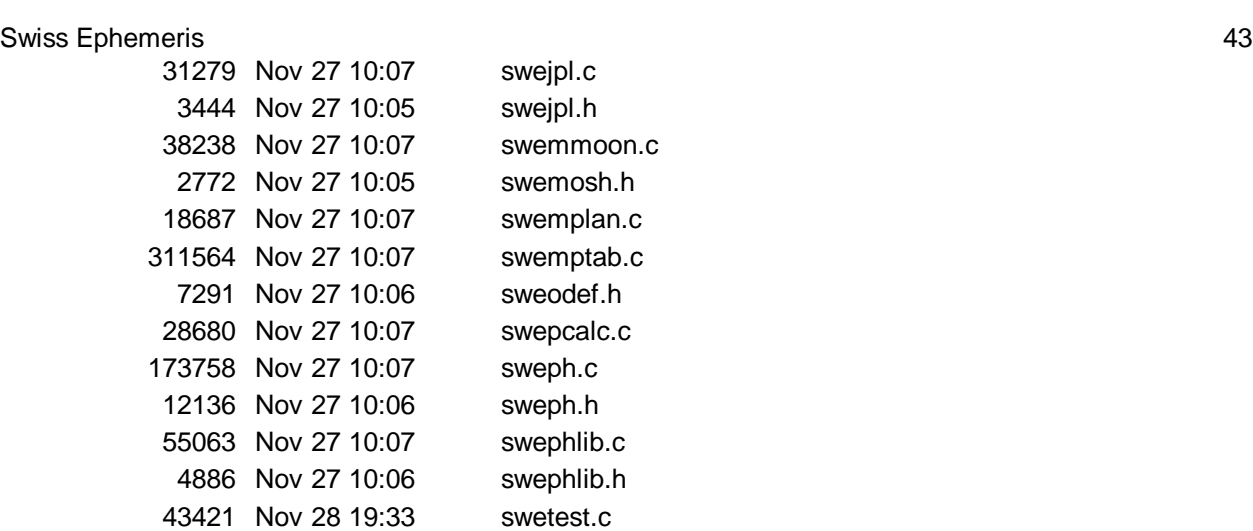

In most cases the user will compile a linkable or shared library from the source code, using his favorite C compiler, and then link this library with his application.

If the user programs in C, he will only need to include the header file swephexp.h with his application; this in turn will include sweodef.h. All other source files can ignored from the perspective of application development.

# **22. The PLACALC compatibility API**

To simplify porting of older Placalc applications to the Swiss Ephemeris API, we have created the Placalc compatibility API which consists of the header file swepcalc.h. This header file replaces the headers ourdef.h, placalc.h, housasp.h and astrolib.h in Placalc applications.You should be able to link your Placalc aplication now with the Swiss Ephemeris library. The Placalc API is not contained in the SwissEph DLL. All new software should use the SwissEph API directly.

# **23. Documentation files**

The following files are in the directory \sweph\doc

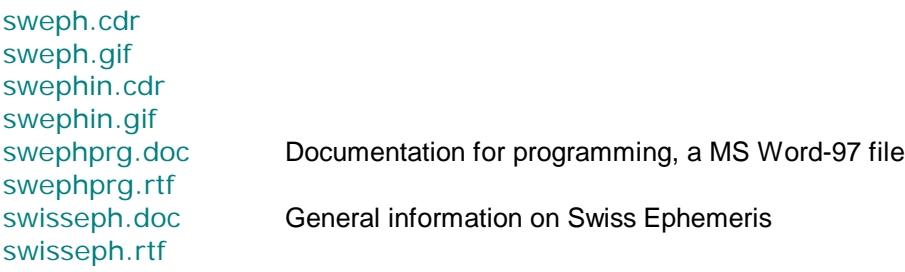

The files with suffix .CDR are Corel Draw 7.0 documents with the Swiss Ephemeris icons.

# **24. Swisseph with different hardware and compilers**

Depending on what hardware and compiler you use, there will be slight differences in your planetary calculations. For positions in longitude, they will be never larger than **0.0001"** in longitude. Speeds show no difference larger than **0.0002 arcsec/day.**

The following factors show larger differences between HPUX and Linux on a Pentium II processor: Mean Node, Mean Apogee:

HPUX PA-Risc non-optimized versus optimized code:

differences are smaller than 0.001 arcsec/day

HPUX PA-Risc versus Intel Pentium gcc non-optimzed differences are smaller than 0.001 arcsec/day

Intel Pentium gss non-optimzed versus -O9 optimized: Mean Node, True node, Mean Apogee: difference smaller than 0.001 arcsec/day

## Swiss Ephemeris 44 Osculating Apogee: differences smaller than 0.03 arcsec

The differences originate from the fact that the floating point arithmetic in the Pentium is executed with 80 bit precision, whereas stored program variables have only 64 bit precision. When code is optimized, more intermediate results are kept inside the processor registers, i.e. they are not shortened from 80bit to 64 bit. When these results are used for the next calculation, the outcome is then slightly different.

In the computation of speed for the nodes and apogee, differences between positions at close intervals are involved; the subtraction of nearly equal values results shows differences in internal precision more easily than other types of calculations. As these differences have no effect on any imaginable application software and are mostly within the design limit of Swiss Ephemeris, they can be savely ignored.

# **25. Debugging and Tracing Swisseph**

# **25.1. If you are using the DLL**

Besides the ordinary Swisseph function, there are two additional DLLs that allow you tracing your Swisseph function calls:

Swetrs32.dll is for single task debugging, i.e. if only one application at a time calls Swisseph functions. Two output files are written:

a) swetrace.txt: reports all Swisseph functions that are being called.

b) swetrace.c: contains C code equivalent to the Swisseph calls that your application did.

The last bracket of the function main() at the end of the file is missing.

If you want to compile the code, you have to add it manually. Note that these files may grow very fast, depending on what you are doing in your application. The output is limited to 10000 function calls per run.

Swetrm32.dll is for multitasking, i.e. if more than one application at a time are calling Swisseph functions. If you used the single task DLL here, all applications would try to write their trace output into the same file. Swetrm32.dll generates output file names that contain the process identification number of the application by which the DLL is called, e.g. swetrace\_192.c and swetrace\_192.txt.

Keep in mind that every process creates its own output files and with time might fill your disk.

In order to use a trace DLL, you have to replace your Swisseph DLL by it:

a) save your Swisseph DLL

b) rename the trace DLL as your Swisseph DLL (e.g. as swedll32.dll)

**IMPORTANT:** The Swisseph DLL will not work properly if you call it from **more than one thread.**

Output samples swetrace.txt:

```
swe_deltat: 2451337.870000 0.000757
swe_set_ephe_path: path_in = path_set = \sweph\ephe\
swe_calc: 2451337.870757 -1 258 23.437404 23.439365 -0.003530 -0.001961 0.000000 0.000000
swe_deltat: 2451337.870000 0.000757
swe_sidtime0: 2451337.870000 sidt = 1.966683 eps = 23.437404 nut = -0.003530
swe_sidtime: 2451337.870000 1.966683
swe_calc: 2451337.870757 0 258 77.142261 -0.000071 1.014989 0.956743 -0.000022 0.000132
swe_get_planet_name: 0 Sun
```
swetrace.c:

```
#include "sweodef.h"
#include "swephexp.h"
void main()
{
  double tjd, t, nut, eps; int i, ipl, retc; long iflag;
  double armc, geolat, cusp[12], ascmc[10]; int hsys;
  double xx[6]; long iflgret;
  char s[AS_MAXCH], star[AS_MAXCH], serr[AS_MAXCH];
/*SWE_DELTAT*/
 tid = 2451337.8700000000; t = swe deltat(tid);
  printf("swe_deltat: %f\t%f\t\n", tjd, t);
/*SWE_CALC*/
 tid = 2451337.870757482; ipl = 0; iflag = 258;
```
### Swiss Ephemeris 45

iflgret = swe\_calc(tjd, ipl, iflag, xx, serr);  $\frac{7}{12}$  xx = 1239992 \*/

/\*SWE\_CLOSE\*/ swe\_close();

# **25.2 If you are using the source code**

Similar tracing is also possible if you compile the Swisseph source code into your application. Use the preprocessor definitions TRACE=1 for single task debugging, and TRACE=2 for multitasking. In most compilers this flag can be set with  $-DTRACE=1$  or  $/DTRACE=1$ . For further explanations, see 21.1.

# **Appendix**

# **Update and release history**

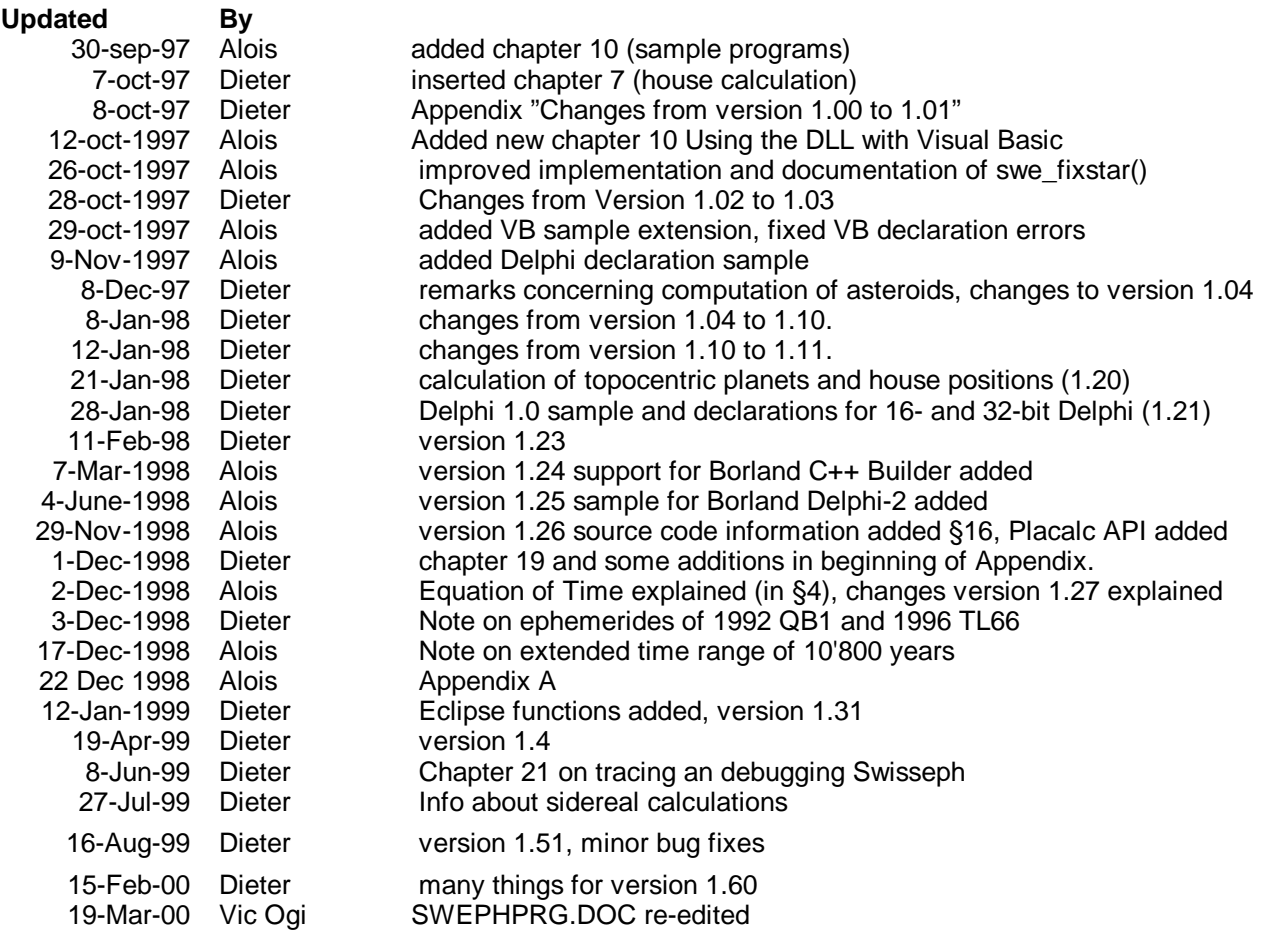

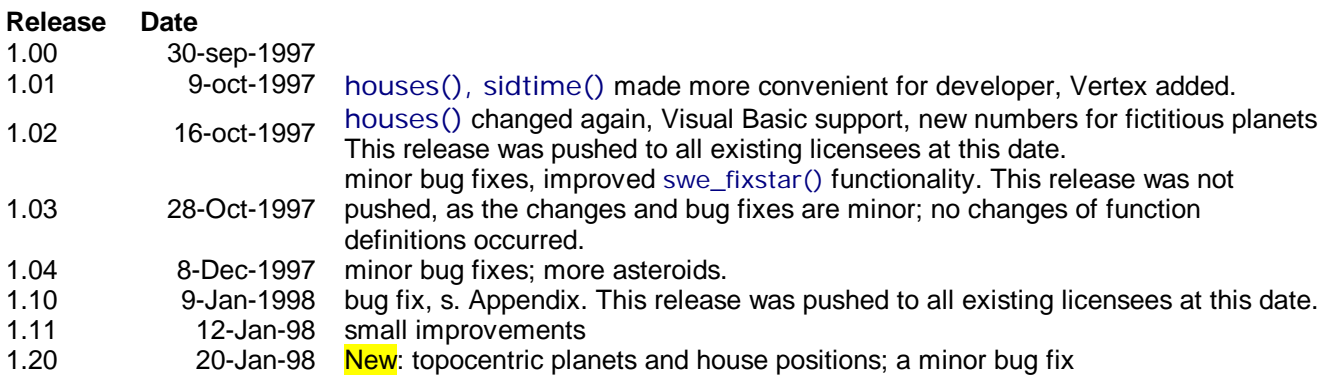

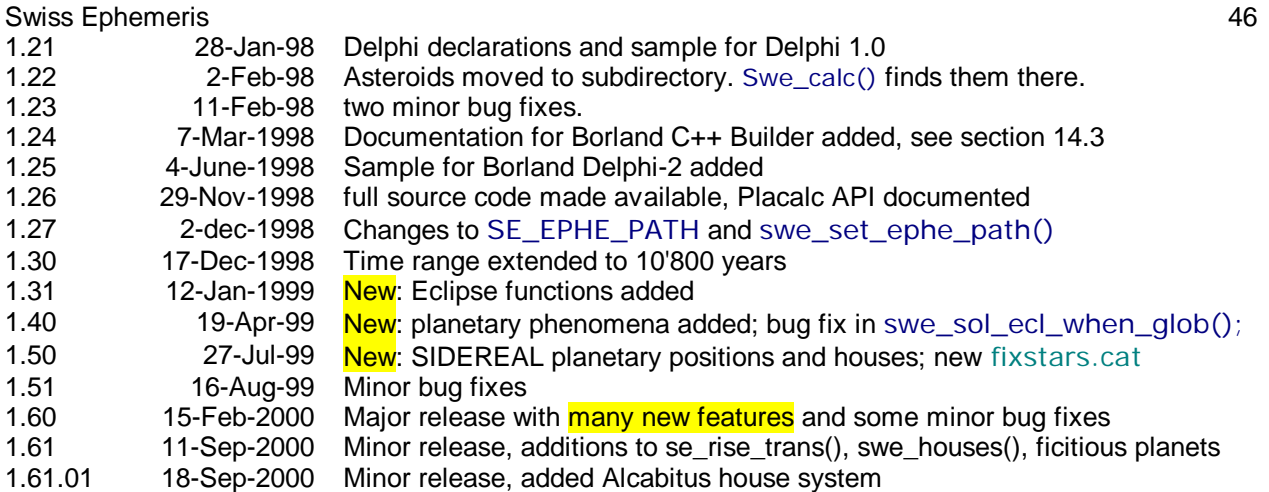

# **Changes from version 1.61 to 1.61.01**

## New features:

1. swe\_houses and swe\_houses\_armc now supports the Alcabitus house system. The function swe\_house\_pos() does not yet, because we wanted to release quickly on user request.

# **Changes from version 1.60 to 1.61**

## New features:

- 1. Function swe rise trans(): Risings and settings also for disc center and without refraction
- 2. "topocentric" house system added to swe\_houses() and other house-related functions

3. Hypothetical planets (seorbel.txt), orbital elements with t terms are possible now (e.g. for Vulcan according to L.H. Weston)

# **Changes from version 1.51 to 1.60**

# **New features:**

- 1. Universal time functions swe\_calc\_ut(), swe\_fixstar\_ut(), etc.
- 2. Planetary nodes, perihelia, aphelia, focal points
- 3. Risings, settings, and meridian transits of the Moon, planets, asteroids, and stars.
- 4. Horizontal coordinates (azimuth and altitude)
- 5. Refraction
- 6. User-definable orbital elements
- 7. Asteroid names can be updated by user
- 8. Hitherto missing "Personal Sensitive Points" according to M. Munkasey.

Minor bug fixes:

- ? ? **Astrometric lunar positions** (not relevant for astrology; swe\_calc(tjd, SE\_MOON, SEFLG\_NOABERR)) had a maximum error of about 20 arc sec).
- ? ? **Topocentric lunar positions** (not relevant for common astrology): the ellipsoid shape of the earth was not correctly implemented. This resulted in an error of 2 - 3 arc seconds. The new precision is 0.2 - 0.3 arc seconds, corresponding to about 500 m in geographic location. This is also the precision that Nasa's Horizon system provides for the topocentric moon. The planets are much better, of course.
- ? ? **Solar eclipse functions***:* The correction of the topocentric moon and another small bug fix lead to slightly different results of the solar eclipse functions. The improvement is within a few time seconds.

# **Changes from version 1.50 to 1.51**

Minor bug fixes:

- ? ? J2000 coordinates for the lunar node and osculating apogee corrected. This bug did not affect ordinary computations like ecliptical or equatorial positions.
- ? ? minor bugs in swetest.c corrected
- ?? sweclips.exe recompiled
- ? ? trace DLLs recompiled

# **Changes from version 1.40 to 1.50**

New: SIDEREAL planetary and house position.

- ? ? The fixed star file fixstars.cat has been improved and enlarged by Valentin Abramov, Tartu, Estonia.
- ? ? Stars have been ordered by constellation. Many names and alternative spellings have been added.
- ? ? Minor bug fix in solar eclipse functions, sometimes relevant in border-line cases annular/total, partial/total.
- ? ? J2000 coordinates for the lunar nodes were redefined: In versions before 1.50, the J2000 lunar nodes were the intersection points of the lunar orbit with the ecliptic of 2000. From 1.50 on, they are defined as the intersection points with the ecliptic of date, referred to the coordinate system of the ecliptic of J2000.

# **Changes from version 1.31 to 1.40**

New: Function for several planetary phenomena added

Bug fix in swe\_sol\_ecl\_when\_glob(). The time for maximum eclipse at local apparent noon (tret[1]) was sometimes wrong. When called from VB5, the program crashed.

# **Changes from version 1.30 to 1.31**

New: Eclipse functions added.

Minor bug fix: with previous versions, the function swe\_get\_planet\_name() got the name wrong, if it was an asteroid name and consisted of two or more words (e.g. Van Gogh)

# **Changes from version 1.27 to 1.30**

The time range of the Swiss Ephemeris has been extended by numerical integration. The Swiss Ephemeris now covers the period **2 Jan 5401 BC** to **31 Dec 5399 AD**. To use the extended time range, the appropriate ephemeris files must be downloaded or ordered on CDROM.

In the JPL mode and the Moshier mode the time range remains unchanged at 3000 BC to 3000 AD.  **IMPORTANT** 

Chiron's ephemeris is now restricted to the time range **650 AD – 4650 AD**; for explanations, see swisseph.doc. Outside this time range, Swiss Ephemeris returns an error code and a position value 0. You must handle this situation in your application. There is a similar restriction with Pholus (as with some other asteroids).

# **Changes from version 1.26 to 1.27**

The environment variable SE\_EPHE\_PATH is now always overriding the call to swe\_set\_ephe\_path() if it is set and contains a value.

Both the environment variable and the function argument can now contain a list of directory names where the ephemeris files are looked for. Before this release, they could contain only a single directory name.

# **Changes from version 1.25 to 1.26**

- ?? The asteroid subdirectory ephe/asteroid has been split into directories ast0, ast1,... with 1000 asteroid files per directory.
- ? ? source code is included with the distribution under the new licensing model
- ?? the Placalc compatibility API (swepcalc.h) is now documented
- ?? There is a new function to compute the equation of time swe time  $equ()$ .
- ? ? Improvements of ephemerides:
- ? ? **ATTENTION:** Ephemeris of **16 Psyche** has been wrong so far ! By a mysterious mistake it has been identical to 3 Juno.
- ? ? Ephemerides of Ceres, Pallas, Vesta, Juno, Chiron and Pholus have been reintegrated, with more recent orbital elements and parameters (e.g. asteroid masses) that are more appropriate to Bowells database of minor planets elements. The differences are small, though.
- ? ? Note that the CHIRON ephemeris is should not be used before **700 A.D.**
- ? ? Minor bug fix in computation of topocentric planet positions. Nutation has not been correcly considered in observer's position. This has lead to an error of 1 milliarcsec with the planets and 0.1" with the moon.
- ? ? We have inactivated the coordinate transformation from **IERS** to **FK5**, because there is still no generally accepted algorithm. This results in a difference of a few milliarcsec from former releases.
- ? ? The topocentric flag now also works with the fixed stars. (The effect of diurnal aberration is a few 0.1 arc second.)
- ? ? Bug fix: The return position of swe\_cotrans\_sp() has been 0, when the input distance was 0.
- ? ? About 140 asteroids are on the CD.

# **Changes from version 1.21 to 1.22**

- ?? Asteroid ephemerides have been moved to the ephelasteroid.
- ?? The DLL has been modified in such a way that it can find them there.
- ? ? All asteroids with catalogue number below 90 are on the CD and a few additional ones.

# **Changes from version 1.20 to 1.21**

Sample program and function declarations for Delphi 1.0 added.

# **Changes from version 1.11 to 1.20**

# New:

- ? ? A flag bit SEFLG\_TOPOCTR allows to compute topocentric planet positions. Before calling swe\_calc(), call swe\_set\_topo.
- ?? swe\_house\_pos for computation of the house position of a given planet. See description in SWISSEPH.DOC, Chapter 3.1 "Geocentric and topocentric positions". A bug has been fixed that has sometimes turned up, when the JPL ephemeris was closed. (An error in memory allocation and freeing.)
- ? ? Bug fix: swe\_cotrans() did not work in former versions.

# **Changes from version 1.10 to 1.11**

No bug fix, but two minor improvements:

? ? A change of the ephemeris bits in parameter **iflag** of function swe\_calc() usually forces an implicit swe\_close() operation. Inside a loop, e.g. for drawing a graphical epehemeris, this can slow down a program. Before this release, two calls with iflag = 0 and iflag = SEFLG\_SWIEPH where considered different, though in fact the same ephemeris is used. Now these two calls are considered identical, and swe\_close() is not performed implicitly.

For calls with the pseudo-planet-number ipl = SE\_ECL\_NUT, whose result does not depend on the chosen ephemeris, the ephemeris bits are ignored completely and swe\_close() is never performed implicitly.

? ? In former versions, calls of the Moshier ephemeris with speed and without speed flag have returned a very small difference in position (0.01 arc second). The reason was that, for precise speed, swe\_calc() had to do an additional iteration in the light-time calculation. The two calls now return identical position data.

# **Changes from version 1.04 to 1.10**

- ? ? A bug has been fixed that sometimes occurred in swe\_calc() when the user changed **iflag** between calls, e.g. the speed flag. The first call for a planet which had been previously computed for the same time, but a different iflag, could return incorrect results, if Sun, Moon or Earth had been computed for a different time in between these two calls.
- ? ? More asteroids have been added in this release.

# **Changes from Version 1.03 to 1.04**

- ? ? A bug has been fixed that has sometimes lead to a floating point exception when the speed flag was not specified and an unusual sequence of planets was called.
- ? ? Additional asteroid files have been included.

 **Attention:** Use these files only with the new DLL. Previous versions cannot deal with more than one additional asteroid besides the main asteroids. This error did not appear so far, because only 433 Eros was on our CD-ROM.

- ? ? swe\_fixstar() has a better implementation for the search of a specific star. If a number is given, the noncomment lines in the file fixstars.cat are now counted from 1; they where counted from zero in earlier releases.
- ?? swe fixstar() now also computes heliocentric and barycentric fixed stars positions. Former versions Swiss Ephemeris always returned geocentric positions, even if the heliocentric or the barycentric flag bit was set.
- ?? The Galactic Center has been included in fixstars.cat.
- ? ? Two small bugs were fixed in the implementation of the barycentric Sun and planets. Under unusual conditions, e.g. if the caller switched from JPL to Swiss Ephemeris or vice-versa, an error of an arc second appeared with the barycentric sun and 0.001 arc sec with the barycentric planets. However, this did not touch normal geocentric computations.
- ? ? Some VB declarations in swedecl.txt contained errors and have been fixed. The VB sample has been extended to show fixed star and house calculation. This fix is only in 1.03 releases from 29-oct-97 or later, not in the two 1.03 CDROMs we burned on 28-oct-97.

# **Changes from Version 1.01 to 1.02**

- ?? The function swe houses() has been changed.
- ? ? A new function swe\_houses\_armc() has been added which can be used when a sidereal time (**armc**) is given but no actual date is known, e.g. for Composite charts.
- ? ? The body numbers of the hypothetical bodies have been changed.
- ? ? The development environment for the DLL and the sample programs have been changed from Watcom 10.5 to Microsoft Visual C++ (5.0 and 1.5). This was necessary because the Watcom compiler created LIB files which were not compatible with Microsoft C. The LIB files created by Visual C however are compatible with Watcom.

# **Changes from Version 1.00 to 1.01**

# **1. Sidereal time**

The computation of the sidereal time is now much easier. The obliquity and nutation are now computed inside the function. The structure of the function swe\_sidtime() has been changed as follows:

/\* sidereal time \*/

```
double swe_sidtime(double tid_ut); /* Julian day number, UT */
```
The old functions swe\_sidtime0() has been kept for backward compatibility.

# **2. Houses**

The calculation of houses has been simplified as well. Moreover, the Vertex has been added. The version **1.01** structure of swe\_houses() is:

```
int swe_houses(
     double tid ut, \frac{1}{2} iulian day number, UT ^*/double geolat, /* geographic latitude, in degrees */
     double geolon, /* geographic longitude, in degrees */
     char hsys, /* house method, one of the letters PKRCAV */
     double *asc, /* address for ascendant */
     double *mc, /* address for mc */
     double *armc, /* address for armc */
     double *vertex, /* address for vertex */
double *cusps); \frac{1}{2} /* address for 13 doubles: 1 empty + 12 houses \frac{1}{2}
```
Note also, that the indices of the cusps have changed:

```
cusp[0] = 0 (before: cusp[0] = house 1)
cusp[1] = house 1 (before: cusp[1] = house 2)
cusp[2] = house 2 (etc.)
```
etc.

# **3. Ecliptic obliquity and nutation**

The new pseudo-body SE\_ECL\_NUT replaces the two separate pseudo-bodies SE\_ECLIPTIC and SE\_NUTATION in the function swe\_calc().

# **Appendix A**

# **What is missing ?**

There are some important limits in regard to what you can expect from an ephemeris module. We do not tell you:

how to draw a chart

- ?? which glyphs to use
- ?? when a planet is stationary (it depends on you how slow you want it to be)
- ? ? how to compute universal time from local time, i.e. what timezone a place is located in
- ?? how to compute progressions, solar returns, composit charts, transit times and a lot else
- ?? what the different calendars (Julian, Gregorian, ..) mean and when they applied.

# **Index**

Default ephemeris flag and Additional asteroids Ephemeris flags Fictitious planets Flag bits **Find a name** Speed flag How to compute

# **Position What is.. How to…**

True geometrical position True/apparent x, y, z

# **Flag Body, Point**

Special body SE\_ECL\_NUT Uranian planets

Astrometric **Ayanamsha** Change the tidal acceleration Barycentric **Example 20** Dynamical Time compute sidereal composite house cusps Equatorial Ephemeris Time compute the composite ecliptic obliquity Heliocentric **Equation of time** Draw the eclipse path J2000 Julian day Get obliquity and nutation Position and Speed Universal Time Get the umbra/penumbra limits Radians/degrees Vertex/Anivertex Search for a star Sidereal Switch the coordinate systems Switch the coordinate systems Topocentric **The Control Control Control Control Control Control Control Control Control Control Control Control Control Control Control Control Control Control Control Control Control Control Control Control Control Contr** 

# **Errors Variable**

Asteroids **Armc** Avoiding Koch houses Ascmc[..] Ephemeris path length Atpress Errors and return values **Attemp** Fatal error and a set of the Ayan to the Ayan to House cusps beyond the polar circle Cusps[..] Koch houses limitations **Eps Overriding environment variables** Gregflag Speeds of the fixed stars Hsys

Iflag Ipl **Method** Rsmi Sid\_mode **Star** 

# **Function** Description

Swe azalt **Computes the horizontal coordinates (azimuth and altitude)** Swe\_azalt\_rev computes either ecliptical or equatorial coordinates from azimuth and true altitude swe\_calc computes the positions of planets, asteroids, lunar nodes and apogees swe\_calc\_ut Modified version of swe\_calc swe\_close releases most resources used by the Swiss Ephemeris swe\_cotrans **Coordinate transformation**, from ecliptic to equator or vice-versa swe\_cotrans\_sp Coordinate transformation of position and speed, from ecliptic to equator or vice-versa

swe\_date\_conversion computes a Julian day from year, month, day, time and checks whether a date is legal

## Swiss Ephemeris 52

swe\_fixstar computes fixed stars swe\_get\_ayanamsa Computes the ayanamsha swe\_get\_tid\_acc Gets the tidal acceleration

swe\_lun\_eclipse\_when Finds the next lunar eclipse

# **PlaCalc function** Description

swe\_difdeg2n Distance in degrees swe\_difdegn Distance in degrees

swe degnorm **normalization of any degree number to the range 0 ... 360** swe\_deltat Computes the difference between Universal Time (UT, GMT) and Ephemeris time

swe\_fixstar\_ut Notation of Swe\_fixstar Modified version of swe\_fixstar

swe\_get\_ayanamsa\_ut discussed and modified version of swe\_get\_ayanamsa swe\_get\_planet\_name Finds a planetary or asteroid name by given number

swe\_house\_pos compute the house position of a given body for a given ARMC swe\_houses calculates houses for a given date and geographic position swe\_houses\_armc computes houses from ARMC (e.g. with the composite horoscope which has no date)

swe\_houses\_ex the same as swe\_houses(). Has a parameter, which can be used, if sidereal house positions are wanted

swe\_julday conversion from day, month, year, time to Julian date swe\_lun\_eclipse\_how Computes the attributes of a lunar eclipse at a given time

swe\_nod\_aps **Computes planetary nodes and apsides:** perihelia, aphelia, second focal points of the orbital ellipses

swe\_nod\_aps\_ut details are model of swe\_nod\_aps\_ut Modified version of swe\_nod\_aps swe pheno **Function computes** phase, phase angle, elongation, apparent diameter, apparent magnitude

swe\_pheno\_ut Modified version of swe\_pheno

swe\_refrac The true/apparent altitude convertion swe\_revjul **Conversion from Julian date to day**, month, year, time swe\_rise\_trans Computes the times of rising, setting and meridian transits swe\_set\_ephe\_path Set application's own ephemeris path swe\_set\_jpl\_file Sets JPL ephemeris directory path swe\_set\_sid\_mode Specifies the sidereal modes swe\_set\_tid\_acc Sets tidal acceleration used in swe\_deltat() swe\_set\_topo Sets what geographic position is to be used before topocentric planet positions for a certain birth place can be computed swe\_sidtime returns sidereal time on Julian day

swe\_sidtime0 returns sidereal time on Julian day, obliquity and nutation

swe\_sol\_eclipse\_how Calculates the solar eclipse attributes for a given geographic position and time

swe\_sol\_eclipse\_when\_glob finds the next solar eclipse globally swe\_sol\_eclipse\_when\_loc finds the next solar eclipse for a given geographic position

swe\_sol\_eclipse\_where finds out the geographic position where an eclipse is central or maximal swe time equ returns the difference between local apparent and local mean time

swe\_csnorm Normalize argument into interval [0..DEG360] swe\_cs2degstr Centiseconds -> degrees string swe\_cs2lonlatstr Centiseconds -> longitude or latitude string swe\_cs2timestr Centiseconds -> time string swe\_csroundsec Round second, but at 29.5959 always down swe\_d2l Double to long with rounding, no overflow check swe\_day\_of\_week  $Day$  of week Monday = 0, ... Sunday = 6 swe\_difcs2n Distance in centisecs p1 – p2 normalized to [-180..180]  $\overline{\text{swe}}$  difcsn Distance in centisecs p1 – p2 normalized to [0..360]

**End of SWEPHPRG.DOC**

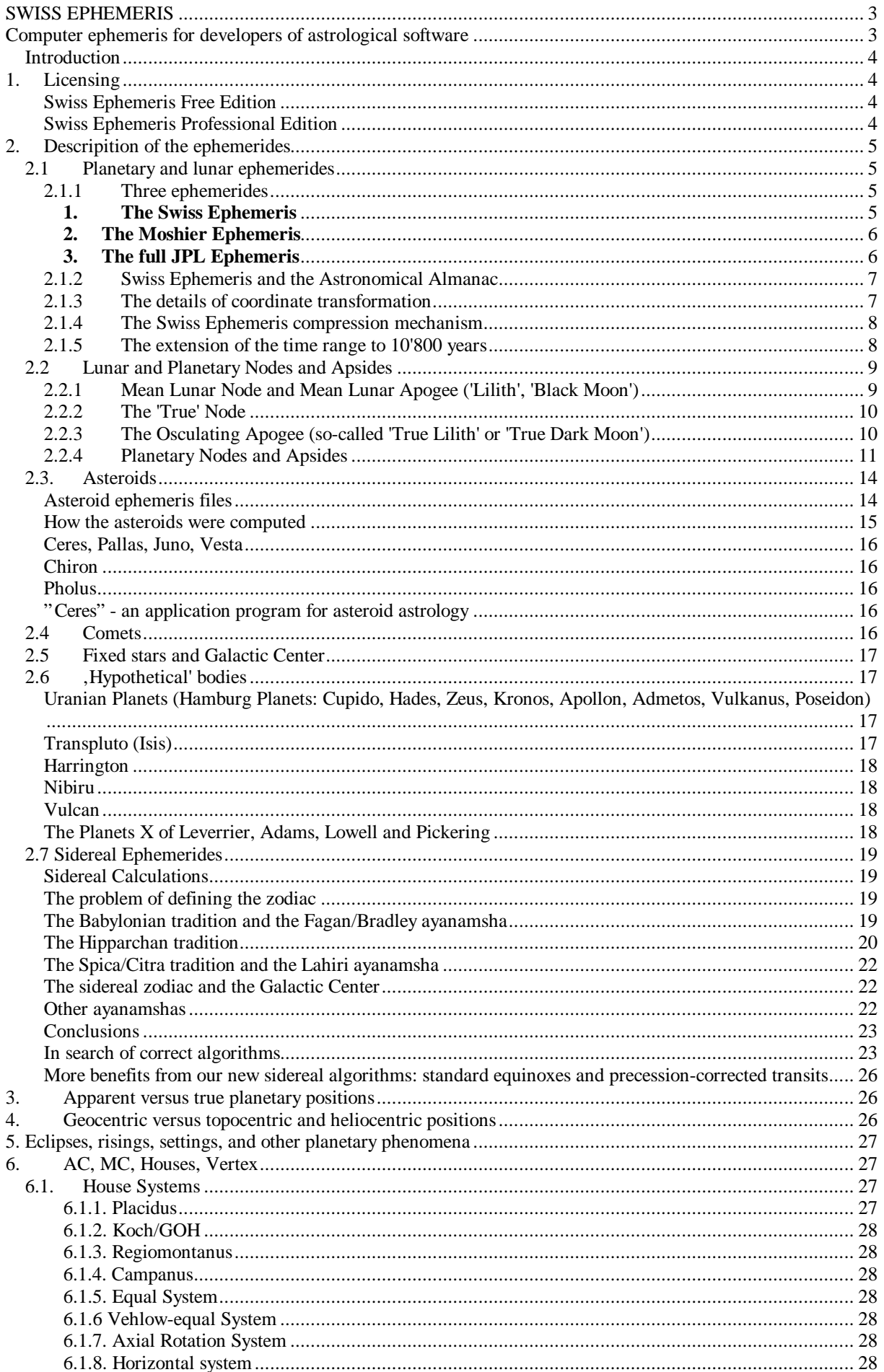

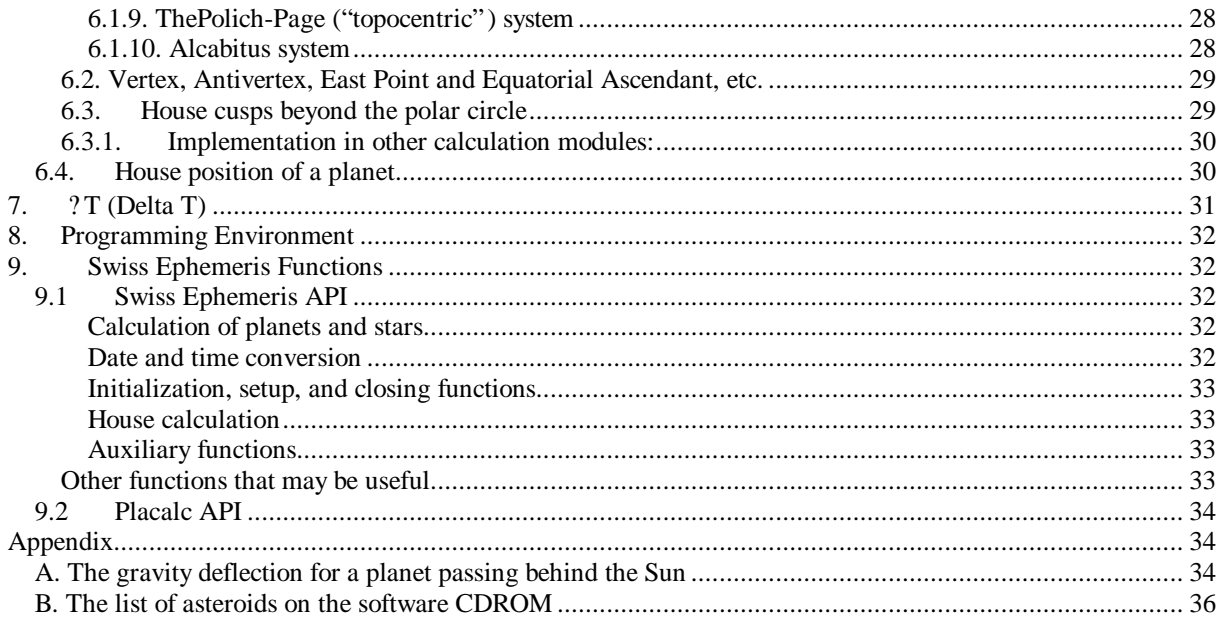

# **SWISS EPHEMERIS**

# **Computer ephemeris for developers of astrological software**

© 1997 - 1999 by Astrodienst AG Dammstr. 23 Postfach (Station) CH-8702 Zollikon / Zürich, Switzerland Tel. +41-1-392 18 18 Fax +41-1-391 75 74 Email to devlopers **swisseph-owner@astro.ch** Email to users mailing list **swisseph@astro.ch**

Authors: Dieter Koch and Dr. Alois Treindl

Editing history:

14-sep-97 Appendix A by Alois 15-sep-97 split docu, swephprg.doc now separate (programming interface) 16-sep-97 Dieter: absolute precision of JPL, position and speed transformations 24-sep-97 Dieter: main asteroids 27-sep-1997 Alois: restructured for better HTML conversion, added public function list 8-oct-1997 Dieter: chapter 4 (houses) added 28-nov-1997 Dieter: chapter 5 (delta t) added 20-Jan-1998 Dieter: chapter 3 (more than...) added, chapter 4 (houses) enlarged 14-Jul-98: Dieter: more about the precision of our asteroids 21-jul-98: Alois: houses in PLACALC and ASTROLOG 27-Jul-98: Dieter: True node chapter improved 2-Sep-98: Dieter: updated asteroid chapter 29-Nov-1998: Alois: added info on Public License and source code availability 4-dec-1998: Alois: updated asteroid file information 17-Dec-1998: Alois: Section 2.1.5 added: extended time range to 10'800 years 17-Dec-1998: Dieter: paragraphs on Chiron and Pholus ephemerides updated 12-Jan-1999: Dieter: paragraph on eclipses 19-Apr-99: Dieter: paragraph on eclipses and planetary phenomena 21-Jun-99: Dieter: chapter 2.27 on sidereal ephemerides 27-Jul-99: Dieter: chapter 2.27 on sidereal ephemerides completed 15-Feb-00: Dieter: many things for Version 1.52 11-Sep-00: Dieter: a few additions for version 1.61

Swiss Ephemeris Release history:

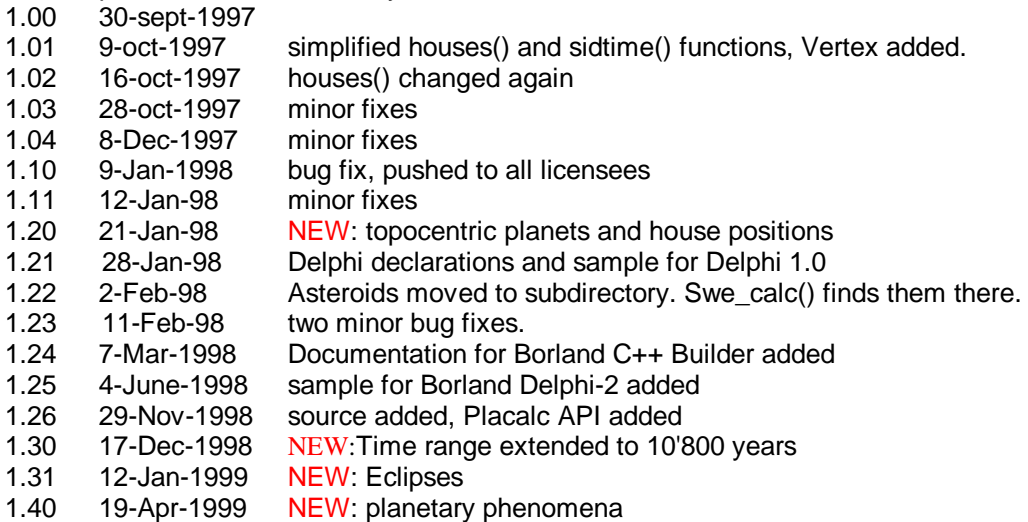

- 1.50 27-Jul-1999 NEW: sidereal ephemerides
- 1.52 15-Feb-2000 Several NEW features, minor bug fixes<br>1.60 15-Feb-2000 Maior release with many new features a
- 15-Feb-2000 Major release with many new features and some minor bug fixes
- 1.61 11-Sep-2000 Minor release, additions to se\_rise\_trans(), swe\_houses(), ficitious planets

# **Introduction**

Swiss Ephemeris is a function package for the computation of planetary positions. It includes the planets, the moon, the lunar nodes, the lunar apogees, the main asteroids, Chiron, Pholus, the fixed stars and several "hypothetical" bodies. Hundreds of other minor planets are included as well. Ephemeris files all 8000 numbered asteroids and some of the comets are available for download or on CDROM.

The precision of the Swiss Ephemeris is very high. It is *at least* as accurate as the Astromical Almanac, the standard planetary and lunar tables astronomers refer to. Swiss Ephemeris will, as we hope, be able to keep abreast to the scientific advances in ephemeris computation for the coming decades. The expense will be small. In most cases an update of the data files will do.

The Swiss Ephemeris package consists of a DLL, a collection of ephemeris files and a few sample programs which demonstrate the use of the DLL and the Swiss Ephemeris graphical label. The ephemeris files contain compressed astronomical ephemerides (in equatorial rectangular coordinates referred to the mean equinox 2000 and the solar system barycenter). The DLL is mainly the code that reads these files and converts the raw data to positions as required in astrology (calculation of light-time, transformation to the geocenter and the true equinox of date, etc.).

Full **C source code** is included with the Swiss Ephemeris, so that not-Windows programmers can create a linkable or shared library in their environment and use it with their application.

# **1. Licensing**

The Swiss Ephemeris is not a product for end users. It is a toolset for programmers to build into their astrological software.

The Swiss Ephemeris is available under two different licensing models:

## *Swiss Ephemeris Free Edition*

Under the Swiss Ephemeris Public License (SEPL) the Swiss Ephemeris is made available with complete source code to programmers free of charge. They can find the Swiss Ephemeris on Astrodienst's website http://www.astro.ch/swisseph. The ftp download area is ftp://www.astro.ch/pub/swisseph.

The Public License is applicable for two kinds developers:

- those who work only privately with the Swiss Ephemeris and make no software or services built upon the Swiss Ephemeris available to others;

- programmers who publish their software with full source code for free under an equivalent open source model.

The Public License is free. Those who want to receive the software and standard set of ephemeris files on a CDROM - instead of downloading it from the Internet - are charged a nominal fee of 39.90 Swiss Francs (approx. 28 USD). Support services are available for a fee if our time schedule and workload allows it.

## *Swiss Ephemeris Professional Edition*

This version is available to those programmers who do not qualify for the Public License. Examples are

- Programmers who develop commercial software for sale, or build commercial services upon it, for which a fee is charged;

- Programmers who offer free software but do not want to publish their own source code under an equivalent open source license.

The Swiss Ephemeris Professional Edition can be purchased from Astrodienst for a one-time fixed fee for each commercial programming project. The commercial license includes a CDROM with complete source code, prebuilt DLLs and libraries, the standard set of ephemeris files and a four hours of support.

**Professional license:** The license fee for the first license is CHF 750.- (approx. USD 500), and CHF 400.- (approx. USD 270.-) for each additional license by the same licensee.

# **2. Descripition of the ephemerides**

# **2.1 Planetary and lunar ephemerides**

# *2.1.1 Three ephemerides*

The Swiss Ephemeris package allows planetary and lunar computations from any of the following three astronomical ephemerides:

## *1. The Swiss Ephemeris*

The core part of Swiss Ephemeris is a compression of the JPL-Ephemeris DE406. Using a sophisticated mechanism, we succeeded in reducing JPL's 200 MB storage to only 18 MB. The agreement with DE406 is within 1 milli-arcsecond (0.001"). Since the inherent uncertainty of the JPL ephemeris for most of its time range is much greater, Swiss Ephemeris should be completely satisfying even for computations demanding very high accuracy.

The time range of the JPL ephemeris is 3000 BC to 3000 AD or 6000 years. We have **extended** this time range to 10'800 years, from 2 Jan 5401 BC to 31 Dec 5399. The details of this extension are described below in section 2.1.5.

Each Swiss Ephemeris file covers a period of 600 years; there are 18 planetary files, 18 Moon files and 18 mainasteroid files for the whole time range of 10'800 years.

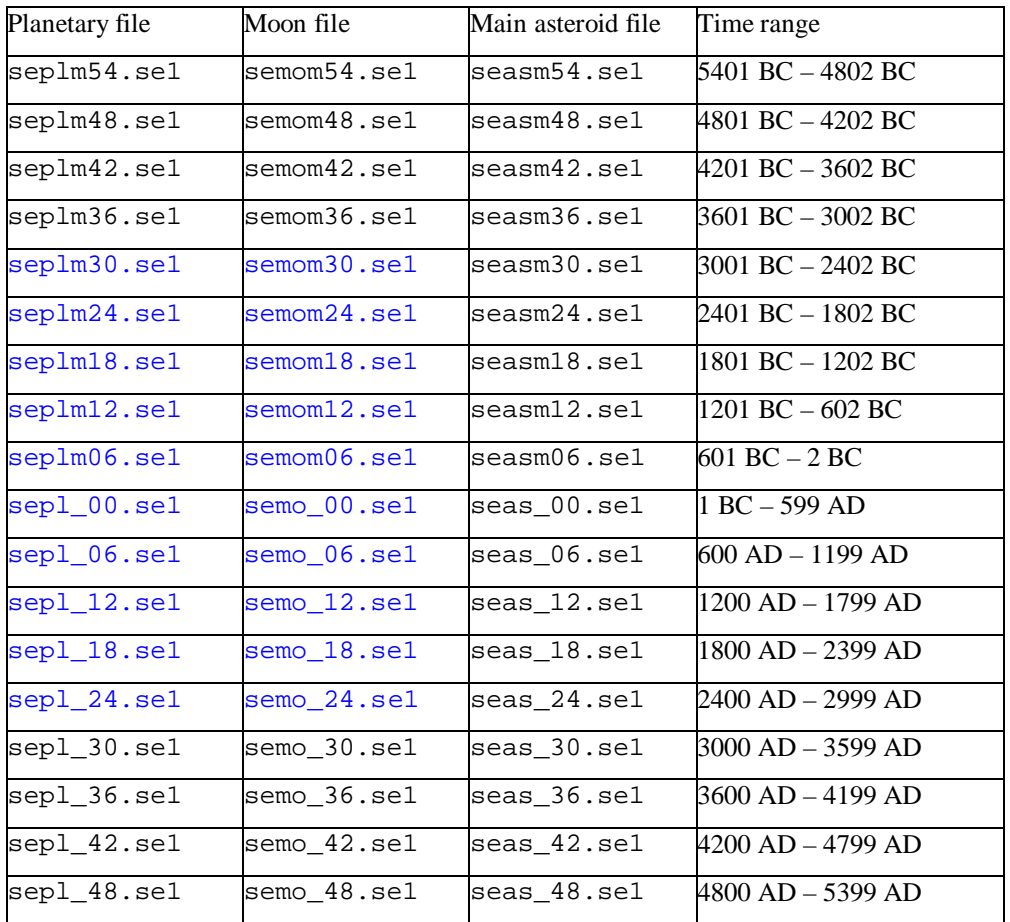

The file names are as follows:

The blue file names in the table indicate that a file is derived directly from the JPL data, whereas the other files are derived from Astrodienst's own numerical integration.

All Swiss Ephemeris files for Version 1 have the file suffix .se1.

A planetary file is about 500 kb, a lunar file 1300 kb.

Swiss Ephemeris files are distributed with the SWISSEPH package. They are also available for download from Astrodienst's web server.

**The time range of the Swiss Ephemeris** 

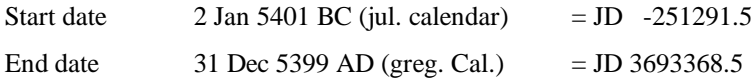

### **A note on year numbering:**

There are two numbering systems for years before the year 1 AD. The historical numbering system (indicated with BC) has no year zero. Year 1 BC is followed directly by year 1 AD.

The astronomical year numbering system does have a year zero; years before the common era are indicated by negative year numbers. The sequence is year -1, year 0, year 1 AD.

The historical year 1 BC corresponds to astronomical year 0,

the historical your 2 BC corresponds to astronomical year -1, etc.

In this document and other documents related to the Swiss Ephemeris we use both systems of year numbering. When we write a negative year number, it is astronomical style; when we write BC, it is historical style.

## *2. The Moshier Ephemeris*

This is a semi-analytical approximation of the JPL planetary and lunar ephemerides, currently based on the DE404 ephemeris, developed by Steve Moshier. Its deviation from JPL is well below 1 arc second with the planets and a few arc seconds with the moon. *No data files* are required for this ephemeris, as all data are linked into the program code already.

This may be sufficient accuracy for most astrologers, since the moon moves 1 arc second in 2 time seconds and the sun 2.5 arc seconds in one minute.

However, if you work with the 'true' lunar node, which is derived from the lunar ephemeris, you will have to accept an error of about 1 arc minute. To get a position better than an arc second, you will have to spend 1.3 MB for the lunar ephemeris file 'semo\_18.se1' of Swiss Ephemeris.

The advantage of the Moshier ephemeris is that it needs no disk storage. Its disadvantage besides the limited precision is reduced speed: it is about 10 times slower than JPL and Swiss Ephemeris.

The Moshier Ephemeris covers the interval from 3000 BC to 3000 AD.

## *3. The full JPL Ephemeris*

This is the full precision state-of-the-art ephemeris. It provides the highest precision and is the basis of the Astronomical Almanac.

JPL is the Jet Propulsion Laboratory of NASA in Pasadena, CA, USA (see http://www.jpl.nasa.gov ). Since many years this institute which is in charge of the planetary missions of NASA has been the source of the highest precision planetary ephemerides. The currently newest version of JPL ephemeris is the DE405/DE406. As most previous ephemerides, it has been created by Dr. Myles Standish.

According to a paper (see below) by Standish and others on DE403 (of which DE406 is only a slight refinement), the accuracy of this ephemeris can be partly estimated from its difference from DE200:

With the *inner planets*, Standish shows that within the period  $1600 - 2160$  there is a maximum difference of 0.1 – 0.2" which is mainly due to a mean motion error of DE200. This means that the absolute precision of DE406 is estimated significantly better than 0.1" over that period. However, for the period 1980 – 2000 the deviations between DE200 and DE406 are below 0.01" for *all* planets, and for this period the JPL integration has been fit to measurements by radar and laser interferometry, which are extremely precise.

With the *outer planets*, Standish's diagrams show that there are large differences of several " around 1600, and he says that these deviations are due to the inherent uncertainty of extrapolating the orbits beyond the period of accurate observational data. The uncertainty of Pluto exceeds 1" before 1910 and after 2010, and increases rapidly in more remote past or future.

With the *moon*, there is an increasing difference of 0.9"/cty<sup>2</sup> between 1750 and 2169. It comes mainly from errors in LE200 (*L*unar *E*phemeris).

The differences between DE200 and DE403 (DE406) can be summarized as follows:

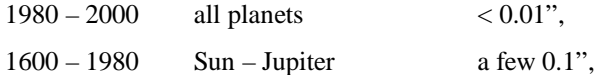

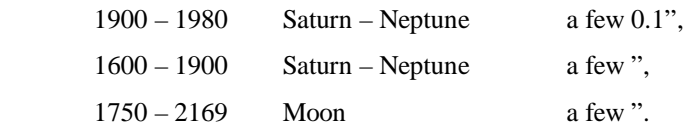

(see: E.M. Standish, X.X. Newhall, J.G. Williams, and W.M. Folkner, *JPL Planetary and Lunar Ephemerides, DE403/LE403*, JPL Interoffice Memorandum IOM 314.10-127, May 22, 1995, pp. 7f.)

The DE406 is a 200 Megabyte file available for download from the JPL server ftp://navigator.jpl.nasa.gov/ephem/export or on CD-ROM from the astronomical publisher Willman-Bell, see http://www.willbell.com.

Astrodienst has received permission from Dr. Standish to include the file on the Swiss Ephemeris CD-ROM.

There are several versions of the JPL Ephemeris. The version is indicated by the DE-number. A higher number stands for a later update. SWISSEPH should be able to read *any* JPL file from DE200 upwards.

The time range of this ephemeris (DE406) is:

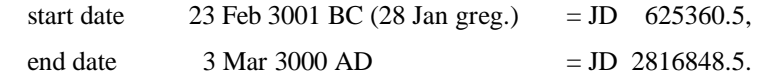

Swiss Ephemeris is based on the latest JPL file, and reproduces the full JPL precision with better than 1/1000 of an arc second, while requiring only 18 Mb instead of 200 Mb. Therefore for most applications it makes little sense to get the full JPL file, except to compare the precision. Precision comparison can also be done at the Astrodienst web server, because we have a test utility online which allows to compute planetary positions for any date with any of the three ephemerides.

For the extension of the JPL time range to 5400 BC - 5400 AD please see section 2.5.1 below.

## *2.1.2 Swiss Ephemeris and the Astronomical Almanac*

The original JPL ephemeris gives barycentric equatorial Cartesian positions of the equinox 2000. Moshier provides heliocentric positions. The conversions to apparent geocentric ecliptical positions were done with the algorithms and constants of the Astronomical Almanac as described in the "Explanatory Supplement to the Astronomical Almanac". Using the DE200 data file, it is possible to reproduce the positions given by the Astronomical Almanac 1995, 1996, and 1997 down to the last digit.

As for precession for centuries before 1800 or after 2200, we follow Moshier who uses the coefficients of Williams (1994).

## *2.1.3 The details of coordinate transformation*

The following steps are applied to the coordinates between reading from the ephemeris files and output to the user:

*Correction for light-time*. Since the planet's light needs time to reach the earth, it is never seen where it actually is, but where it was some time before. Light-time is a few minutes with the inner planets and a few hours with distant planets like Uranus, Neptune and Pluto. For the moon, the light-time correction is about one second. With planets, light-time correction may be of the order of 20" in position, with the moon 0.5"

*Conversion from the solar system barycenter to the geocenter*. Original JPL data are referred to the center of the gravity of the solar system. Apparent planetary positions are referred to an imaginary observer in the center of the earth.

*Light deflection by the gravity of the sun.* In gravitational fields of the sun and the planets light rays are bent. However, within the solar system only the sun has mass enough to deflect light significantly. Gravity deflection is greatest for distant planets and stars, but never greater than 1.8". When a planet disappears behind the sun, the *Explanatory Supplement* recommends to set the deflection = 0. To avoid discontinuities, we chose another procedure. See Appendix A.

*"Annual" aberration of light*. The velocity of light is finite, and therefore the apparent direction of a moving body from a moving observer is never the same as it would be if both the planet and the observer stood still. For comparison: if you run through the rain, the rain seems to come from ahead even though it actually comes from above. Aberration may reach 20".

*Precession*. The motion of the vernal equinox, which is an effect of the influences of solar, lunar, and planetary gravity on the equatorial bulge of the earth. Original JPL data are referred to the mean equinox of the year 2000. Apparent planetary positions are referred to the equinox of *date*.

*Nutation (*true *equinox of date)*. A short-period oscillation of the vernal equinox. It results from the moons gravity which acts on the equatorial bulge of the earth. The period of nutation is identical to the period of a cycle of the lunar node, i.e. 18.6 years. The difference between the true vernal point and the mean one is always below 17".

Transformation from equatorial to ecliptic coordinates.

For *precise speed* of the planets and the moon, we had to make a special effort, because the *Explanatory Supplement* does not give algorithms that apply the above-mentioned transformations to speed. Since this is not a trivial job, the easiest way would have been to compute three positions in a small interval and determine the speed from the derivation of the parabola going through them. However, double float calculation does not guarantee a precision better than 0.1"/day. Depending on the time difference between the positions, speed is either good near station or during fast motion. Derivation from more positions and higher order polynomials would not help either.

Therefore we worked out a way to apply directly all the transformations to the barycentric speeds that can be derived from JPL or Swiss Ephemeris. The speed precision is now better than 0.002" for all planets, and the computation is even much faster than it would have been from three positions. A position with speed takes in average only 1.66 times longer than one without speed, if a JPL or a Swiss Ephemeris position is computed. With Moshier, however, a computation with speed takes 2.5 times longer.

## *2.1.4 The Swiss Ephemeris compression mechanism*

The idea behind our mechanism of ephemeris compression was developed by Dr. Peter Kammeyer of the U.S. Naval Observatory in 1987.

To make it simple, it works as follows:

The lunar and the inner planets ephemerides require by far the largest part of the storage. A more sophisticated mechanism is needed for them than for the outer planets. Instead of the positions we store the differences between JPL and the mean orbits of the analytical theory VSOP87. These differences are much smaller than the position values, wherefore they require less storage. They are stored in Chebyshew polynomials covering a period of an anomalistic cycle each. (By the way, this is the reason, why Swiss Ephemeris begins only with 4 Nov -3000 (instead of 23 Feb -3000 as JPL). This is the date, when the last of the inner planets Mars has its first perihelion after the start date of DE406.)

With the outer planets from Jupiter through Pluto we use a simpler mechanism. We rotate the positions provided by DE406 to the mean plane of the planet. This has the advantage that only two coordinates have high values, whereas the third one becomes very small. The data are stored in Chebyshew polynomials that cover a period of 4000 days each. (This is the reason, why Swiss Ephemeris stops in the year 2991 AD. 4000 days later is a date beyond 3000 AD)

## *2.1.5 The extension of the time range to 10'800 years*

The JPL ephemeris covers the time range from 3000 BC to 3000 AD. While this is an excellent range covering all precisely known historical events, there are some types of astrological and historical research which would welcome a longer time range.

In December 1998 we have made an effort to extend the time range by our own numerical integration. The exact physical model used by Standish et. al. for the numerical integration of the DE406 ephemeris is not fully documented (at least we do not understand some details), so that we cannot use the same integration program as had been used at JPL for the creation of the original ephemeris.

The previous JPL ephemeris, the DE200, however has been reproduced by Steve Moshier over a very long time range with his integration program, which has been available to us. We have used this integration program with start vectors taken at the end points of the DE406 time range. To test our numerical integrator, we ran it upwards from 3000 BC to 600 BC for a period of 2400 years and compared its results with the DE406 ephemeris itself. The agreement is excellent for all planets except the Moon (see table below). The lunar orbit creates a problem because the physical model for the Moon's libration and the effect of the tides on lunar motion is quite different in the DE406 from the model in the DE200. We have varied the tidal coupling parameter (love number) and the longitudinal libration phase at the start epoch until we found the best agreement over the 2400 year test range

between our integration and the JPL data. We could reproduce the Moon's motion over a the 2400 time range with a maximum error of 12 arcseconds. For most of this time range the agreement is better than 5 arcsec.

With these modified parameters we ran the integration backward in time from 3000 BC to 5400 BC. It is reasonable to assume that the integration errors in the backward integration are not significantly different from the integration errors in the upward integration.

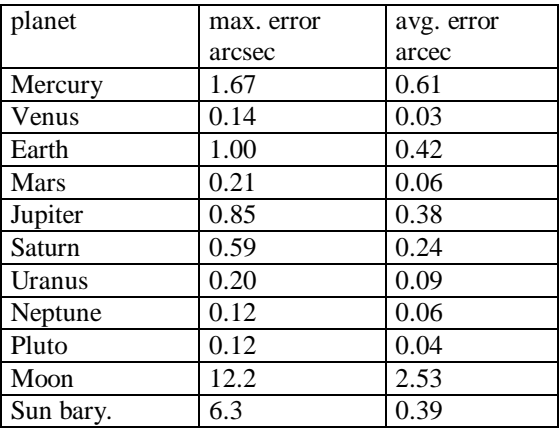

The same procedure was applied at the upper end of the DE406 range, to cover an extension period from 3000 AD to 5400 AD. The maximum integration errors as determined in the test run 3000 AD down to 600 AD are given in the table below.

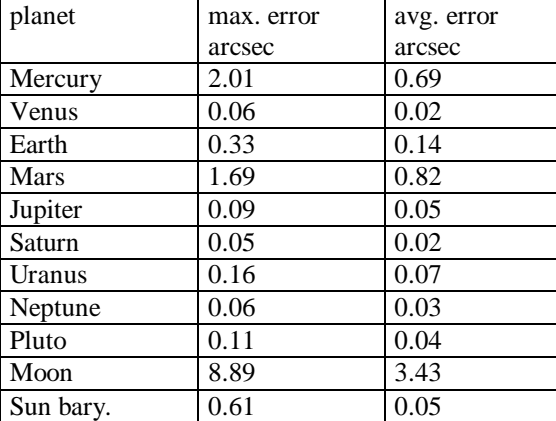

We expect that in some time a full integration program modeled after the DE406 integrator will become available. At that time we will rerun our integration and report any significant differences.

# **2.2 Lunar and Planetary Nodes and Apsides**

# *2.2.1 Mean Lunar Node and Mean Lunar Apogee ('Lilith', 'Black Moon')*

Our mean node and mean apogee are computed from Moshier's lunar routine, which adjusts the ELP2000-85 lunar theory of Chapront-Touzé and Chapront to fit the JPL ephemeris on the interval from 3000 BC to 3000 AD. Its deviation from Chapront's mean node is 0 for J2000 and keeps below 20 arc seconds for the whole period. With the apogee, the deviation reaches 3 arc minutes at 3000 BC

*Lilith* or the *Dark Moon* is either the apogee ("aphelion") of the lunar orbital ellipse or, for some people, its empty focal point. As seen from the geocenter, this makes no difference. Both of them are located in exactly the same direction. But the definition makes a difference for topocentric ephemerides.

Because the Earth is located in one of the two focuses of the ellipse, it has also been argued that the second focal point ought to be called "Dark Earth" rather than "Dark Moon" (Ernst Ott).

The opposite point, the lunar perigee or orbital point closest to the Earth, is also known as *Priapus*. However, if Lilith is understood as the second focus, an opposite point makes no sense, of course.

Originally, the term "Dark Moon" was used for a hypothetical second body that was believed to move around the earth. There are still ephemerides around for such a body, but today's observational skills and knowledge in celestial mechanics clearly exclude the possibility of such an object. As a result of confusion, the term "Dark Moon" was later given to the lunar apogee. However, from the astrological symbolism of the lunar apogee, the expression "Dark Moon" seems to be appropriate.

The Swiss Ephemeris apogee differs from the ephemeris given by Joëlle de Gravelaine in her book "Lilith, der schwarze Mond" (Astrodata 1990). The difference reaches several arc minutes. The mean apogee (or perigee) moves along the mean lunar orbit which has an inclination of 5 degrees. Therefore it has to be projected on the ecliptic. With de Gravelaine's ephemeris, this has been forgotten and therefore the book contains a false ephemeris. As a result of this projection, we also provide an ecliptic latitude of the apogee, which will be of importance if you work with declinations.

There may be still another problem. The 'first' focal point does not coincide with the geocenter but with the barycenter of the earth-moon-system. The difference is about 4700 km. If one took this into account, it would result in a monthly oscillation of the Black Moon. If one defines it as the apogee, this oscillation would be about  $+/-$  40 arc minutes. If one defines it as the second focus, the effect is much greater:  $+/-$  6 degrees! However, we have neglected this effect.

## *2.2.2 The 'True' Node*

The 'true' lunar node is usually considered to be the osculating node element of the momentary lunar orbit. I.e., the axis of the lunar nodes is the intersection line of the momentary orbital plane of the moon and the plane of the ecliptic. Or in other words, the nodes are the intersections of the two great circles representing the momentary apparent orbit of the moon and the ecliptic.

The nodes are considered to be important because they are connected with the eclipses. They are the meeting points of the sun and the moon. From this point of view, a more correct definition might be: The axis of the lunar nodes is the intersection line of the momentary orbital plane of the moon and *the momentary orbital plane of the sun.*

This makes a difference! Because of the monthly motion of the earth around the earth-moon barycenter, the sun is not exactly on the ecliptic but has a latitude, which, however, is always below an arc second. Therefore the momentary plane of the sun's motion is not identical with the ecliptic. For the true node, this would result in a difference in longitude of several arc seconds! However, Swiss Ephemeris computes the traditional version.

The advantage of the 'true' nodes against the mean ones is that when the moon is in exact conjunction with them, it has indeed a zero latitude. This is not true with the mean nodes.

However, in the strict sense of the word, even the "true" nodes are true only twice a month, viz. at the times when the moon crosses the ecliptic. Positions given for the times in between those two points are just a hypothesis. They are founded on the idea that celestial orbits can be approximated by elliptical elements. This works well with the planets, but not with the moon, because its orbit is strongly perturbed by the sun. Another procedure, which might be more reasonable, would be to interpolate between the true node passages. The monthly oscillation of the node would be suppressed, and the maximum deviation from the conventional "true" node would be about 20 arc minutes.

Precision of the true node:

The true node can be computed from all of our three ephemerides. If you want a precision of the order of at least one arc second, you have to choose either the JPL or the Swiss Ephemeris.

Maximum differences:

JPL-derived node – Swiss-Ephemeris-derived node  $\sim 0.1$  arc second

JPL-derived node – Moshier-derived node  $\sim$  70 arc seconds

 $(PLACALC was not better either. Its error was often > 1 arc minute.)$ 

## *2.2.3 The Osculating Apogee (so-called 'True Lilith' or 'True Dark Moon')*

The position of 'True Lilith' is given in the 'New International Ephemerides' (NIE, Editions St. Michel) and in Francis Santoni 'Ephemerides de la lune noire vraie 1910-2010' (Editions St. Michel, 1993). Both Ephemerides coincide precisely.

The relation of this point to the mean apogee is not exactly of the same kind as the relation between the true node and the mean node. Like the 'true' node, it can be considered as an osculating orbital element of the lunar

motion. But there is an important difference: The apogee contains the concept of the ellipse, whereas the node can be defined without thinking of an ellipse. As has been shown above, the node can be derived from orbital planes or great circles, which is not possible with the apogee. Now ellipses are good as a description of planetary orbits, but not of the lunar orbit which is strongly perturbed by the gravity of the sun. *The lunar orbit is far away from being an ellipse!*

However, the osculating apogee is 'true' twice a month: when it is in exact conjunction with the moon, the moon is most distant from the earth; and when it is in exact opposition to the moon, the moon is closest to the earth. In between those two points, the value of the osculating apogee is pure imagination. The amplitude of the oscillation of the *osculating* apogee around the mean apogee is +/- 25 degrees, while the *true* apogee's deviation from the mean one never exceeds 5 degrees.

It has also to be mentioned, that there is a small difference between the NIE's 'true Lilith' and our osculating apogee, which results from an inaccuracy in NIE. The error reaches 20 arc minutes. According to Santoni, the point was calculated using 'les 58 premiers termes correctifs au perigée moyen' published by Chapront and Chapront-Touzé. And he adds: "Nous constatons que même en utilisant ces 58 termes *correctifs*, l'erreur peut atteindre 0,5d!" (p. 13) We avoid this error, computing the orbital elements from the position and the speed vectors of the moon. (By the way, there is also an error of +/- 1 arc minute in NIE's true node. The reason is probably the same.)

### Precision:

The osculating apogee can be computed from any one of the three ephemerides. If you want a precision of the order of at least one arc second, you have to choose either the JPL or the Swiss Ephemeris.

Maximum differences:

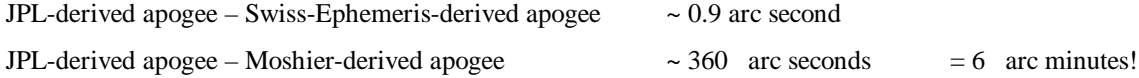

There have been several other attempts to solve the problem of a 'true' apogee. They are not included in the SWISSEPH package. All of them work with a correction table.

They are listed in Santoni's 'Ephemerides de la lune noire vraie' mentioned above. With all of them, a value is added to the mean apogee depending on the distance of the sun from the mean apogee. There is something to this idea. The actual apogees that take place once a month differ from the mean apogee by never more than 5 degrees and seem to move along a regular curve that is a function of the elongation of the mean apogee.

However, this curve does not have exactly the shape of a sine, as is assumed by all of those correction tables. And most of them have an amplitude of more than 10 degrees, which is much too high. The most realistic solution so far was the one proposed by Henry Gouchon in "Dictionnaire Astrologique", Paris 1992, which is based on an amplitude of 5 degrees.

In "Meridian" 1/95, Dieter Koch has published another table that pays regard to the fact that the motion does not precisely have the shape of a sine. (Unfortunately, "Meridian" confused the labels of the columns of the apogee and the perigee.)

## *2.2.4 Planetary Nodes and Apsides*

Note to specialists in planetary nodes and apsides: If important publications or web sites concerning this topic have been forgotten in this summary, your hint will be appreciated.

Methods written in small characters are not supported by the Swiss Ephemeris software.

Differences between the Swiss Ephemeris and other ephemerides of the osculation nodes and apsides are probably due to different planetary ephemerides being used for their calculation. Small differences in the planetary ephemerides lead to much greater differences in nodes and apsides.

### *Definitions of the nodes*

The lunar nodes indicate the intersection axis of the lunar orbital plane with the plane of the ecliptic. At the lunar nodes, the moon crosses the plane of the ecliptic and its ecliptic latitude changes sign. There are similar nodes for the planets, but their definition is more complicated. Planetary nodes can be defined in the following ways:

1) They can be understood as a *direction* or as an *axis* defined by the intersection line of two orbital planes. E.g., the nodes of Mars are defined by the intersection line of the orbital plane of Mars with the plane of the ecliptic (or the orbital plane of the Earth).

Note: However, as Michael Erlewine points out in his elaborate web page on this topic (http://thenewage.com/resources/articles/interface.html), planetary nodes could be defined for any couple of planets. E.g. there is also an intersection line for the two orbital planes of Mars and Saturn. Such non-ecliptic nodes have not been implemented in the Swiss Ephemeris.

Because such lines are, in principle, infinite, the heliocentric and the geocentric positions of the planetary nodes will be the same. There are astrologers that use such heliocentric planetary nodes in geocentric charts.

The ascending and the descending node will, in this case, be in precise opposition.

2) There is a second definition that leads to different geocentric ephemerides. The planetary nodes can be understood, not as an infinite axis, but as the two *points* at which a planetary orbit intersects with the ecliptic plane.

For the lunar nodes and heliocentric planetary nodes, this definition makes no difference from the definition 1). However, it does make a difference for *geocentric* planetary nodes, where, the nodal points on the planets orbit are transformed to the geocenter. The two points will not be in opposition anymore, or they will roughly be so with the outer planets. The advantage of these nodes is that when a planet is in conjunction with its node, then its ecliptic latitude will be zero. This is not true when a planet is in geocentric conjunction with its heliocentric node. (And neither is it always true for inner the planets, for Mercury and Venus.)

Note: There is another possibility, not implemented in the Swiss ephemeris: E.g., instead of considering the points of the Mars orbit that are located on the ecliptic plane, one might consider the points of the *earth's* orbit that are located on the orbital plane of Mars. If one takes these points geocentrically, the ascending and the descending node, will always form an approximate square. This possibility has not been implemented in the Swiss Ephemeris.

3) Third, the planetary nodes could be defined as the intersection points of the plane defined by their momentary geocentric position and motion with the plane of the ecliptic. Here again, the ecliptic latitude would change sign at the moment when the planet were in conjunction with one of its nodes. This possibility has not been implemented in the Swiss Ephemeris.

### *Possible definitions for apsides and focal points*

The lunar apsides - the lunar apogee and lunar perigee - have already been dealt with further above. Similar points exist for the planets, as well, and they have been considered by astrologers. Also, as with the lunar apsides, there is a similar disagreement:

One may consider either the planetary *apsides*, i.e. the two points on a planetary orbit that are closest to the sun and most distant from the sun, resp. The former point is called the *"perihelion"* and the latter one the *"aphelion"*. For a geocentric chart, these points could be transformed from the heliocenter to the geocenter.

However, Bernard Fitzwalter and Raymond Henry prefer to use the second focal points of the planetary orbits. And they call them the "black stars" or the "black suns of the planets". The heliocentric positions of these points are identical to the heliocentric positions of the aphelia, but geocentric positions are not identical, because the focal points are much closer to the sun than the aphelia. Most of them are even inside the Earth orbit.

The Swiss Ephemeris supports both points of view.

### *Special case: the Earth*

The Earth is a special case. Instead of the motion of the Earth herself, the heliocentric motion of the Earth-Moon-Barycenter (EMB) is used to determine the osculating perihelion.

### There is no node of the earth orbit itself.

There is an axis around which the earth's orbital plane slowly rotates due to planetary precession. The position points of this axis are not calculated by the Swiss Ephemeris.

### *Special case: the Sun*

In addition to the Earth (EMB) apsides, our software computes so-to-say "apsides" of the solar orbit around the Earth, i.e. points on the orbit of the Sun where it is closest to and where it is farthest from the Earth. These points form an opposition and are used by some astrologers, e.g. by the Dutch astrologer George Bode or the Swiss astrologer Liduina Schmed. The "perigee", located at about 13 Capricorn, is called the "Black Sun", the other one, in Cancer, is called the "Diamond".

So, for a complete set of apsides, one might want to calculate them for the Sun *and* the Earth and all other planets.

### *Mean and osculating positions*

There are serious problems about the ephemerides of planetary nodes and apsides. There are mean ones and osculating ones. Both are well-defined points in astronomy, but this does not necessarily mean that these definitions make sense for astrology. Mean points, on the one hand, are not true, i.e. if a planet is in precise conjunction with its mean node, this does not mean it be crossing the ecliptic plane exactly that moment. Osculating points, on the other hand, are based on the idealization of the planetary motions as two-body problems, where the gravity of the sun and a single planet is considered and all other influences neglected. There are no planetary nodes or apsides, at least today, that really deserve the label "true".

### *Mean positions*

*Mean* nodes and apsides can be computed for the Moon, the Earth and the planets Mercury – Neptune. They are taken from the planetary theory VSOP87. Mean points can *not* be calculated for Pluto and the asteroids, because there is no planetary theory for them.

Although the Nasa has published mean elements for the planets Mercury – Pluto based on the JPL ephemeris DE200, we do not use them (so far), because their validity is limited to a 250 year period, because only linear rates are given, and because they are not based on a planetary theory. (http://ssd.jpl.nasa.gov/elem\_planets.html, "mean orbit solutions from a 250 yr. least squares fit of the DE 200 planetary ephemeris to a Keplerian orbit where each element is allowed to vary linearly with time")

The differences between the DE200 and the VSOP87 mean elements are considerable, though:

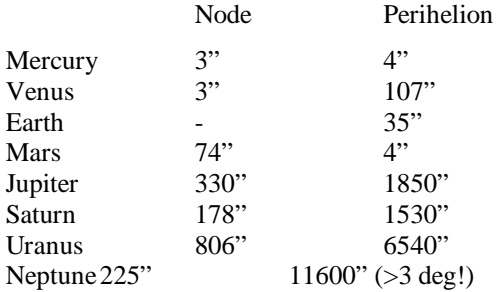

### *Osculating nodes and apsides*

Nodes and apsides can also be derived from the osculating orbital elements of a body, the parameters that define an ideal unperturbed elliptic (two-body) orbit for a given time. Celestial bodies would follow such orbits *if perturbations were to cease instantaneously or if there were only two bodies (the sun and the planet) involved in the motion from now on and the motion were an ideal ellipse*. This ideal assumption makes it obvious that it would be misleading to call such nodes or apsides "true". It is more appropriate to call them "osculating". Osculating nodes and apsides are "true" only at the precise moments, when the body passes through them, but for the times in between, they are a mere mathematical construct, nothing to do with the nature of an orbit.

I have tried to solve the problem by *interpolating* between actual passages of the planets through their nodes and apsides. However, this method works only well with Mercury. With all other planets, the supporting points are too far apart as to make an accurate interpolation possible.

There is another problem about heliocentric ellipses. E.g. Neptune's orbit has often two perihelia and two aphelia within one revolution. As a result, there is a wild oscillation of the osculating or "true" perihelion (and aphelion), which is not due to a transformation of the orbital ellipse but rather due to the deviation of the orbit from an elliptic shape. Neptune's orbit cannot be adequately represented by a heliocentric ellipse. It makes no sense to use such points in astrology.

In actuality, Neptune's orbit is not heliocentric at all. The double perihelia and aphelia are an effect of the motion of the sun about the solar system barycenter. This motion is much faster than the motion of Neptune, and Neptune cannot react on such fast displacements of the Sun. As a result, Neptune seems to move around the barycenter (or a mean sun) rather than around the real sun. In fact, Neptune's orbit around the barycenter is

therefore closer to an ellipse than his orbit around the sun. The same statement is also true, though less obvious, for Saturn, Uranus and Pluto, but not for Jupiter and the inner planets.

This fundamental problem about osculating ellipses of planetary orbits does of course not only affect the apsides but also the nodes.

As a solution, it seems reasonable to compute the osculating elements of *slow* planets from their barycentric motions rather than from their heliocentric motions. This procedure makes sense especially for Neptune, but also for all planets beyond Jupiter. It comes closer to the mean apsides and nodes for planets that have such points defined. For Pluto and all transsaturnian asteroids, this solution may be used as a substitute for "mean" nodes and apsides. Note, however, that there are considerable differences between barycentric osculating and mean nodes and apsides for Saturn, Uranus, and Neptune. (A few degrees! But heliocentric ones are worse.)

Anyway, neither the heliocentric nor the barycentric ellipse is a perfect representation of the nature of a planetary orbit. So, astrologers, do not expect anything very reliable here either!

The best choice of method will probably be:

For Mercury – Neptune: mean nodes and apsides.

For asteroids that belong to the inner asteroid belt: osculating nodes/apsides from a heliocentric ellipse.

For Pluto and transjovian asteroids: osculating nodes/apsides from a barycentric ellipse.

### *The modes of the Swiss Ephemeris function swe\_nod\_aps()*

The function *swe\_nod\_aps()* can be run in the following modes:

1) Mean positions are given for nodes and apsides of Sun, Moon, Earth, and the planets up to Neptune. Osculating positions are given with Pluto and all asteroids. This is the default mode.

2) Osculating positions are returned for nodes and apsides of all planets.

3) Same as 2), but for planets and asteroids beyond Jupiter, a barycentric ellipse is used.

4) Same as 1), but for Pluto and asteroids beyond Jupiter, a barycentric ellipse is used.

For the reasons given above, Dieter Koch would prefer method 4) as making most sense.

In all of these modes, the second focal point of the ellipse can be computed instead of the aphelion.

# **2.3. Asteroids**

## *Asteroid ephemeris files*

The standard distribution of SWISSEPH includes the *main* asteroids Ceres, Pallas, Juno, Vesta, as well as Chiron, and Pholus. To compute them, you must have the main-asteroid ephemeris files in your ephemeris directory.

The names of these files are of the following form:

seas\_18.se1 main asteroids for 600 years from 1800 - 2400

The size of such a file is about 200 kb.

All other asteroids are available in separate files. The names of additional asteroid files look like:

 $\text{se}00433 \cdot \text{se}1$  the file of asteroid No. 433 (= Eros)

These files cover the period 3000 BC - 3000 AD. A short version for the years  $1500 - 2100$  AD has the file name with an 's' imbedded,  $\le 00433$ s.se1.

The numerical integration of the complete set of over 8000 asteroids was completed in December 1998.

Any asteroid can be called either with the JPL, the Swiss, or the Moshier ephemeris flag, and the results will be slightly different. The reason is that the solar position (which is needed for geocentric positions) will be taken from the ephemeris that has been specified.

### **Availability of asteroid files:**

- all short files (over 8000) are available for free download at our ftp server ftp.astro.ch/pub/swisseph. The purpose of providing this large number of files for download is that the user can pick those few asteroids he/she is interested in. It is not welcomed that anybody downloads more than 100 such files per day, due to bandwidth problems in our Internet link; the total volume of the short asteroid files is about 500 Mbyte.
- In the standard Swiss Ephemeris CDROM a set of the 200 most interesting asteroids is included, in both the short and long file version. The list of these is found in Appendix B.
- A **CDROM with all 8000 short files** can be purchased from Astrodienst for 49.90 Swiss Francs. The ordering code is SWEAS.
- The **long asteroid files are available on a set of CDROMS**, with 1000 asteroids per CDROM. The price per CDROM is 49.90 Swiss Francs, the ordering code is

SWEA0 for asteroids with numbers below 1000, SWEA1 asteroids 1000 – 1999 SWEA2 asteroids 2000 – 2999 SWEA3 asteroids 3000 – 3999 SWEA4 asteroids 4000 – 4999 SWEA5 asteroids 5000 – 5999 SWEA6 asteroids 6000 – 6999 SWEA7 asteroids 7000 – 7999

Each asteroid CDROM must be individually made when it is ordered, this is the reason for the relatively high price per copy. The asteroid files may be copied and distributed freely under the Swiss Ephemeris Public License.

## *How the asteroids were computed*

To generate our asteroid ephemerides, we have modified the numerical integrator of Steve Moshier, which was capable to rebuild the DE200 JPL ephemeris.

Orbital elements, with a few exceptions, were taken from the asteroid database computed by E. Bowell, Lowell Observatory, Flagstaff, Arizona (astorb.dat). They are based on the data of the Minor Planet Center (MPC) and on observations by the Lowell and other observatories, and they are updated daily. Therefore they are in many cases much more up to date than the MPC data. E.g. the original MPC elements of Pholus, which were issued in 1992 have not been updated by August 1998, although many new observations have been made in the meantime. This makes a difference of several arc minutes in an ephemeris of the year 1900.

For the close-Sun-approaching asteroid 1566 Icarus, we use the elements of JPL's DASTCOM database. For this planet, the Bowell elements are not good for long term integration because they do not account for relativity. In general, however, Bowell's astorb.dat is much better than the JPL elements, which are very heterogeneous in character and quality. In most cases, JPL does not take into account perturbations by asteroids. It can be expected that JPL will take over Bowell's work.

Our asteroid ephemerides take into account the gravitational perturbations of all planets, including the major asteroids Ceres, Pallas, and Vesta and also the Moon.

The mutual perturbations of Ceres, Pallas, and Vesta were included by iterative integration. The first run was done without mutual perturbations, the second one with the perturbing forces from the positions computed in the first run.

The precision of our integrator is very high. A test integration of the orbit of Mars with start date 2000 has shown a difference of only 0.0007 arc second from DE200 for the year 1600. We also compared our asteroid ephemerides with data from JPL's on-line ephemeris system "Horizons" which provides asteroid positions from 1600 on. Taking into account that Horizons does not consider the mutual perturbations of the major asteroids Ceres, Pallas and Vesta, the difference is never greater than a few 0.1 arcsec.

(However, the Swisseph asteroid ephemerides *do* consider those perturbations, which makes a difference of 10 arcsec for Ceres and 80 arcsec for Pallas. This means that our asteroid ephemerides are even better than the ones that JPL offers in the web.)

The accuracy limits are therefore not set by the algorithms of our program but by the inherent uncertainties in the orbital elements of the asteroids from which our integrator has to start.

Sources of errors are:

- ? ? Only some of the minor planets are known to better than an arc second for recent decades. (See also informations below on Ceres, Chiron, and Pholus.)
- ? ? Bowells elements do not consider relativistic effects, which leads to significant errors with long-term integrations of close-Sun-approaching orbits like Phaethon.
- ? ? JPL and MPC elements, on the other hand, usually do not account for perturbations by asteroids. Moreover, they are updated only seldom.

The orbits of some asteroids are extremely sensitive to perturbations by major planets. E.g. 1862 Apollo becomes chaotic before the year 1870 AD when he passes Venus within a distance which is only one and a half the distance from the Moon to the Earth. In this moment, the small uncertainty of the initial elements provided by the Bowell database grows, so to speak, "into infinity", so that it is impossible to determine the precise orbit prior to that date. Our integrator is able to detect such happenings and end the ephemeris generation to prevent our users working with meaningless data.

## *Ceres, Pallas, Juno, Vesta*

The orbital elements of the four main asteroids Ceres, Pallas, Juno, and Vesta are known very precisely, because these planets have been discovered almost 200 years ago and observed very often since. On the other hand, their orbits are not as well-determined as the ones of the main planets. We estimate that the precision of the main asteroid ephemerides is better than 1 arc second for the whole 20th century. The deviations from the Astronomical Almanac positions can reach 0.5" (AA 1985 – 1997). But the tables in AA are based on older computations, whereas we used recent orbital elements. (s. AA 1997, page L14)

MPC elements have a precision of five digits with mean anomaly, perihelion, node, and inclination and seven digits with eccentricity and semi-axis. For the four main asteroids, this implies an uncertainty of a few arc seconds in 1600 AD and a few arc minutes in 3000 BC.

## *Chiron*

Positions of Chiron can be well computed for the time between 700 AD and 4650 AD. As a result of close encounters with Saturn in Sept. 720 AD and in 4606 AD we cannot trace its orbit beyond this time range. Small uncertainties in today's orbital elements have *chaotic* effects before the year 700.

Do not rely on earlier Chiron ephemerides supplying a Chiron for Cesar's, Jesus', or Buddha's birth chart. They are completely meaningless.

## *Pholus*

Pholus is a minor planet with orbital characteristics that are similar to Chiron's. It was discovered in 1992. Pholus' orbital elements are not yet as well-established as Chiron's. Our ephemeris is reliable from 1500 AD through now. Outside the 20th century it will probably have to be corrected by several arc minutes during the coming years. Positions for the time before 3850 BC are meaningless.

## *"Ceres" - an application program for asteroid astrology*

Dieter Koch has written the application program *Ceres* which allows to compute all kinds of lists for asteroid astrology. E.g. you can generate a list of all your natal asteroids ordered by position in the zodiac. But the program does much more:

- natal positions, synastries/transits, composite charts, progressions, primary directions etc.
- geocentric, heliocentric, topocentric, house horoscopes
- lists sorted by position in zodiac, by asteroid name, by declination etc.

The program is on the asteroid short files CD-ROM and the standard Swiss Ephemeris CD-ROM.

# **2.4 Comets**

We also supply ephemerides of some comets, including Halley and Hale-Bopp.

Halley is available for the period 1765 - 2066. Ephemerides for earlier centuries are problematic. Its orbit is not only influenced by the gravitational forces of the other planets, but also by non-gravitational forces that occur during its perihelion passage. They result from the dust and gas jets. An estimation of these perturbations is difficult and makes a long-term ephemeris almost impossible.

# **2.5 Fixed stars and Galactic Center**

A database of fixed stars is included with Swiss Ephemeris. It contains about 800 stars, which can be computed with the swe fixstar() function. The precision is about 0.001".

Our data are based on the star catalogue of Steve Moshier. It can be easily extended if more stars are required.

The database was improved by Valentin Abramov, Tartu, Estonia. He reordered the stars by constellation, added some stars, many names and alternative spellings of names.

# **2.6 'Hypothetical' bodies**

We include some astrological factors in the ephemeris which have no astronomical basis – they have never been observed physically. As the purpose of the Swiss Ephemeris is astrology, we decided to drop our scientific view in this area and to be of service to those astrologers who use these hypothetical planets and factors. Of course neither of our scientific sources, JPL or Steve Moshier, have anything to do with this part of the Swiss Ephemeris.

## *Uranian Planets (Hamburg Planets: Cupido, Hades, Zeus, Kronos, Apollon, Admetos, Vulkanus, Poseidon)*

There have been discussions whether these factors are to be called 'planets' or 'Transneptunian points'. However, their inventors, the German astrologers Witte and Sieggrün, considered them to be planets. And moreover they behave like planets in as far as they circle around the sun and obey its gravity.

On the other hand, if one looks at their orbital elements, it is obvious that these orbits are highly unrealistic. Some of them are perfect circles what can never be found in reality. The inclination of the orbits is zero, which is very improbable as well. The revised elements published by James Neely in Matrix Journal VII (1980) show small eccentricities for the four Witte planets, but they are still smaller than the eccentricity of Venus which has an almost circular orbit. This is still very improbable.

There are even more problems. An ephemeris computed with such elements describes an unperturbed motion, i.e. it takes into account only the Sun's gravity, not the gravitational influences of the other planets. This may result in an error of degree within the  $20<sup>th</sup>$  century, and greater errors for earlier centuries.

It may be also interesting to mention that none of the real transneptunian objects that have been discovered since 1992 can be identified with any of the Uranian planets.

SWISSEPH uses James Neely's revised orbital elements, because they agree better with the original position tables of Witte and Sieggrün.

The hypothetical planets can again be called with any of the three ephemeris flags. The solar position needed for geocentric positions will then be taken from the ephemeris specified.

# *Transpluto (Isis)*

This hypothetical planet was postulated 1946 by the French astronomer M.E. Sevin because of otherwise unexplainable gravitational perturbations in the orbits of Uranus and Neptune.

However, this theory has been superseded by other attempts during the following decades, which proceeded from better observational data. They resulted in bodies and orbits completely different from what astrologers know as 'Isis-Transpluto'. More recent studies have shown that the perturbation residuals in the orbits of Uranus and Neptune are too small to allow the postulation of a new planet. They can, to a great extent, be explained by observational errors or by systematic errors in sky maps.

In telescope observations, no hint could be discovered that this planet actually existed. Rumors that claim the opposite are wrong. Moreover, all of the transneptunian bodies that have been discovered since 1992 are very different from Isis-Transpluto.

Even if Sevin's computation were correct, it could only provide a rough position. To rely on arc minutes would be illusory. Neptune was more than a degree away from its theoretical position predicted by Leverrier and Adams.

Moreover, Transpluto's position is computed from a simple Kepler ellipse, disregarding the perturbations by other planets' gravities. Moreover, Sevin gives no orbital inclination.

Though Sevin gives no inclination for his Transpluto, you will realize that there is a small ecliptic latitude in positions computed by SWISSEPH. This mainly results from the fact that its orbital elements are referred to epoch 5.10.1772 whereas the ecliptic changes position with time.

The elements used by SWISSEPH are taken from "Die Sterne" 3/1952, p. 70. The article does not say which equinox they are referred to. Therefore, we fitted it to the Astron ephemeris which apparently uses the equinox of 1945 (which, however, is rather unusual!).

## *Harrington*

This is another attempt to predict Planet X's orbit and position from perturbations in the orbits of Uranus and Neptune. It was published in The Astronomical Journal 96(4), October 1988, p. 1476ff. Its precision is meant to be of the order of +/- 30 degrees. According to Harrington there is also the possibility that it is actually located in the opposite constellation, i.e. Taurus instead of Scorpio. The planet has a mean solar distance of about 100 AU and a period of about 1000 years.

### *Nibiru*

A highly speculative planet derived from the theory of Zecharia Sitchin, who is an expert in ancient Mesopotamian history and a "paleoastronomer". The elements have been supplied by Christian Woeltge, Hannover. This planet is interesting because of its bizarre orbit. It moves in clockwise direction and has a period of 3600 years. Its orbit is extremely eccentric. It has its perihelion within the asteroid belt, whereas its aphelion lies at about 12 times the mean distance of Pluto. In spite of its retrograde motion, it *seems* to move counterclockwise in recent centuries. The reason is that it is so slow that it does not even compensate the precession of the equinoxes.

## *Vulcan*

This is a hypothetical planet inside the orbit of Mercury (not identical to the "Uranian" planet Vulkanus). Orbital elements according to L.H. Weston. Note that the speed of this "planet" does not agree with the Kepler laws. It is too fast by 10 degrees per year.

## *The Planets X of Leverrier, Adams, Lowell and Pickering*

These are the hypothetical planets that have lead to the discovery of Neptune and Pluto or at least have been brought into connection with them. Their enormous deviations from true Neptune and Pluto may be interesting for astrologers who work with hypothetical bodies. E.g. Leverrier and Adams are good only around the 1840ies, the discovery epoch of Neptune. To check this, call the program *swetest* as follows:

### *\$ swetest -p8 -dU -b1.1.1770 -n8 -s7305 -hel -fPTLBR -head*

(i.e.: compute planet 8 (Neptune) - planet 'U' (Leverrier), from 1.1.1770, 8 times, in 7305-day-steps, heliocentrically. You can do this from the Internet web page swetest.htm. The output will be:)

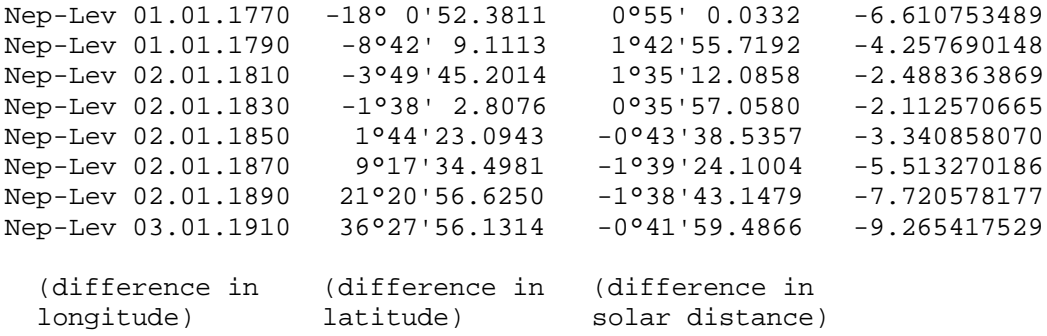

One can see that the error is in the range of 2 degrees between 1830 and 1850 and grows very fast beyond that period.

# **2.7 Sidereal Ephemerides**

## *Sidereal Calculations*

Sidereal astrology has a complicated history, and we (the developers of Swiss Ephemeris) are actually tropicalists. Any suggestions how we could improve our sidereal calculations are welcome!

For deeper studies of the problem, read: Raymond Mercier, "Studies in the Medieval Conception of Precession", in 'Archives Internationales d'Histoire des Sciences', (1976) 26:197-220 (part I), and (1977) 27:33-71 (part II)

Thanks to Juan Ant. Revilla, San Jose, Costa Rica, who gave us this precious bibliographic hint.

## *The problem of defining the zodiac*

One of the main differences between the western and the eastern tradition of astrology is the definition of the zodiac. Western astrology uses the so-called *tropical zodiac* which defines 0 Aries as the vernal point (the celestial point where the sun stands at the beginning of spring). The tropical zodiac has actually nothing to do with the star constellations of the same names. Based on these star constellations is the so-called *sidereal zodiac*, which is used in eastern astrology. Because the vernal point slowly moves through these constellations and completes its cycle once in 26000 years, tropical Aries moves through all sidereal signs, staying in each one for roughly 2160 years. Currently, the vernal point, and the beginning of tropical Aries, is located in sidereal Pisces. In a few hundred years, it will enter Aquarius, which is the reason why the more impatient ones among us are already preparing for the age of Aquarius.

While the definition of the tropical zodiac is clear and never questioned, sidereal astrology has quite some problems in defining its zodiac. There are many different definitions of the sidereal zodiac, and they differ by several degrees. At a first glance, all of them look arbitrary, and there is no striking evidence – from a mere astronomical point of view – for anyone of them. However, a historical study shows at least that all of them to stem from only one sidereal zodiac. On the other hand, this does not mean that it be simple to give a precise definition of it.

Sidereal planetary positions are usually computed from an equation similar to: *sidereal\_position = tropical\_position – ayanamsha,*

where *ayanamsha* is the difference between the two zodiacs and changes with time. (Sanskrit *ayanâmsha* means "part of a path"; the Hindi form of the word is *ayanamsa* with an *s* instead of *sh*.) "

The *ayanamsha* is computed from the *ayanamsha* at a starting date (e.g. 1 Jan 1900) and the speed of the vernal point, the so-called *precession rate*.

The zero point of the sidereal zodiac is therefore traditionally defined by the equation *sidereal Aries = tropical Aries – ayanamsha*

and by a date for which this equation is true.

The Swiss Ephemeris allows for about twenty different *ayanamshas*, but the user can also define his or her own *ayanamsha*.

## *The Babylonian tradition and the Fagan/Bradley ayanamsha*

There have been several attempts to calculate the zero point of the Babylonian ecliptic from cuneiform lunar and planetary tablets. Positions were given from some sidereally fixed reference point. The main problem in fixing the zero point is the inaccuracy of ancient observations. Around 1900 *F.X. Kugler* found that the Babylonian star positions fell into three groups:

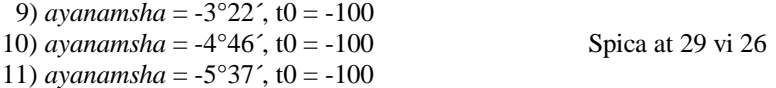

(9 – 11 = Swiss Ephemeris *ayanamsha* numbers)

In 1958, *Peter Huber* reviewed the topic in the light of new material and found:

12) *ayanamsha* =  $-4^{\circ}34' + (-20')$ , t0 =  $-100$  Spica at 29 vi 14 The standard deviation was 1°08'

In 1977 *Raymond Mercier* noted that the zero point might have been defined as the ecliptic point that culminated simultaneously with the star *eta Piscium* (Al Pherg). For this possibility, we compute:

13) *ayanamsha* =  $-5^{\circ}04'46''$ ,  $t0 = -129$  Spica at 29 vi 21

Around 1950, *Cyril Fagan*, the founder of the modern western sidereal astrology, reintroduced the old Babylonian zodiac into astrology, placing the fixed star Spica near 29°00 Virgo. As a result of "rigorous statistical investigation" (astrological!) of solar and lunar ingress charts, *Donald Bradley* decided that the sidereal longitude of the vernal point must be computed from Spica at 29 vi 06'05" *disregarding its proper motion*. Fagan and Bradley defined their "synetic vernal point" as:

0) *ayanamsha* = 24°02'31.36" for 1 Jan. 1950 with Spica at 29 vi 06'05" (without aberration) (For the year –100, this *ayanamsha* places Spica at 29 vi 07'32".)

Fagan and Bradley said that the difference between P. Huber's zodiac and theirs was only 1'. But actually (if Mercier's value for the Huber *ayanamsha* is correct) it was 7'.

According to a text by Fagan (found on the internet), Bradley "once opined in print prior to "New Tool" that it made more sense to consider Aldebaran and Antares, at 15 degrees of their respective signs, as prime fiducials than it did to use Spica at 29 Virgo". Such statements raise the question if the sidereal zodiac ought to be tied up to one of those stars. Today, we know that the fixed stars have a proper motion, wherefore such definitions are not a good idea, if an absolute coordinate system independent on moving bodies is intended. But the Babylonians considered them to be fixed.

For this possibility, Swiss Ephemeris gives an Aldebaran *ayanamsha*:

14) *ayanamsha* with Aldebaran at 15ta00'00" and Antares at 15sc00'17" around the year –100.

The difference between this *ayanamsha* and the Fagan/Bradley one is 1'06".

### *The Hipparchan tradition*

*Raymond Mercier* has shown that all of the ancient Greek and the medieval Arabic astronomical works located the zero point of the ecliptic somewhere *between 10 and 22 arc minutes east of the star zeta Piscium*. This definition goes back to the great Greek astronomer *Hipparchus*. How did he choose that point? Hipparchus said that the beginning of Aries rises when Spica sets. This statement was meant for a geographical latitude of 36°, the latitude of the island of Rhodos, which Hipparchus' descriptions of rises and settings are referred to.

However, there seems to be more behind it. Mercier points out that according to Hipparchus' star catalogue the stars *alpha Arietis, beta Arietis, zeta Piscium,* and *Spica* are located in precise alignment on a great circle which goes through that zero point near *zeta Piscium*. Moreover, this great circle was identical with the horizon once a day at Hipparchus' geographical latitude of 36°. In other words, the zero point rose at the same time when the three mentioned stars in Aries and Pisces rose and at the same time when Spica set.

This would of course be a nice definition for the zero point, but unfortunately the stars were not really in such precise alignment. They were only *assumed* to be so.
Mercier gives the following *ayanamsha*s for *Hipparchus* and *Ptolemy* (who used the same star catalogue as Hipparchus):

16) *ayanamsha* = -9°20' 27 June –128 (jd 1674484) zePsc 29pi33'49" Hipparchos

(According to Mercier's calculations, the Hipparchan zero point should have been between 12 and 22 arc min east of zePsc, but the Hipparchan *ayanamsha*, as given by Mercier, has actually the zero point 26' east of zePsc. This comes from the fact that Mercier refers to the *Hipparchan* position of zeta Piscium, which was at least rounded to 10' – if otherwise correct.)

If we used the explicit statement of Hipparchus that *Aries rose when Spica set* at a geographical latitude of 36 degrees, the precise *ayanamsha* would be -8°58'13" for 27 June –128 (jd 1674484) and zePsc would be found at 29pi12', which is too far from the place where it ought to be.

Mercier also discusses the old Indian precession models and zodiac point definitions. He notes that, in the *Sûrya Siddânta*, the star *zeta Piscium* (in Sanskrit *Revatî*) has almost the same position as in the Greek sidereal zodiac, i.e. 29°50' in Pisces. On the other hand, however, Spica (in Sanskrit *Citra*) is given the longitude 30° Virgo. This is a contradiction, either Spica or Revatî must be considered wrong.

Moreover, if the precession model of the *Sûrya Siddânta* is used to compute an *ayanamsha* for the date of Hipparchus, it will turn out to be –9°14'01", which is very close to the Hipparchan value. The same calculation can be done with the *Ârya Siddânta*, and the *ayanamsha* for Hipparchos' date will be –9°14'55". For the *Siddânta Shiromani* the zero point turns out to be Revatî itself. By the way, this is also the zero point chosen by *Copernicus*! So, there is an astonishing agreement between Indian and Western traditions!

The same zero point near the star Revatî is also used by the so-called *Ushâshashî ayanamsha* which is still in use. It differs from the Hipparchan one by only 11 arc minutes.

4) *ayanamsha* = 18°39'39.46 1 Jan. 1900 Ushâshashî zePsc (Revatî) 29pi50' (today), 29pi45' (Hipparchus' epoch)

The Greek-Arabic-Hindu *ayanamsha* was zero around 560 AD. The tropical and the sidereal zero points were at exactly the same place. Did astronomers or astrologers react on that event? They did! Under the Sassanian ruler Khusrau Anûshirwân, in the year 556, the astronomers of Persia met to correct their astronomical tables, the socalled *Zîj al-Shâh*. These tables are no longer extant, but they were the basis of later Arabic tables, the ones of al-Khwârizmî and the Toledan tables.

One of the most important cycles in Persian astronomy/astrology was the one of Jupiter, which started and ended with the conjunctions of Jupiter with the sun. This cycle happened to end *in the year 564*, and the conjunction of Jupiter with the Sun took place only one day after the spring equinox. And *the spring equinox took place precisely 10 arcmin east of zePsc*. This may be a mere coincidence from a present-day astronomical point of view, but for scientists of those days this was obviously the moment to redefine all astronomical data.

Mercier also shows that in the precession model used in that epoch and in other models used later by Arabic Astronomers, precession was considered to be a phenomenon connected with "the movement of Jupiter, the calendar marker of the night sky, in its relation to the Sun, the time keeper of the daily sky". Such theories were of course wrong, from the point of view of today's knowledge, but they show how important that date was considered to be.

After the Sassanian reform of astronomical tables, we have a new definition of the Greek-Arabic-Hindu sidereal zodiac, and a very precise one (this is not explicitly stated by Mercier, however):

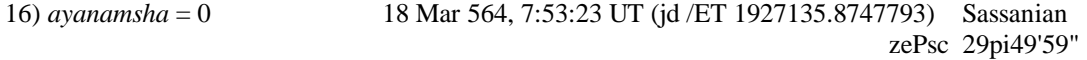

The same zero point then reappears with a precision of 1' in the Toledan tables, the Khwârizmian tables, the Sûrya Siddhânta, and the Ushâshashî *ayanamsha*.

(Besides the synchronicity of the Sun-Jupiter conjunction and the coincidence of the two zodiacs, it is funny to note that the cosmos helped the inaccuracy of ancient astronomy by "rounding" the position of the star zePsc to precisely 10 arc minutes east of the zero point! All Ptolemean star positions were rounded to 10 arc minutes.)

## *The Spica/Citra tradition and the Lahiri ayanamsha*

After the Babylonian and the Greek definitions of the zero point, there is a third one which fixes the star Spica (in Sanskrit *Citra*) at 0 Libra. This definition is today the most common one in Hindu astrology. It is named after *N.C. Lahiri*:

1) *ayanamsha* = 22°27'37.7 1 Jan. 1900 Lahiri, Spica at 0 Libra

However, and this is very confusing, the same definition seems to have used in Babylon and Greece as well. While the information given in the chapters about the Babylonian and the Hipparchan traditions are based on analyses of old star catalogues and planetary theories, the consideration of 22 ancient Greek and 5 Babylonian birth charts leads to different conclusions: *they fit better with Spica at 0 Libra*, than with Aldebaran at 15 Taurus and Spica at 29 Virgo (Fagan/Bradley)! See *Nick Kollerstrom*, in *Culture and Cosmos* in 1997 (Vol. 1, n.2).

Were there a different zodiacs for astronomical and astrological purposes? May be, Spica was chosen as an anchor star for reasons of more convenience, but it was not originally meant to be located precisely at 0 Libra. The definition by Spica at 0 Libra would be so simple, clear, and convincing that, had it really been intended, it would probably never have been given up and the other definitions would never have been taken into consideration.

## *The sidereal zodiac and the Galactic Center*

As said before, there is a very precise definition for the tropical ecliptic. It starts at one of the two intersection points of the ecliptic and the celestial equator. Similarly, we have a very precise definition for the house circle which is said to be an analogy of the zodiac. It starts at one of the two intersection points of the ecliptic and the local horizon. Unfortunately there is no such definition for the sidereal zodiac. Or can a fixed star like Spica be important enough to play the role of an anchor star?

One could try to make the sidereal zero point agree with the Galactic Center. The Swiss astrologer Bruno Huber has pointed out that the Galactic Center enters a new tropical sign always around the same time when the vernal point enters the next sidereal sign. Around the time, when the vernal point will go into Aquarius, the Galactic Center will change from Sagittarius to Capricorn. Huber also notes that the ruler of the tropical sign of the Galactic Center is always the same as the ruler of the sidereal sign of the vernal point (at the moment Jupiter, will be Saturn in a few hundred years).

A correction of the Fagan *ayanamsha* by about 2 degrees or a correction of the Lahiri *ayanamsha* by 3 degrees would place the Galactic Center at 0 Sagittarius. Astrologically, this would obviously make some sense. Therefore, we add an *ayanamsha* fixed at the Galactic Center:

17) Galactic Center at 0 Sagittarius

The other possibility – in analogy with the tropical ecliptic and the house circle – would be to start the sidereal ecliptic at the intersection point of the ecliptic and the galactic plane. At present, this point is located near 0 Capricorn. However, defining this point as sidereal 0 Aries would mean to break completely with the tradition, because it is far away from the traditional sidereal zero points.

## *Other ayanamshas*

There are a few more *ayanamshas*, whose provenance is not known to us. They were given to us by Graham Dawson ("Solar Fire"), who took them over from Robert Hand's Program "Nova":

2) De Luce 3) Raman 5) Krishnamurti David Cochrane adds

7) Yukteshvar 8) JN Bhasin

Graham Dawson adds the following one:

6) Djwhal Khul

He comments it as follows: "The "Djwhal Khul" ayanamsha originates from information in an article in the Journal of Esoteric Psychology, Volume 12, No 2, pp91-95, Fall 1998-1999 publ. Seven Ray Institute). It is based on an inference that the Age of Aquarius starts in the year 2117. I decided to use the 1st of July simply to minimise the possible error given that an exact date is not given."

## *Conclusions*

We have found that there are basically three definitions, not counting the manifold variations:

- 1. the Babylonian zodiac with Spica at 29 Virgo or Aldebaran at 15 Taurus:
- a) P. Huber, b) Fagan/Bradley c) refined with **Aldebaran** at 15 Tau
- 2. the Greek-Arabic-Hindu zodiac with the zero point between 10 and 20' east of *zeta Piscium*: a) Hipparchus, b) Ushâshashî, c) **Sassanian**
- 3. the Greek-Hindu astrological zodiac with Spica at 0 Libra a) **Lahiri**

The differences are: between 1) and 3) is about 1 degree between 1) and 2) is about 5 degrees between 2) and 3) is about 4 degrees

It is obvious that all of them stem from the same origin, but it is difficult to say which one should be preferred for sidereal astrology.

1) is historically the oldest one, but we are not sure about its precise astronomical definition. Aldebaran at 15 Tau might be one.

3) has the most striking reference point, the bright star Spica at 0 Libra. But this definition is so clear and simple that, had it really been intended by the inventors of the sidereal ecliptic, it would certainly not have been forgotten or given up by the Greek and Arabic tradition.

2) is the only definition independent on a star – especially, if we take the Sassanian version. This is an advantage, because all stars have a proper motion and cannot really define a fixed coordinate system. Also, it is the only *ayanamsha* for which there is historical evidence that it was observed and recalibrated at the time when it was 0.

On the other hand, the point 10' East of zePsc has no astronomical significance at all, and the great difference between this zero point and the Babylonian one raises the question: Did Hipparchus' definition result from a misunderstanding of the Babylonian definition, or was it an attempt to improve the Babylonian zodiac?

## *In search of correct algorithms*

A second problem in sidereal astrology – after the definition of the zero point – is the precession algorithm to be applied. We can think of five possibilities:

## 1) *the traditional algorithm (implemented in Swiss Ephemeris as default mode)*

In all software known to us, sidereal planetary positions are computed from an equation mentioned before: *sidereal\_position = tropical\_position – ayanamsha,*

The *ayanamhsa* is computed from the *ayanamsha(t0)* at a starting date (e.g. 1 Jan 1900) and the speed of the vernal point, the so-called *precession rate*.

This algorithm is unfortunately too simple. At best, it can be considered as an approximation. The precession of the equinoxes is not only a matter of ecliptical longitude, but is a more complex phenomenon. It has two components:

a) The *soli-lunar precession*: The combined gravitational pull of the Sun and the Moon on the equatorial bulge of the earth causes the earth to spin like a top. As a result of this movement, the vernal point moves around the ecliptic with a speed of about 50". This cycle lasts about 26000 years.

b) The *planetary precession*: The earth orbit itself is not fixed. The gravitational influence from the planets causes it to wobble. As a result, the obliquity of the ecliptic currently decreases by 47" per century, and this movement has an influence on the position of the vernal point, as well. (This has nothing to do with the precessional motion of the earth rotation axis; the equator holds an almost stable angle against the ecliptic of a fixed date, e.g. 1900, with a change of only a couple of 0.06" cty-2).

Because the ecliptic is not fixed, it cannot be correct just to subtract an *ayanamsha* from the tropical position in order to get a sidereal position. Let us take, e.g., the Fagan/Bradley *ayanamsha*, which is defined by: *ayanamsha = 24°02'31.36" + d(t*)

24°02'... is the value of the *ayanamsha* on 1 Jan 1950. It is obviously measured on *the ecliptic of 1950*. *d(t)* is the distance of the vernal point at epoch *t* from the position of the vernal point on 1 Jan 1950. This value is also measured on the ecliptic of 1950. But the whole *ayanamsha* is subtracted from a planetary position which is referred to the *ecliptic of the epoch t*. This does not make sense.

As an effect of this procedure, objects that do not move sidereally, e.g. the Galactic Center, seem to move. If we compute its precise tropical position for several dates and then subtract the Fagan/Bradley *ayanamsha* for the same dates in order to get its sidereal position, these positions will all be slightly different:

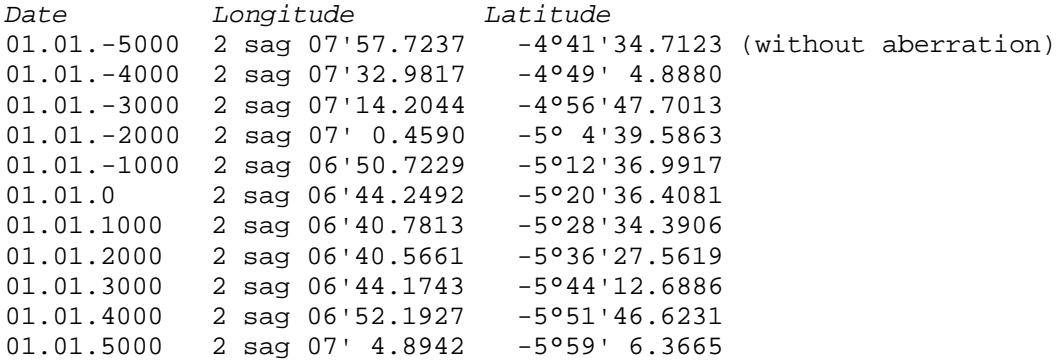

The effect can be much greater for bodies with greater ecliptical latitude. Exactly the same kind of thing happens to sidereal planetary positions, if one calculates them in the traditional way. It is only because planets move that we are not aware of it.

The traditional method of computing sidereal positions is geometrically not sound and can never achieve the same degree of accuracy as tropical astrology is used to.

#### 2) *fixed-star-bound ecliptic (not implemented in Swiss Ephemeris)*

One could use a stellar object as an anchor for the sidereal zodiac, and make sure that a particular stellar object is always at a certain position on the ecliptic of date. E.g. one might want to have Spica always at 0 Libra or the Galactic Center always at 0 Sagittarius. There is nothing against this method from a geometrical point of view. But it has to be noted, that this system is not really fixed either, because it is still based on the moving ecliptic, and moreover the fixed stars have a small proper motion, as well.

### 3) *projection onto the ecliptic of t0 (implemented in Swiss Ephemeris as an option)*

Another possibility would be to project the planets onto the reference ecliptic of the *ayanamsha* – for Fagan/Bradley, e.g., this would be the ecliptic of 1950 – by a correct *coordinate transformation* and then subtract 24.042°, the initial value of the *ayanamsha*.

If we follow this method, the position of the galactic center will always be the same  $(2 \text{ sag } 06'40.4915 -5°36'$ 4.0652 (without aberration))

This method is geometrically sounder than the traditional one, but still it has a problem. For, if we want everything referred to the ecliptic of a fixed date t0, we will have to choose that date very carefully. Its ecliptic ought to be of special importance. The ecliptic of 1950 or the one of 1900 are obviously meaningless and not suitable as a reference plane. And how about that 18 March 564, on which the tropical and the sidereal zero point coincided? Although this may be considered as a kind of cosmic anniversary (the Sassanians did so), the ecliptic plane of that time does not have an "eternal" value. It is different from the ecliptic plane of the previous anniversary around the year 26000 BC, and it is also different from the ecliptic plane of the next cosmic anniversary around the year 26000 AD.

This algorithm is supported by the Swiss Ephemeris, too. However, it *must not be used with the Fagan/Bradley definition* or with other definitions that were calibrated with the traditional method of *ayanamsha* subtraction. It can be used for computations of the following kind:

- a) Astronomers may want to calculate *positions referred to a standard equinox* like J2000, B1950, or B1900, or to any other equinox.
- b) Astrologers may be interested in the calculation of *precession-corrected transits*. See explanations in the next chapter.
- c) The algorithm can be applied to the *Sassanian ayanamsha* or to any user-defined sidereal mode, if the ecliptic of its reference date is considered to be astrologically significant.
- d) The algorithm makes the problems of the traditional method visible. It shows the dimensions of the inherent inaccuracy of the traditional method.

For the planets and for centuries close to t0, the difference from the traditional procedure will be only a few arc seconds in longitude. Note that the Sun will have an ecliptical latitude of several arc minutes after a few centuries.

For the lunar nodes, the procedure is as follows:

Because the lunar nodes have to do with eclipses, they are actually points on the ecliptic of date, i.e. on the tropical zodiac. Therefore, we first compute the nodes as points on the ecliptic of date and then project them onto the sidereal zodiac. This procedure is very close to the traditional method of computing sidereal positions (a matter of arc seconds). However, the nodes will have a latitude of a couple of arc minutes.

For the axes and houses, we compute the points where the horizon or the house lines intersect with the sidereal plane of the zodiac, *not* with the ecliptic of date. Here, there are greater deviations from the traditional procedure. If *t* is 2000 years from *t0* the difference between the ascendant positions might well be 1/2 degree.

### 4) *The long-term mean Earth-Sun plane (not implemented in Swiss Ephemeris)*

To avoid the problem of choice of a reference ecliptic, we might watch out for a kind of "average ecliptic". As a matter of fact, there are some possibilities in this direction. The mechanism of the planetary precession mentioned above works in a similar way as the mechanism of the luni-solar precession. The movement of the earth orbit can be compared to a spinning top, with the earth mass equally distributed around the whole orbit. The other planets, especially Venus and Jupiter, cause it to move around an average position. But unfortunately, this "long-term mean Earth-Sun plane" is not really stable, either, and therefore not suitable as a fixed reference frame.

The period of this cycle is about 75000 years. The angle between the long-term mean plane and the ecliptic of date is at the moment about 1°33', but it changes considerably. (This cycle must not be confused with the period between two maxima of the ecliptic obliquity, which is about 40000 years and often mentioned in the context of planetary precession. This is the time it takes the vernal point to return to the node of the ecliptic (its rotation point), and therefore the oscillation period of the ecliptic obliquity.)

#### 5) *The solar system rotation plane (implemented in Swiss Ephemeris as an option)*

The solar system as a whole has a rotation axis, too, and its equator is quite close to the ecliptic, with an inclination of 1°34'44" against the ecliptic of the year 2000. This plane is extremely stable and probably the only convincing candidate for a fixed zodiac plane.

This method avoids the problem of method 3). No particular ecliptic has to be chosen as a reference plane. The only remaining problem is the choice of the zero point.

This algorithm must not be applied to any of the predefined sidereal modes, except the Sassanian one. You can use this algorithm, if you want to research on a better-founded sidereal astrology, experiment with your own sidereal mode, and calibrate it as you like.

## *More benefits from our new sidereal algorithms: standard equinoxes and precessioncorrected transits*

Method no. 3, the transformation to the ecliptic of t0, opens two more possibilities:

You can compute positions referred to any equinox, 2000, 1950, 1900, or whatever you want. This is sometimes useful when Swiss Ephemeris data ought to be compared with astronomical data, which are often referred to a standard equinox.

There are predefined sidereal modes for these standard equinoxes:

18) J2000

19) J1900

20) B1950

Moreover, it is possible to compute *precession-corrected transits or synastries* with very high precision. An astrological transit is defined as the passage of a planet over the position in your birth chart. Usually, astrologers assume that tropical positions on the ecliptic of the transit time has to be compared with the positions on the tropical ecliptic of the birth date. But it has been argued by some people that a transit would have to be referred to the ecliptic of the birth date. With the new Swiss Ephemeris algorithm (method no. 3) it is possible to compute the positions of the transit planets referred to the ecliptic of the birth date, i.e. the so-called *precession-corrected* transits. This is more precise than just correcting for the precession in longitude (see details in the programmer's documentation *swephprg.doc*, ch. 8.1).

## **3. Apparent versus true planetary positions**

The Swiss ephemeris provides the calculation of *apparent* or *true* planetary positions. Traditional astrology works with apparent positions. "Apparent" means that the position where we *see* the planet is used, not the one where it actually is. Because the light's speed is finite, a planet is never seen exactly where it is. (see above, 2.1.3) "The details of coordinate transformation", light-time and aberration) Astronomers therefore make a difference between *apparent* and *true* positions. However, this effect is below 1 arc minute.

Most astrological ephemerides provide *apparent* positions. However, this may be wrong. The use of apparent positions presupposes that astrological effects can be derived from one of the four fundamental forces of physics, which is impossible. Also, many astrologers think that astrological "effects" are a synchronistic phenomenon (the ones familiar with physics may refer to the Bell theorem). For such reasons, it might be more convincing to work with true positions.

Moreover, the Swiss Ephemeris supports so-called *astrometric* positions, which are used by astronomers when they measure positions of celestial bodies with respect to fixed stars. These calculations are of no use for astrology, though.

## **4. Geocentric versus topocentric and heliocentric positions**

More precisely speaking, common ephemerides tell us the position where we would see a planet if we stood in the center of the earth and could see the sky. But it has often been argued that a planet's position ought to be referred to the geographic position of the observer (or the birth place). This can make a difference of several arc seconds with the planets and even *more than a degree* with the moon! Such a position referred to the birth place is called the *topocentric* planetary position. The observation of transits over the moon might help to find out whether or not this method works better.

For very precise topocentric calculations, the Swiss Ephemeris not only requires the geographic position, but also its altitude above sea. An altitude of 3000 m (e.g. Mexico City) may make a difference of more than 1 arc

second with the moon. With other bodies, this effect is of the amount of a 0.01". The altitudes are referred to the approximate earth ellipsoid. Local irregularities of the geoid have been neglected.

Our topocentric lunar positions differ from the NASA positions (s. the *Horizons Online Ephemeris System*  http://ssd.jpl.nasa.gov) by 0.2 - 0.3 arc sec. This corresponds to a geographic displacement by a few 100 m and is about the best accuracy possible. In the documentation of the *Horizons System*, it is written that: "The Earth is assumed to be a rigid body. ... These Earth-model approximations result in topocentric station location errors, with respect to the reference ellipsoid, of less than 500 meters."

The Swiss ephemeris also allows the computation of apparent or true *topocentric* positions.

With the lunar nodes and apogees, Swiss Ephemeris does not make a difference between topocentric and geocentric positions. There are manyfold ways to define these points topocentrically. The simplest one is to understand them as axes rather than points somewhere in space. In this case, the geocentric and the topocentric positions are identical, because an axis is an infinite line that always points to the same direction, not depending on the observer's position.

Moreover, the Swiss Ephemeris supports the calculation of *heliocentric* and *barycentric* planetary positions. Heliocentric positions are positions as seen from the center of the sun rather than from the center of the earth. Barycentric ones are positions as seen from the center of the solar system, which is always close to but not identical to the center of the sun.

## **5. Eclipses, risings, settings, and other planetary phenomena**

The Swiss Ephemeris also includes functions for many calculations concerning solar and lunar eclipses. You can:

- search for eclipses, globally or for a given geographical position
- compute global or local circumstances of eclipses
- compute the geographical position where an eclipse is central

Moreover, you can compute for all planets and asteroids:

- risings and settings (also for stars)
- midheaven and lower heaven transits (also for stars)
- height of a body above the horizon (refracted and true, also for stars)
- the phase angle
- the phase (illumined fraction of disc)
- the elongation (angular distance between a planet and the sun)
- the apparent diameter of a planetary disc
- the apparent magnitude.

## **6. AC, MC, Houses, Vertex**

The Swiss Ephemeris package also includes a function that computes the Ascendant, the MC, the houses, the Vertex, and the Equatorial Ascendant (sometimes called "East Point").

## **6.1. House Systems**

The following house methods have been implemented so far:

## *6.1.1. Placidus*

This system is named after the Italian monk Placidus de Titis (1590-1668). The cusps are defined by divisions of semidiurnal and seminocturnal arcs. The  $11<sup>th</sup>$  cusp is the point on the ecliptic that has completed 2/3 of its semidiurnal arc, the 12<sup>th</sup> cusp the point that has completed 1/3 of it. The 2<sup>nd</sup> cusp has completed 2/3 of its seminocturnal arc, and the  $3<sup>rd</sup>$  cusp 1/3.

## *6.1.2. Koch/GOH*

This system is called after the German astrologer Walter Koch (1895-1970). Actually it was invented by Fiedrich Zanzinger and Heinz Specht, and it was only made known by Walter Koch. In German-speaking countries, it is also called the "Geburtsorthäusersystem" (GOHS), i.e. the "Birth place house system". This name was chosen by Walter Koch because he believed that this system was more related to the birth place than other systems. He believed this, because all house cusps of this system are computed with the same polar height, namely with the "polar height of the birth place", which has the same value as the geographic latitude.

This argumentation shows actually a poor understanding of celestial geometry. With the Koch system, the house cusps are actually defined by horizon lines at different times. To calculate the cusps 11 and 12, one can take the time it took the MC degree to move from the horizon to the culmination, divide this time into three and see what ecliptic degree was on the horizon at the thirds. There is no reason why this procedure should be more related to the birth place.

### *6.1.3. Regiomontanus*

Named after the Johannes Müller (called "Regiomontanus", because he stemmed from Königsberg) (1436-1476).

The equator is divided into 12 equal parts and great circles are drawn through these divisions and the north and south points on the horizon. The intersection points of these circles with the ecliptic are the house cusps.

### *6.1.4. Campanus*

Named after Giovanni di Campani (1233-1296).

The vertical great circle from east to west is divided into 12 equal parts and great circles are drawn through these divisions and the north and south points on the horizon. The intersection points of these circles with the ecliptic are the house cusps.

### *6.1.5. Equal System*

The zodiac is divided into 12 houses of 30 degrees each starting from the Ascendant.

#### *6.1.6 Vehlow-equal System*

Equal houses with the Ascendant positioned in the middle of the first house.

## *6.1.7. Axial Rotation System*

Also called the "Meridian house system". The equator is partitioned into 12 equal parts starting from the ARMC. Then the ecliptic points are computed that have these divisions as their rectascension.

#### *6.1.8. Horizontal system*

The house cusps are defined by division of the horizon into 12 directions. The first house cusp is not identical with the Ascendant but is located precisely in the east.

## *6.1.9. ThePolich-Page ("topocentric") system*

This system was introduced in 1961 by Wendel Polich and A.P. Nelson Page. Its construction is rather abstract: The tangens of the polar height of the  $11<sup>th</sup>$  house is the tangens of the geo. latitude divided by 3. (2/3 of it are taken for the 12<sup>th</sup> house cusp.) The philosophical reasons for this algorithm are obscure. Nor is this house system more "topocentric" (i.e. birth-place-related) than any other house system. (c.f. the misunderstanding with the "birth place system".) The "topocentric" house cusps are close to Placidus house cusps except for high geographical latitudes. It also works for latitudes beyond the polar circles, wherefore some consider it to be an improvement of the Placidus system. However the striking philosophical idea behind Placidus (i.e. the division of diurnal and nocturnal arcs of points of the zodiac) is completely destroyed.

#### *6.1.10. Alcabitus system*

A method of house division named for Alcabitius, an Arab, who is supposed to have lived in the 1st century A.D. Others connect it with an Arabic system that dates from the 10th century at the earliest, and the name of the astrologer-astronomer with the 12th century Alchabitus. This system is the one used in the few remaining examples of ancient Greek horoscopes.

The MC and ASC are respectively the 10th- and 1st- house cusps. The remaining cusps are determined by the trisection of the semidiurnal and seminocturnal arcs of the ascendant. The houses are formed by the lunes created by the true house circles that pass through these cusps and the North and South points of the Horizon. This varies from other quadrant systems, in which the trisection occurs along the ecliptic. [quoted from 'Prima', a Matrix program]

## *6.2. Vertex, Antivertex, East Point and Equatorial Ascendant, etc.*

The *Vertex* is the point of the ecliptic that is located precisely in western direction. The *Antivertex* is the opposition point and indicates the precise east in the horoscope. It is identical to the first house cusp in the *horizon house system*.

There is a lot of confusion about this, because there is also another point which is called the "*East Point*" but is usually *not* located in the east. In celestial geometry, the expression "East Point" means the point on the horizon which is in precise eastern direction. The equator goes through this point as well, at a rectascension which is equal to ARMC + 90 degrees. On the other hand, what some astrologers call the "East Point" is the point on the ecliptic whose rectascension is equal to ARMC + 90 (i.e. the rectascension of the horizontal East Point). This point can deviate from eastern direction by 23.45 degrees, the amount of the ecliptic obliquity. For this reason, the term "East Point" is not very well-chosen for this ecliptic point, and some astrologers (M. Munkasey) prefer to call it the *Equatorial Ascendant*. This, because it is identical to the Ascendant at a geographical latitude 0.

The Equatorial Ascendant is identical to the first house cusp of the *axial rotation system*.

Note: If a projection of the horizontal East Point on the ecliptic is wanted, it might seem more reasonable to use a projection rectangular to the ecliptic, not rectangular to the equator as is done by the users of the "East Point". The planets, as well, are not projected on the ecliptic in a right angle to the ecliptic.

The Swiss Ephemeris supports three more points connected with the house and angle calculation. They are part of Michael Munkasey's system of the 8 *Personal Sensitive Points* (PSP). The PSP include the *Ascendant*, the *MC*, the *Vertex*, the *Equatorial Ascendant*, the *Aries Point*, the *Lunar Node*, and the "*Co-Ascendant*" and the "*Polar Ascendant*".

The term "Co-Ascendant" seems to have been invented twice by two different people, and it can mean two different things. The one "Co-Ascendant" was invented by Walter Koch (?). To calculate it, one has to take the ARIC as an ARMC and compute the corresponding Ascendant for the birth place. The "Co-Ascendant" is then the opposition to this point.

The second "Co-Ascendant" stems from Michael Munkasey. It is the Ascendant computed for the natal ARMC and a latitude which has the value  $90^\circ$  - birth latitude.

The "Polar Ascendant" finally was introduced by Michael Munkasey. It is the opposition point of Walter Koch's version of the "Co-Ascendant". However, the "Polar Ascendant" is not the same as an Ascendant computed for the birth time and one of the geographic poles of the earth. At the geographic poles, the Ascendant is always 0 Aries or 0 Libra. This is not the case for Munkasey's "Polar Ascendant".

## *6.3. House cusps beyond the polar circle*

Beyond the polar circle, we proceed as follows:

- ? ?? We make sure that the ascendant is always in the eastern hemisphere.
- ? ?? *Placidus* and *Koch* house cusps sometimes can, sometimes cannot be computed beyond the polar circles. Even the MC doesn't exist always, if one defines it in the Placidus manner. Our function therefore automatically switches to Porphyry houses (each quadrant is divided into three equal parts) and returns a warning.
- ? ?? Beyond the polar circles, the MC is sometimes below the horizon. The geometrical definition of the *Campanus* and *Regiomontanus* systems requires in such cases that the MC and the IC are swapped. The whole house system is then oriented in clockwise direction.

There are similar problems with the *Vertex* and the *horizon house system* for birth places in the tropics. The *Vertex* is defined as the point on the ecliptic that is located in precise western direction. The ecliptic east point is the opposition point and is called the *Antivertex*. Our program code makes sure that the Vertex (and the cusps 11, 12, 1, 2, 3 of the horizon house system) is always located in the western hemisphere. Note that for birthplaces on the equator the Vertex is always 0 Aries or 0 Libra.

Of course, there are no problems in the calculation of the *Equatorial Ascendant* for any place on earth.

## *6.3.1. Implementation in other calculation modules:*

### a) PLACALC

Placalc is the predecessor of Swiss Ephemeris; it is a calculation module created by Astrodienst in 1988 and distributed as C source code. Beyond the polar circles, Placalc's house calculation did switch to Porphyry houses for all unequal house systems. Swiss Ephemeris still does so with the Placidus and Koch method, which are not defined in such cases. However, the computation of the MC and Ascendant was replaced by a different model in some cases: Swiss Ephemeris gives *priority* to the Ascendant, choosing it always as the eastern rising point of the ecliptic and *accepting an MC below the horizon*, whereas Placalc gave *priority* to the MC. The MC was always chosen as the intersection of the meridian with the ecliptic *above the horizon*. To keep the quadrants in the correct order, i.e. have an Ascendant in the left side of the chart, the Ascendant was switched by 180 degrees if necessary.

In the discussions between Alois Treindl and Dieter Koch during the development of the Swiss Ephemeris it was recognized that this model is more unnatural than the new model implemented in Swiss Ephemeris.

Placalc also made no difference between Placidus/Koch on one hand and Regiomontanus/Campanus on the other as Swiss Ephemeris does. In Swiss Ephemeris, the geometrical definition of Regiomontanus/Campanus is strictly followed, even for the price of getting the houses in "wrong" order. (see above, chapter 4.1.)

b) ASTROLOG program as written by Walter Pullen

While the freeware program Astrolog contains the planetary routines of Placalc, it uses its own house calculation module by Walter Pullen. Various releases of Astrolog contain different approaches to this problem.

#### c) ASTROLOG on our website

ASTROLOG is also used on Astrodienst's website for displaying free charts. This version of Astrolog used on our website however is different from the Astrolog program as distributed on the Internet. Our webserver version of Astrolog contains calls to Swiss Ephemeris for planetary positions. For Ascendant, MC and houses it still uses Walter Pullen's code. This will change in due time because we intend to replace ASTROLOG on the website with our own charting software.

#### d) other astrology programs

Because most astrology programs still use the Placalc module, they follow the Placalc method for houses inside the polar circles. They give priority to keep the MC above the horizon and switch the Ascendant by 180 degrees if necessary to keep the quadrants in order.

## **6.4. House position of a planet**

The Swiss Ephemeris DLL also provides a function to compute the house position of a given body, i.e. in which house it is. This function can be used either to determine the house number of a planet or to compute its position in a *house horoscope*. (A house horoscope is a chart in which all houses are stretched or shortened to a size of 30 degrees. For unequal house systems, the zodiac is distorted so that one sign of the zodiac does not measure 30 house degrees)

Note that the actual house position of a planet is not always the one that it seems to be in an ordinary chart drawing. Because the planets are not always exactly located on the ecliptic but have a latitude, they can seemingly be located in the first house, but are actually visible above the horizon. In such a case, our program function will place the body in the 12th (or 11 th or 10 th) house, whatever celestial geometry requires. However, it is possible to get a house position in the "traditional" way, if one sets the ecliptic latitude to zero.

Although it is not possible to compute *Placidus* house *cusps* beyond the polar circle, this function will also provide Placidus house positions for polar regions. The situation is as follows:

The Placidus method works with the semidiurnal and seminocturnal arcs of the planets. Because in higher geographic latitudes some celestial bodies (the ones within the circumpolar circle) never rise or set, such arcs do not exist. To avoid this problem it has been proposed in such cases to start the diurnal motion of a circumpolar body at its "midnight" culmination and its nocturnal motion at its midday culmination. This procedure seems to have been proposed by Otto Ludwig in 1930. It allows to define a planet's house position even if it is within the circumpolar region, and even if you are born in the northernmost settlement of Greenland. However, this does not mean that it be possible to compute ecliptical house cusps for such locations. If one tried that, it would turn out that e.g. an 11 th house cusp did not exist, but there were *two* 12th house cusps.

Note however, that circumpolar bodies may jump from the 7th house directly into the 12th one or from the 1st one directly into the 6th one.

The *Koch* method, on the other hand, cannot be helped even with this method. For some bodies it may work even beyond the polar circle, but for some it may fail even for latitudes beyond 60 degrees. With fixed stars, it may even fail in central Europe or USA. (Dieter Koch regrets the connection of his name with such a badly defined house system)

Note that Koch planets do strange jumps when the cross the meridian. This is not a computation error but an effect of the awkward definition of this house system. A planet can be east of the meridian but be located in the

9th house, or west of the meridian and in the 10th house. It is possible to avoid this problem or to make Koch house positions agree better with the Huber "hand calculation" method, if one sets the ecliptic latitude of the planets to zero. But this is not more correct from a geometrical point of view.

# **7. ? T (Delta T)**

The computation of planets uses the so called *Ephemeris Time* (ET) which is a completely regular time measure. Computations of sidereal time and houses, on the other hand, depend on the rotation of the earth, which is not regular at all. The time used for such purposes is called *Universal Time* (UT) or *Terrestrial Dynamic Time* (TDT). It is an irregular time measure, and is roughly identical to the time indicated by our clocks (if time zones are neglected). The difference between ET and UT is called ? T ("Delta T"), and is defined as  $2T = ET - UT$ .

The earth's rotation decreases slowly, currently at the rate of about  $0.5 - 1$  second per year. Even worse, this decrease is irregular itself. It cannot precisely predicted but only derived from star observations. The values of ? T achieved like this must be tabulated. However, this table, which is published yearly by the Astronomical Almanac, starts only at 1620, about the time when the telescope was invented. For more remote centuries, ? T must be estimated from old eclipse records. The uncertainty is in the range of hours for the year 3000 B.C. For future times, ? T is estimated from the current and the general changing rate, depending on whether a short-term or a long-term extrapolation is intended.

Swiss Ephemeris computes ? T with the Moshier's mechanism, which works as follows. Note that the separate handling of different epochs may result in discontinuities in the change of ? T.

*1620 – present:* 

Tabulated values of ? T are taken from the Astronomical Almanac, page K8. Our function adjusts for a value of secular tidal acceleration *ndot* = -25.8 arcsec per century squared, which is the value used in JPL's DE406 ephemeris. Bessel's interpolation formula is implemented to obtain fourth order interpolated values at intermediate times.

(Note: Stephenson and Morrison's table starts at the year 1630. The Chapronts' table does not agree with the Almanac prior to 1630. The actual accuracy decreases rapidly prior to 1780.)

## *948 – 1620:*

The approximate formula of Stephenson and Morrison (1984) are used. These approximations have an estimated error of 15 minutes at 1500 BC.

#### *5000 BC – 948 AD:*

The approximate formula of Borkowski (1988) is used. This formula is derived from eclipses going back to 2137 BC.

(Note: with both of these formulae, small improvements in the current estimate of *ndot* have not been taken into account, but the interpretation of the eclipses underlying is only partly dependent on *ndot*.)

## *present – future:*

A quadratic extrapolation formula is used that agrees in value and slope with current data and vaguely fits over the past century.

#### References:

- Borkowski, K. M., "ELP2000-85 and the Dynamical Time Universal Time relation," Astronomy and Astrophysics 205, L8-L10 (1988)
- Chapront-Touze, Michelle, and Jean Chapront, \_Lunar Tables and Programs from 4000 B.C. to A.D. 8000\_, Willmann-Bell 1991

- Morrison, L. V. and F. R. Stephenson, "Sun and Planetary System", vol 96,73 eds. W. Fricke, G. Teleki, Reidel, Dordrecht (1982)

<sup>-</sup> Stephenson, F. R., and L. V. Morrison, "Long-term changes in the rotation of the Earth: 700 BC to AD 1980", Philosophical Transactions of the Royal Society of London, Series A 313, 47-70 (1984)

<sup>-</sup> Stephenson, F. R., and M. A. Houlden, "Atlas of Historical Eclipse Maps", Cambridge U. Press (1986)

- "Explanatory Supplement of the Astronomical Almanach", University Science Books, 1992, Mill Valley, CA, p. 265ff.

## **8. Programming Environment**

Swiss Ephemeris is written in portable C and the same code is used for creation of the 16-bit Windows DLL, 32 bit Windows DLL and the link library. All data files are fully portable between different hardware architectures.

To build the DLLs, we use Microsoft Visual C++ version 5.0 (for 32-bit) and version 1.5 (for 16-bit).

The DLL has been successfully used in the following programming environments:

Visual C++ 1.5 (sample code included on CDROM)

Visual C++ 5.0 (sample code included on CDROM)

Visual Basic 5.0 (sample code and VB declaration file included)

Delphi 1.0 (16-bit, sample code and declaration file included)

Delphi 2 and Delphi 3 (32-bit, declaration file included)

Watcom C 10.5 (16-bit and 32 bit)

As the number of users grows, our knowledge base about the interface details between programming environments and the DLL grows. All such information is added to the distributed Swiss Ephemeris and registered users are informed via an email mailing list.

## **9. Swiss Ephemeris Functions**

## **9.1 Swiss Ephemeris API**

We give a short overview of the most important functions contained in the Swiss Ephemeris DLL. The detailed description of the programming interface is contained in the document swephprg.doc which is distributed together with the file you are reading.

### *Calculation of planets and stars*

```
/* planets, moon, asteroids, lunar nodes, apogees, fictitious bodies */
swe_calc();
/* fixed stars */
swe fixstar();
Date and time conversion
/* delta t from Julian day number 
 * Ephemeris time (ET) = Universal time (UT) + swe deltat(UT)*/
swe_deltat();
/* Julian day number from year, month, day, hour, */
swe_date_conversion ();
/* Julian day number from year, month, day, hour */
swe_julday();
/* year, month, day, hour from Julian day number */
```

```
swe_revjul ();
```

```
/* get tidal acceleration used in swe_deltat() */ 
swe_get_tid_acc();
```

```
/* set tidal acceleration to be used in swe_deltat() */
swe_set_tid_acc();
```
#### *Initialization, setup, and closing functions*

/\* set directory path of ephemeris files \*/ swe\_set\_ephe\_path();

/\* set name of JPL ephemeris file \*/ swe set  $ipl$  file();

```
/* close Swiss Ephemeris */
swe_close();
```
### *House calculation*

```
/* sidereal time */
swe_sidtime();
/* house cusps, ascendant, MC, armc, vertex */
swe_houses();
```
#### *Auxiliary functions*

```
/* coordinate transformation, from ecliptic to equator or vice -versa. */
swe_cotrans();
/* coordinate transformation of position and speed,
  * from ecliptic to equator or vice -versa*/
swe_cotrans_sp();
/* get the name of a planet */swe get planet name();
/* normalization of any degree number to the range 0 \ldots 360 */
swe_degnorm();
```
### *Other functions that may be useful*

PLACALC, the predecessor of SWISSEPH, included several functions that we do not need for SWISSEPH anymore. Nevertheless we include them again in our DLL, because some users of our software may have taken them over and use them in their applications. However, we gave them new names that were more consistent with SWISSEPH.

PLACALC used angular measurements in centiseconds a lot; a centisecond is 1/100 of an arc second. The C type CSEC or centisec is a 32-bit integer. CSEC was used because calculation with integer variables was considerably faster than floating point calculation on most CPUs in 1988, when PLACALC was written.

In the Swiss Ephemeris we have dropped the use of centiseconds and use double (64-bit floating point) for all angular measurements.

```
/* normalize argument into interval [0..DEG360] 
  * former function name: csnorm() */
swe_csnorm();
```

```
/* distance in centisecs p1 - p2 normalized to [0..360[ 
  * former function name: difcsn() */
swe_difcsn ();
/* distance in degrees * former function name: difdegn() * / 
swe difdegn ();
/* distance in centisecs p1 - p2 normalized to [-180..180[ 
 * former function name: difcs2n() */ 
swe_difcs2n();
/* distance in degrees
 * former function name: difdeg2n() */ 
swe_difdeg2n();
/* round second, but at 29.5959 always do wn 
 * former function name: roundsec() */ 
swe_csroundsec();
/* double to long with rounding, no overflow check 
  * former function name: d2l() */ 
swed2l();
/* Monday = 0, ... Sunday = 6
  * former function name: day_of_week() */
swe day of week();
/* centiseconds -> time string
  * former function name: TimeString() */
swe_cs2timestr();
/* centiseconds -> longitude or latitude string 
  * former function name: LonLatString() */
swe_cs2lonlatstr();
/* centiseconds -> degrees string
 * former function name: DegreeString() */
swe_cs2degstr();
```
## **9.2 Placalc API**

Placalc is a planetary calculation module which was made available by Astrodienst since 1988 to other programmers under a source code license. Placalc is less well designed, less complete and not as precise as the Swiss Ephemeris module. However, many developers of astrological software have used it over many years and like it. Astrodienst has used it internally since 1989 for a large set of application programs.

To simplify the introduction of Swiss Ephemeris in 1997 in Astrodienst's internal operation, we wrote an interface module which translates all calls to Placalc functions into Swiss Ephemeris functions, and translates the results back into the format expected in the Placalc Application Interface (API).

This interface (swepcalc.c and swepcalc.h) is part of the source code distribution of Swiss Ephemeris; it is not contained in the DLL. All new software should be written directly for the SwissEph API, but porting old Placalc software is convenient and very simple with the Placalc API.

# **Appendix**

## **A. The gravity deflection for a planet passing behind the Sun**

The calculation of the apparent position of a planet involves a relativistic effect, which is the curvature of space by the gravity field of the Sun. This can also be described by a semi-classical algorithm, where the photon

travelling from the planet to the observer is deflected in the Newtonian gravity field of the Sun, where the photon has a non-zero mass arising from its energy. To get the correct relativistic result, a correction factor 2.0 must be included in the calculation.

A problem arises when a planet disappears behind the solar disk, as seen from the Earth. Over the whole 6000 year time span of the Swiss Ephemeris, it happens often.

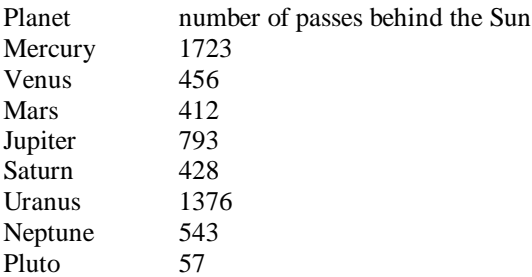

A typical occultation of a planet by the Solar disk, which has a diameter of approx. \_ degree, has a duration of about 12 hours. For the outer planets it is mostly the speed of the Earth's movement which determines this duration.

Strictly speaking, there is no *apparent* position of a planet when it is eclipsed by the Sun. No photon from the planet reaches the observer's eye on Earth. Should one drop gravitational deflection, but keep aberration and light-time correction, or should one switch completely from apparent positions to true positions for occulted planets? In both cases, one would come up with an ephemeris which contains discontinuities, when at the moment of occultation at the Solar limb suddenly an effect is switched off.

Discontinuities in the ephemeris need to be avoided for several reasons. On the level of physics, there cannot be a discontinuity. The planet cannot jump from one position to another. On the level of mathematics, a non-steady function is a nightmare for computing any derived phenomena from this function, e.g. the time and duration of an astrological transit over a natal body, or an aspect of the planet.

Nobody seems to have handled this problem before in astronomical literature. To solve this problem, we have used the following approach: We replace the Sun, which is totally opaque for electromagnetic waves and not transparent for the photons coming from a planet behind it, by a transparent gravity field. This gravity field has the same strength and spatial distribution as the gravity field of the Sun. For photons from occulted planets, we compute their path and deflection in this gravity field, and from this calculation we get reasonable *apparent* positions also for occulted planets.

The calculation has been carried out with a semi-classical Newtonian model, which can be expected to give the correct relativistic result when it is multiplied with a correction factor 2. The mass of the Sun is mostly concentrated near its center; the outer regions of the Solar sphere have a low mass density. We used the a mass density distribution from the Solar standard model, assuming it to have spherical symmetry (our Sun mass distribution m® is from Michael Stix, The Sun, p. 47). The path of photons through this gravity field was computed by numerical integration. The application of this model in the actual ephemeris could then be greatly simplified by deriving an effective Solar mass which a photon "sees" when it passes close by or "through" the Sun. This effective mass depends only from the closest distance to the Solar center which a photon reaches when it travels from the occulted planet to the observer. The dependence of the effective mass from the occulted planet's distance is so small that it can be neglected for our target precision of 0.001 arc seconds.

For a remote planet just at the edge of the Solar disk the gravity deflection is about 1.8", always pointing away from the center of the Sun. This means that the planet is already slightly behind the Solar disk (with a diameter of 1800") when it appears to be at the limb, because the light bends around the Sun. When the planet now passes on a central path behind the Solar disk, the virtual gravity deflection we compute increases to 2.57 times the deflection at the limb, and this maximum is reached at \_ of the Solar radius. Closer to the Solar center, the deflection drops and reaches zero for photons passing centrally through the Sun's gravity field.

We have discussed our approach with Dr. Myles Standish from JPL and here is his comment (private email to Alois Treindl, 12-Sep-1997):

.. it seems that your approach is entirely reasonable and can be easily justified as long as you choose a reasonable model for the density of the sun. The solution may become more difficult if an ellipsoidal sun is considered, but certainly that is an additional refinement which can not be crucial.

## **B. The list of asteroids on the software CDROM**

```
# List of asteroids on SwissEph CD -ROM
# ====================================
# At the same time a brief introduction into asteroids
# ====================================================
# 
# Ephemerides of all of the asteroids mentioned below
# can be found on the SwissEph CD-ROM.
# For complete Ephemerides of ALL asteroids, order our
# special asteroid CD-ROMS.
# 
# Literature:
# Lutz D. Schmadel, Dictionary of Minor Planet Names,
# Springer, Berlin, Heidelberg, New York
# Charles T. Kowal, Asteroids. Their Nature and Utilization,
   Whiley & Sons, 1996, Chichester, England
# 
# 
# What is an asteroid?
# --------------------
# 
# Asteroids are small planets. Because there are too many 
# of them and because most of them are quite small, 
# astronomers did not like to call them "planets", but 
# invented names like "asteroid" (Greek "star -like",
# because through telescopes they did not appear as planetary
# discs but as star like points) or "planetoid" (Greek 
# "something like a planet"). However they are also often
# called minor planets.
# The minor planets can roughly be divided into two groups.
# There are the inner asteroids, the majority of which
# circles in the space between Mars and Jupiter, and
# there are the outer asteroids, which have their realm
# beyond Neptune. The first group consists of rather 
# dense, earth-like material, whereas the Transneptunians
# mainly consist of water ice and frozen gases. Many comets
# are descendants of the "asteroids" (or should one say
# "comets"?) belt beyond Neptune. The first Transneptunian
# objects (except Pluto) were discovered only after 1992 
# and none of them has been given a name as yet.
# 
# 
# The largest asteroids<br># --------------------
# ---------------------
# Most asteroids are actually only debris of co llisions
# of small planets that formed in the beginning of the 
# solar system. Only the largest ones are still more
# or less complete and round planets.
1 Ceres # 913 km goddess of corn and harvest<br>2 Pallas # 523 km goddess of wisdom, war and
2 Pallas # 523 km goddess of wisdom, war and liberal arts<br>4 Westa # 501 km goddess of the hearth fire
4 Vesta # 501 km goddess of the hearth fire
10 Hygiea # 429 km goddess of health
511 Davida # 324 km after an astronomer David P. Todd
                             "between rivers", ancient name of
 # its discovery place Teramo 
65 Cybele # 308 km Phrygian Goddess, = Rhea, wife of Kronos -Saturn
52 Europa # 292 km beautiful mortal woman, mother of Minos by Zeus
87 Sylvia   # 282 km<br>451 Patientia   # 280 km
451 Patientia # 280 km patience
31 Euphrosyne # 270 km one of the three Graces, benevolence
15 Eunomia # 260 km one of the Hours, order and law
324 Bamberga \# 252 km after a city in Bavaria<br>3 June \# 248 km wife of Zeus
3 Juno # 248 km wife of Zeus<br>15 Psyche # 248 km "soul", name
                  # 248 km "soul", name of a nymph
```
# Asteroid families # -----------------

# Most asteroids live in families. There are several kinds

# of families.

- # by orbital resonances with Jupiter or other ma jor planets.
- # Other families, the so-called Hirayama families, are the
- relics of asteroids that broke apart long ago when they

<sup># -</sup> There are families that are separated from each other

# collided with other asteroids. # - Third, there are the Trojan asteroids that are caught In regions 60 degrees ahead or behind a major planet<br># in regions 60 degrees ahead or behind a major planet # (Jupiter or Mars) by the combined gravitational forces of this planet and the Sun. # Near Earth groups: # ------------------ # # Aten family: they cross Earth; mean distance from Sun is less than Earth 2062 Aten # an Egyptian Sun god<br>2100 Ra-Shalom # Ra is an Egyptian Su # Ra is an Egyptian Sun god, Shalom is Hebrew "peace" # was discovered during Camp David mid-east peace conference # Apollo family: they cross Earth; mean distance is greater than Earth 1862 Apollo # Greek Sun god # wanted to fly to the sky, fell into the ocean # Icarus crosses Mercury, Venus, Earth, and Mars # and has his perihelion very close to the Sun<br>3200 Phaethon # wanted to drive the solar chariot, crashed in 3200 Phaethon # wanted to drive the solar chariot, crashed in flames # Phaethon crosses Mercury, Venus, Earth, and Mars # and has his perihelion very close to the Sun # Amor family: they cross Mars, approach Earth 1221 Amor # Roman love god<br>433 Eros # Greek love god # Greek love god # Mars Trojans: # ------------- 5261 Eureka a mars Trojan # Main belt families: # ------------------- # Hungarias: asteroid group at 1.95 AU 434 Hungaria # after Hungary # Floras: Hirayama family at 2.2 AU 8 Flora # goddess of flowers # Phocaeas: asteroid group at 2.36 AU 25 Phocaea # maritime town in Ionia # Koronis family: Hirayama family at 2.88 AU 158 Koronis # mother of Asklepios by Apollo # Eos family: Hirayama family at 3.02 AU 221 Eos # goddess of dawn # Themis family: Hirayama family at 3.13 AU 24 Themis # goddess of justice # Hildas: asteroid belt at 4.0 AU, in 3:2 resonance with Jupiter # ---------------------------------------------- ---------------- # The Hildas have fairly eccentric orbits and, at their # aphelion, are very close to the orbit of Jupiter. However, # at those times, Jupiter is ALWAYS somewhere else. As # Jupiter approaches, the Hilda asteroids move towards # their perihelion points. 153 Hilda # female first name, means "heroine" # a single asteroid at 4.26 AU, in 4:3 resonance with Jupiter<br>279 Thule # mythical center of Magic in the uttermost # mythical center of Magic in the uttermost north # Jupiter Trojans: # ---------------- # Only the Trojans behind Jupiter are actually named after Trojan heroes,

# whereas the "Trojans" ahead of Jupiter are named after Greek heroes that

# participated in the Trojan war. However there have been made some mistakes, # i.e. there are some Trojan "spies" in the Greek army and some Greek "spies" # in the Trojan army. # Greeks ahead of Jupiter: # Trojan "spy" in the Greek army, by far the greatest essencessed and the greatest Trojan asteroid<br>588 Achilles # slaver of Hector # slayer of Hector 1143 Odysseus # Trojans behind Jupiter: 1172 Äneas 3317 Paris 884 Priamus # Jupiter-crossing asteroids: # --------------------------- 3552 Don Quixote # perihelion near Mars, aphelion beyond Jupiter; # you know Don Quixote, don't you? # perihelion near Mars, aphelion near Saturn; # after a Mexican national hero<br>5335 Damocles # perihelion near Mars, aphelion # perihelion near Mars, aphelion near Uranus; # the man sitting below a sword suspended by a thread # Centaurs: # --------- 2060 Chiron # perihelion near Saturn, aphelion near Uranus # educator of heros, specialist in healing and war arts<br>5145 Pholus # perihelion near Saturn, aphelion near Neptune # perihelion near Saturn, aphelion near Neptune # seer of the gods, keeper of the wine of the Centaurs<br>7066 Nessus # peribelion near Saturn appelion in Pluto's mean dist # perihelion near Saturn, aphelion in Pluto's mean distance # ferryman, killed by Hercules, kills Hercules # Plutinos: # --------- # These are objects with periods similar to Pluto, i.e. objects # that resonate with the Neptune period in a 3:2 ratio. # There are no Plutinos included in Swiss Ephemeris so far, but # PLUTO himself is considered to be a Plutino type asteroid! # Cubewanos: # ---------- # These are non-Plutiono objects with periods greater than Pluto. # The word "Cubewano" is derived from the preliminary designation  $#$  of the first-discovered Cubewano: 1992 OB1 20001 1992 QB1 # will be given the name of a creation deity # (fictitious catalogue number 20001!) # other Transplutonians: 20001 1996 TL66 # mean solar distance 85 AU, period 780 years # Asteroids that challenge hypothetical planets astrology # ------------------------------------------------------- 42 Isis # not identical with "Isis-Transpluto" # Egyptian lunar goddess<br>763 Cupido # different from Witte's 763 Cupido # different from Witte's Cupido <sup>1</sup> Roman god of sexual desire<br>4341 Poseidon <sup>#</sup> not identical with Witte's # not identical with Witte's Poseidon # Greek name of Neptune<br>4464 Vulcano # compare Witte's Vulkar # compare Witte's Vulkanus # and intramercurian hypothetical Vulcanus # Roman fire god<br>5731 Zeus # different from # different from Witte's Zeus # Greek name of Jupiter<br>1862 Apollo # different from Witte's 1862 Apollo # different from Witte's Apollon # Greek god of the Sun 398 Admete # compare Witte's Admetos # "the untamed one", daughter of Eurystheus # Asteroids that challenge Dark Moon astrology # -------------------------------------------- 1181 Lilith # not identical with Dark Moon 'Lilith' # first evil wife of Adam

```
3753 Cruithne # often called the "second moon" of earth;
                     # actually not a moon, but an asteroid that 
                    # orbits around the sun in a certain resonance
                     # with the earth.
                     # After the first Celtic group to come to the British Isles.
# Also try the two points 60 degrees in front of and behind the
# Moon, the so called Lagrange points, where the combined
# gravitational forces of the earth and the moon might imprison
# rocks and stones. There have been some photographic hints
# that there are clouds of such material around these points.
# They are called the Kordylewski clouds.
# other asteroids
# ---------------
5 Astraea # a goddess of justice<br>6 Hebe # goddess of youth
6 Hebe # goddess of youth<br>7 Tris # rainbow goddess.
7 Iris # rainbow goddess, messenger of the gods<br>8 Flora # goddess of flowers and gardens
8 Flora # goddess of flowers and gardens<br>9 Metis # goddess of prudence
9 Metis # goddess of prudence
10 Hygiea # goddess of health
14 Irene # goddess of peace
16 Psyche # "soul", a nymph
19 Fortuna # goddess of fortune
# Some frequent names:
# --------------------
# There are thousands of female first names in the asteroids list.
# Very interesting for relationship charts!
78 Diana
170 Maria
234 Barbara
375 Ursula 
     Elisabetha
542 Susanna
# Wisdom asteroids:
\pm ---134 Sophrosyne # equanimity, healthy mind and imp artiality
197 Arete # virtue
227 Philosophia
251 Sophia # wisdom (Greek)
251 Bophica<br>259 Aletheia<br>275 Sapientia
                   # undown (Creen)<br># truth<br># wisdom (Latin)
# Love asteroids:
\# -----
344 Desiderata
433 Eros
499 Venusia
763 Cupido 
1221 Amor<br>1387 Kama
1387 Kama # Indian god of sexual desire<br>1388 Aphrodite # Greek love Goddess
1388 Aphrodite # Greek love Goddess<br>1389 Onnie # what is this, after
                    # what is this, after 1387 and 1388 ?<br># and this?
1390 Abastumani
# The Nine Muses
# --------------
18 Melpomene Muse of tragedy<br>22 Kallione Muse of berois
     Kalliope Muse of heroic poetry<br>Thalia Muse of comedy
23 Thalia Muse of comedy<br>27 Euterpe Muse of music
27 Euterpe Muse of music and lyric poetry<br>30 Urania Muse of astronomy and astrolog
30 Urania Muse of astronomy and astrology
33 Polyhymnia Muse of singing and rhetoric
62 Erato Muse of song and dance
81 Terpsichore Muse of choral dance and song
84 Klio Muse of history
# Money and big busyness asteroids
# --------------------------------
19 Fortuna # goddess of fortune
```

```
904 Rockefellia
1338 Duponta 
3652 Soros 
# Beatles asteroids:
# ------------------
4147 Lennon
4148 McCartney
4149 Harrison
4150 Starr
# Composer Asteroids:
# -------------------
2055 Dvorak
1814 Bach
1815 Beethoven
1034 Mozartia
3941 Haydn
And there are many more...
# Astrodienst asteroids:
# ----------------------
# programmers group:
3045 Alois
2396 Kochi<br>2968 Iliya
                2968 Iliya # Alois' dog
# artists group:
412 Elisabetha
# production family:
612 Veronika
1376 Michelle
1343 Nicole
1716 Peter
# children group
105 Artemis
1181 Lilith
# special interest group
564 Dudu
349 Dembowska
484 Pittsburghia
# By the year 1997, the statistics of asteroid names looked as follows:
# Men (mostly family names) 2551
# Astronomers 1147<br># Women (mostly first names) 684
# Women (mostly first names) 684
# Mythological terms 542
# Cities, harbours buildings 497
# Scientists (no astronomers) 493<br># Relatives of asteroid discoverers 277
# Relatives of asteroid discoverers 277<br># Writers 249
# Writers 249
# Countries, provinces, islands 246
# Amateur astronomers 209
# Historical, political figures
# Composers, musicians, dancers 157
# Figures from literature, operas 145
# Rivers, seas, mountains 135
# Institutes, observatories 1 16
# Painters, sculptors
```
# Plants, trees, animals 63